#### РЕФЕРАТ

Магістерську дисертацію виконано на 105 сторінках, що містять 5 розділів, 34 ілюстрації, 3 таблиці та 48 джерел в переліку посилань.

Об'єктом дослідження в роботі є нанорозмірні гетероструктури з гетеропереходами 1-го та 2-го типу.

Предмет роботи – автоматизоване проектування топології таких структур.

Метою роботи є створення програмного засобу для моделювання нанорозмірних гетероструктур за допомогою аналітичної та чисельної однодолинної моделі, а також для розрахунку та візуалізації їх основних залежностей.

У першому розділі викладені принципи побудови топології вже відомих наноструктур, а також сучасні матеріали, що застосовуються при їх виготовленні. В другому розділі розроблено підхід для моделювання нанорозмірних гетероструктур. В третьому розділі описано особливості та структура розробленого застосунку, його функціональні частини. В четвертому розділі наведено та інтерпретовано результати моделювання характерних наноструктур. В п'ятому розділі проведено аналіз умов праці на робочому місці, а також розроблено заходи при охороні праці.

Аналітична частина розробленого застосунка може бути використана для візуалізації залежностей фізичних параметрів модельованих пристроїв від їхньої топологічної структури, а також у якості початкового наближення для чисельної моделі. Чисельна модель дає кількісні результати аналізу модельованих нанорозмірних гетероструктур у їх функціональному зв'язку з топологією.

У даній роботі теорія електронних процесів та квантово-розмірних ефектів розширена на випадок довільної кількості шарів та довільних матеріальних баз, які формують гетеропереходи 1-го та 2-го типів.

РЕЗОНАНСНО-ТУНЕЛЬНИЙ ЛІОЛ, НАНОРОЗМІРНІ ГЕТЕРОСТРУКТУРИ, АВТОМАТИЗОВАНЕ ПРОЕКТУВАННЯ

# ABSTRACT

Master's dissertation is written at 103 pages, containing 5 chapters, 34 figures, 3 tables and 48 sources in the list of links.

The object of research is the nanoscale heterostructures with heterojunction 1 and 2 types.

The subject of work automated design topology of such structures.

The objective is to create a software tool for modeling nanoscale heterostructures using analytical and one-band numerical models and for calculation and visualization of key dependencies.

The first chapter sets out the principles of topology already known nanostructures and advanced materials used in their manufacture. Approach for modeling nanoscale heterostructures is described in the second chapter. The third chapter is about the features and structure of the developed application and its functional parts. The fourth chapter provides simulation and interpretation the results of specific nanostructures. Conditions in the workplace and develop measures for labor protection is described in the fifth chapter.

Analytic part of the developed software can be used to visualize the dependencies of physical parameters of the simulated devices on their topological structure, as well as initial approximation for the numerical model. Numerical model gives a quantitative analysis simulated nanoscale heterostructures in their functional connection with topology.

In this work, the theory of processes and quantum size effects extended to the case of an arbitrary number of layers and arbitrary material bases that form the heterojunction of the 1st and 2nd types.

RESONANT TUNNEL DIODE, NANOSCALE HETEROSTRUCTURES AUTOMATED DESIGN

# ЗМІСТ

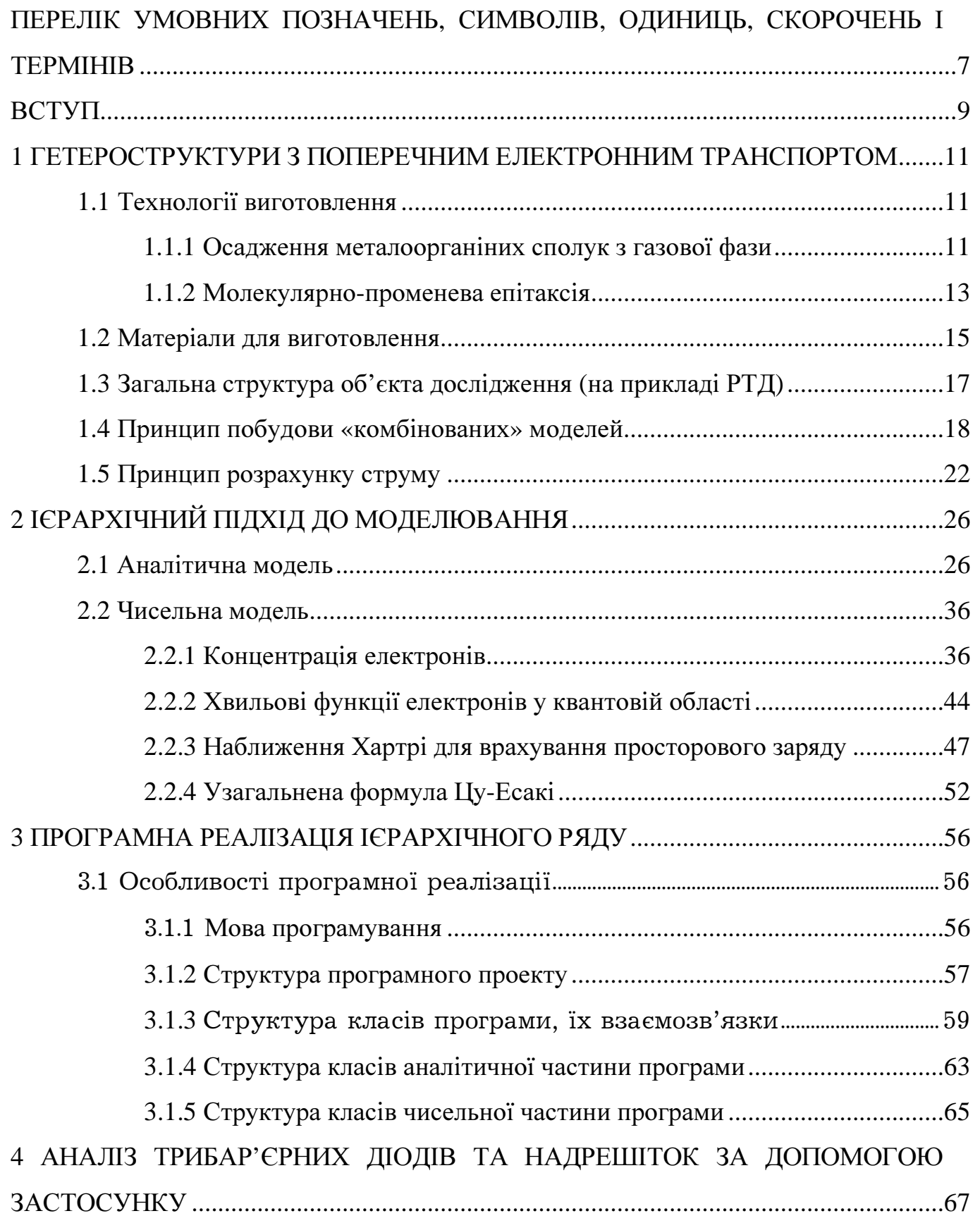

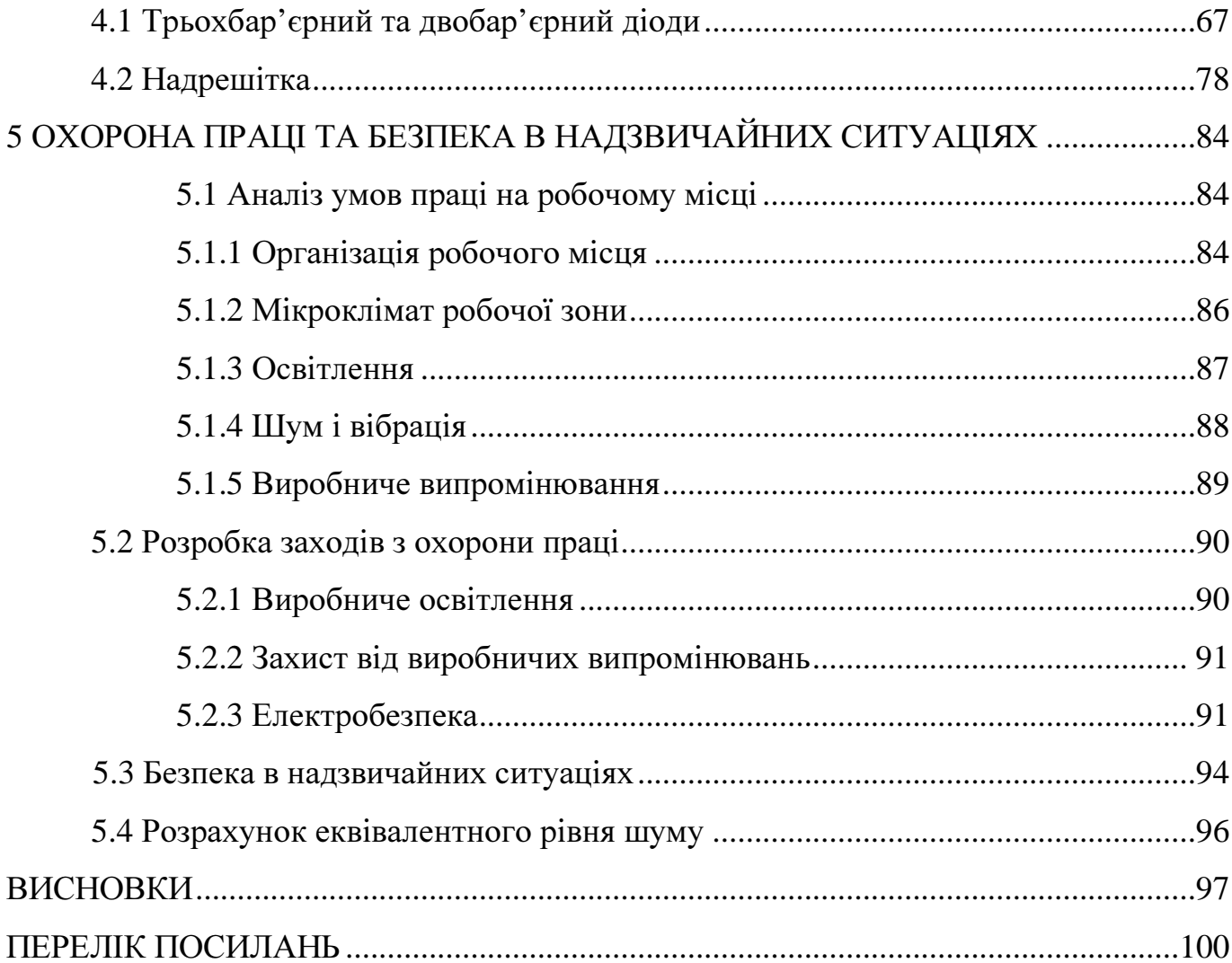

# ПЕРЕЛІК УМОВНИХ ПОЗНАЧЕНЬ, СИМВОЛІВ, ОДИНИЦЬ, СКОРОЧЕНЬ І **TEPMIHIR**

- $\Gamma_i$  природне розширення *i*-го енергетичного рівня
- $\Gamma_n$  релаксаційне розширення енергетичного рівня
- $\Gamma_{\Sigma,i}$  сумарне розширення *i*-го релаксаційне рівня
- ДБКС двобар'єрна квантова система
- РТД резонансно-тунельний діод
- СРС скінченно-різницева схема
- $e$  елементарний заряд
- $E$  енергія електрона
- $E_{\Phi}$  енергія (рівень) Фермі електронів
- $g(E)$  густина енергетичних електронних станів
- $g(k)$  густина електронних станів у  $k$ -просторі
- $h(h)$  стала Планка (Планка-Дірака)
- $i$  густина потоку ймовірності
- $J$  густина струму
- $k$  хвильовий вектор електрона
- $k_{\rm B}$  стала Больцмана
- $m$  маса спокою електрона
- $m^*$  ефективна маса
- $MBE$  молекулярно-променева епітаксія (molecular beam epitaxy)
- $N$  концентрація електронів
- $N(E)$  повна енергетична функція розподілу електронів за енергією
- $N_{\text{II}}$  концентрація донорних домішок
- $T$  абсолютна температура
- $T(E_z)$  коефіцієнт проходження в залежності від поперечної енергії
- $U$  потенціальна енергія електрона
- $U_s$  потенціальна енергія електрона в полі просторового заряду
- $V_s$  самоузгоджений потенціал
- $\epsilon$  відносна діелектрична проникність
- $\varepsilon_0$  діелектрична стала
- µ рухливість електронів
- р питома провідність
- $\tau$  час релаксації енергії електрона
- $\tau_i$  час життя електронів на *i*-му енергетичному рівні
- $\tau_{p(E)}$  час релаксації імпульсу(енергії) електрона
- $\psi$  огинаюча хвильової функції електрона

# ВСТУП

На сьогодні вже створені наноструктури, підбором параметрів кристалічної решітки яких можна обмежити рух електронного газу у різних вимірах. Прикладом таких структур є нанорозмірні гетероструктури з гетеропереходами 1 го та 2-го типу, структури, у яких в поперечному до площини шарів напрямком потенціальний рельєф для електронів складається з потенціальних бар'єрів та ям, що впливає на характер руху носіїв заряду у вказаному напрямку та перенесення струму [1].

Не дивлячись на, здавалося б, простий принцип функціювання таких гетероструктур, моделювання таких пристроїв ускладнюється за рахунок багатьох факторів [2]. Виходом з цієї ситуації є застосування в умовах існуючих формалізмів двох основних різновидів моделей: фізико-топологічної та електричної.

Основою для даної роботи є теорія електронних процесів у резонанснотунельному діоді [3]. Актуальність теми зумовлена пробілами роботи Федяя А.В. і полягає у надзвичайній складності поширення роботи розробленої теорії та програмних засобів на багатобар'єрні системи в силу величезної кількості вхідних величин. Також у згаданій та інших роботах не проводився аналіз складних гетероструктур, в тому числі багатобар'єрних РТД та надрешіток. Ці питання також є предметом даної роботи.

У сучасних роботах прикладної направленості часто недостатньо ефективно використовуються досягнення математичної фізики та чисельної математики для моделювання нанорозмірних структур. Відсутні також ефективні спеціалізовані прикладні програми з графічним інтерфейсом, які б дозволяли здійснювати автоматизоване проектування перш ніж перейти до виготовлення експериментальних зразків. Тому важливою є задача по створенню такого інтерактивного програмного забезпечення, яке реалізує відомі фізичні моделі по моделюванню наноструктур, в умовах широкого розмаїття комп'ютерної та

програмної архітектури. Така задача була вирішена у даній роботі за допомогою застосування технології *Java* у вигляді *on-line* аплету, яка має наступні переваги:

– доступ *on-line* за допомогою безкоштовного програмного забезпечення за допомогою будь-якого електронного пристрою;

– найвища інтерактивність;

– вперше програмно оформлено ієрархічний підхід до моделювання РТД у вигляді аналітичної та чисельної моделі;

– створена база даних матеріалів, загальна для аналітичної та чисельної моделі.

У даній роботі теорія електронних процесів та квантово-розмірних ефектів розширена на випадок довільної кількості шарів та довільних матеріальних баз, які формують гетеропереходи 1-го та 2-го типів.

Зокрема, за допомогою застосунку досліджено трибар'єрний РТД, а також надрешітку. Для цих структур показана зміна спектру електронів у активній частині пристрою (для трибар'єрного діода), а також формування міні-зон (для надрешітки). Якість залежностей та розподілів фізичних величин, що дозволяє отримувати розроблений програмний засіб, знаходиться, а у деяких аспектах перевершує Світові досягнення. Зокрема, це перший застосунок для такої мети, розроблений на *Java*.

# 1 ГЕТЕРОСТРУКТУРИ З ПОРЕРЕЧИМ ЕЛЕКТРОННИМ ТРАНСПОРТОМ 1.1 Технології виготовлення РТД

Виготовлення РТД стало можливим з розвитком технологій молекулярнопроменевої епітаксії (англомовна абревіатура – «MBE», *molecular beam epitaxy*) та осадження металоорганічних сполук з газової фази (англомовна абревіатура – «MOCVD», *metal-organic chemical vapor deposition*). Ці два методи спочатку були розроблені для мікроелектроніки, але згодом знайшли застосування в наноелектроніці.

#### 1.1.1 Осадження металоорганічних сполук з газової фаза

Хімічне осадження з газової фази широко використовується для створення напівпровідникових епітаксіальних структур [4]. Воно включає орієнтоване зростання монокристалічної плівки з матеріалу, що надходить з газової фази, на підходящій для цих цілей монокристалічний підкладці. Газова середовище може містити як пари кристалізується матеріалу, так і газоподібні реагенти, що здатні утворити необхідний для епітаксіального росту матеріал в процесі хімічних реакцій на підкладці. Осадження плівок зазвичай проводиться у проточних камерах, де газ-носій, що містить відповідні реагенти, пропускається над нагрітою монокристалічний підкладкою. Хімічний склад, тиск газу і температура підкладки є головними параметрами, що контролюють процес осадження та властивості осаджених плівок.

Серед розмаїття методів проведення хімічного осадження з газової фази використання металоорганічних сполук в якості вихідних газоподібних реагентів дає найкращий результат при створенні досконалих надграток з різкою границею поділу і товщиною до одного осадження моношару. Термін «металоорганіка»

відноситься до широкої групи сполук, що мають хімічні зв'язки метал-вуглець, а також метал-кисень-вуглець і координаційні зв'язки між металами і органічними молекулами. У практиці хімічного осадження плівок з металоорганічних сполук переважно використовуються алкіл металів з метилової (CH<sub>3</sub>) і етиловий (C<sub>2</sub>H<sub>5</sub>) групами радикалів. Більшість з них – це рідини при кімнатній температурі. Їх вводять в реакційну камеру в потоці газу-носія, попередньо насиченого парами даного з'єднання в барботері, де газ-носій проходить («пробулькує») через рідке металоорганічне з'єднання. Осадження може проводитися як при атмосферному, так і при зниженому тиску реагентів у камері.

Установка для хімічного осадження з металоорганічних сполук показана на рисунку 1.1 у варіанті, типовому для осадження GaAs та гетероструктур GaAlAs.

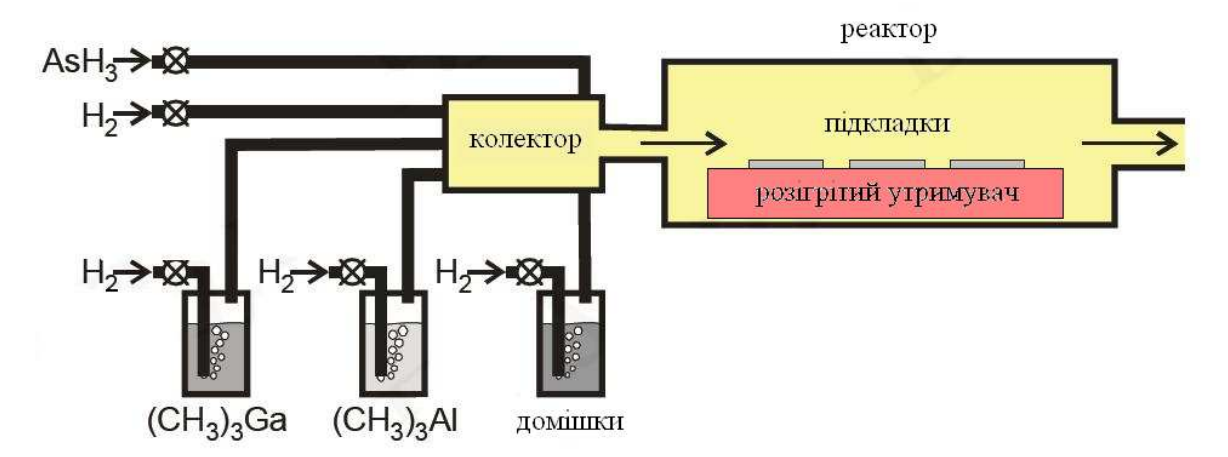

Рисунок 1.1 – Принципова компоновка установки для хімічного осадження плівок з газової фази металоорганічних сполук

Для формування різких меж розділу шляхом зміни хімічного складу осаджуваного матеріалу або легуючої домішки необхідно швидко змінювати склад газової суміші в реакційній камері. Для цього обсяги змішувальної камери і самої реакційної камери повинні бути мінімізовані. Зміна складу газової суміші має відбуватися без зміни загального потоку газу через реакційну камеру. Найбільш різкі міжфазні границі вдається сформувати з використанням режимів швидкісного нагріву, коли тривалість витримки підкладки при необхідної для

осадження температурі обмежена 30-60 с. При цьому значно зменшується дифузійний перерозподіл компонентів в околицях границь розділу.

Хімічне осадження з газоподібних металоорганічних сполук забезпечує осадження практично всіх бінарних, трійних і четверних напівпровідникових сполук  $A^{III}B^{V}$  з високим ступенем їх стехіометричності. Цей метод успішно застосовується і для осадження інших напівпровідників, таких як А<sup>п</sup>В<sup>VI</sup>, а також оксидів. За допомогою цього методу формуються не тільки суцільні епітаксіальні плівки, а й квантові ниті і квантові точки.

Головною перевагою методу є можливість одночасної обробки великої кількості підкладок, що як не можна краще відповідає вимогам масового виробництва. Обмеженням методу є важко контрольоване забруднення матеріалу плівок вуглецем, а також необхідність вживати серйозних заходів безпеки при роботі з гідридами, які токсичні та вибухонебезпечні.

# 1.1.2 Молекулярно-променева епітаксія

Молекулярно-променева епітаксія з'явилася як розвиток методу хімічного осадження плівок в надвисокий вакуумі [4, 5]. Відзначимо, що тиск залишкових газів нижче  $10^{-7}$  мм. рт. ст. вважається високим вакуумом, а тиск  $10^{-11}$  мм. рт. ст. та нижче відноситься до надвисокому вакууму. Довжина вільного (без взаємних зіткнень) пробігу атомів і молекул у таких умовах досягає десятків метрів.

При молекулярно-променевої епітаксії реагенти вводяться в робочу камеру у вигляді молекулярних чи атомних потоків. Ці потоки формуються випаровуванням матеріалу всередині замкнутої комірки з дуже малим вихідним отвором. Вона називається ефузійною, або коміркою Кнудсена. Випаровуванні усередині неї молекули та атоми, виходячи з отвору малого діаметру в надвисокий вакуум, рухаються без зіткнень, тобто балістично, створюючи таким чином добре спрямовані потоки частинок.

Для молекулярно-променевої епітаксії зазвичай використовують кілька ефузійних комірок - по одній комірці на кожен матеріал, що конгуентно випаровується. Крім комірок для осадження самих матеріалів повинні бути також джерела легуючих домішок. Поряд з випаровуванням осаджуваного матеріалу всередині ефузійної комірки молекулярні потоки можуть формуватися за таким же принципом і з парів або газоподібних сполук. Для цього їх вводять в надвисоковакуумну камеру через спеціальні підігрівальні сопла.

Конструкція типової установки для молекулярно-променевої епітаксії схематично показана на рис. 1.2. Її основними частинами крім уже названих ефузійних або газових комірок є тримач підкладки з підігрівом та система моніторингу процесу осадження. Всі ці пристрою поміщено до надвисоковакуумної камери.

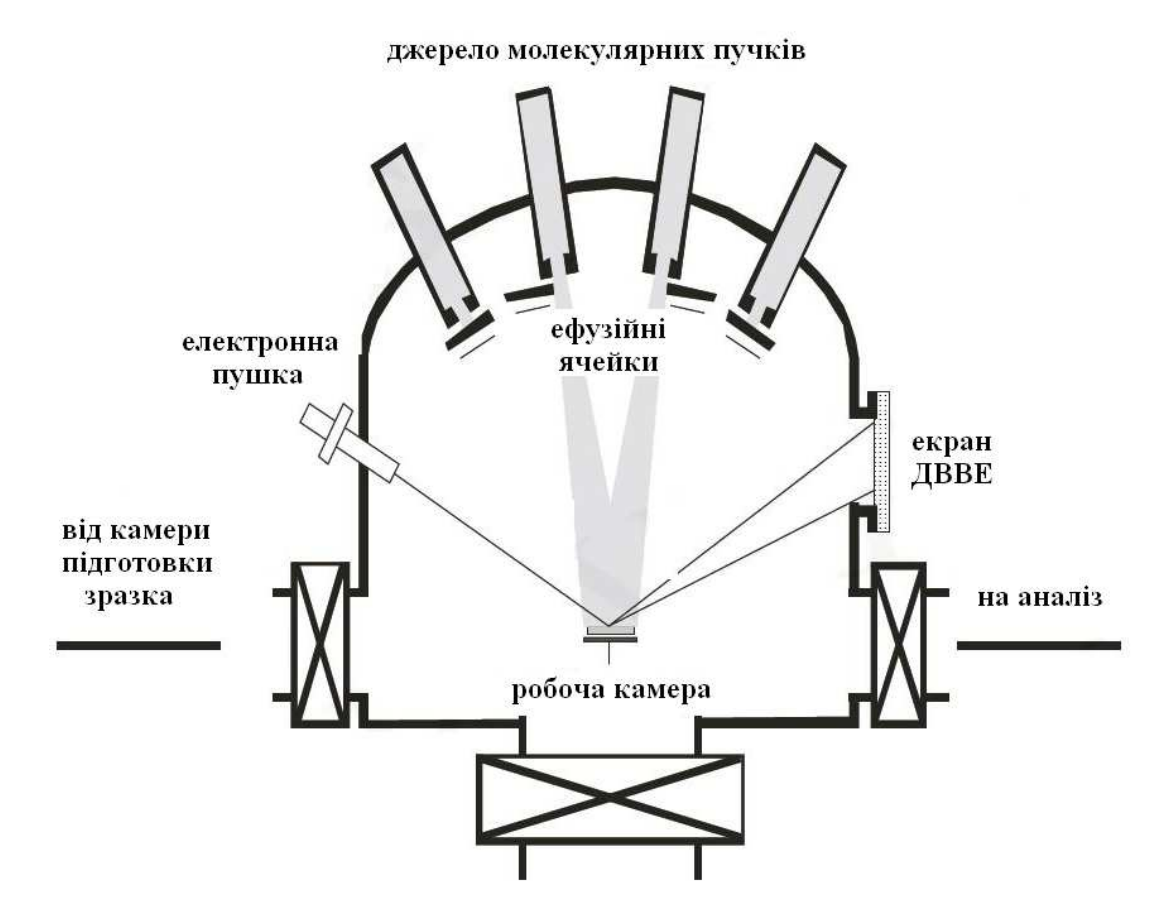

Рисунок 1.2 – Принципова схема компонування установки для молекулярно-

променевої епітаксії

Для оперативного контролю і управління процесом осадження зазвичай використовують дифракцію відбитих високоенергетичних електронів. Для цього електрони з енергією 10-15 кеВ направляють на підкладку з осадженою плівкою під ковзаючим кутом. Дифракція відбитих електронів реєструється на екрані, розташованому на протилежній від електронної гармати стінці камери. Положення та інтенсивність дифракційних максимумів несуть інформацію про структуру і товщину поверхневого шару, що й використовується для моніторингу осадження.

Молекулярно-променевої епітаксії широко застосовується для формування високоякісних надграток. Слід нагадати, що для цих цілей підходить і більш продуктивний метод хімічного осадження з газової фази металоорганічних сполук. Проте за дефектності, складом неконтрольованих домішок і різкості міжфазних границь цей метод поступається молекулярно-променевої осадженню. Так само, як і у випадку хімічного осадження з газової фази, молекулярнопроменевої епітаксії забезпечує формування як суцільних нанорозмірних плівок, так і (за певних умов осадження) квантових шнурів та квантових точок.

#### 1.2 Матеріали для виготовлення

Основними матеріалами для виготовлення РТД являються напівпровідникові сполуки типу  $\mathbf{A}^{\text{III}}\mathbf{B}^{\text{V}}$ , що характеризуються великим діапазоном значень ширини забороненої зони. Таким чином можна ефективно змінювати висоту потенційного бар'єру в РТД.

Найбільш вивченими є РТД, в яких в якості матеріалу для квантової ями використовується GaAs c бар'єрами з AlAs або AlGaAs. Відпрацьована технологія виготовлення таких структур, що дозволяє стабільно отримувати діоди з від'ємною динамічною провідністю при кімнатній температурі.

Використання твердих розчинів, наприклад AlGaAs, дозволяє створювати гетероструктури з неперервною зміною складу. В таких гетероструктурах ширина забороненої зони може змінюватися неперервно.

Для виготовлення гетероструктур важливо узгодження параметрів кристалічної решітки двох контактуючих матеріалів, хоча останнім часом з'явилося багато робіт по РТД з напруженими шарами [5]. Якщо два матеріали з сильно відмінними сталими решітки вирощуються один на одному, то при збільшенні товщини шарів на границі розділу з'являються великі деформації і дислокації невідповідності [6]. Деформації з'являються незалежно від того, чи є перехід між двома матеріалами плавним, чи ні. Для зменшення деформації сталі кристалічних решіток повинні відрізнятися якомога менше. Саме тому, при вивченні гетероструктур частіше використовують тверді розчини AlGaAs, бо арсеніди алюмінію та галію мають майже однакові параметри решітки. В такому випадку GaAs у вигляді монокристалу є ідеальною підкладною для росту гетероструктури. Іншою підкладкою являється фосфід індію InP, котрий використовується в комбінації з твердими розчинами GaAs/InAs, AlAs/AlSb та ін. [7].

Крім РТД на основі гетеропари AlGaAs / GaAs створені структури на основі InP / InGaAs, AlAs / InGaAs, AlGaAs / InGaAs.

Потреба в пошуках нових матеріалів для РТД пов'язана з можливістю досягти більшої густини струму в матеріалах з більш високим, ніж у GaAs, допустимим ступенем легування та великих потужностей НВЧ приладів. Обнадійливі результати за величиною від'ємної диференціальної провідності і значень пікових струмів отримані зі структурами InAlAs / InGaAs, AlAs / InGaAs.

Інтерес також становлять матеріали на основі азоту: AlN, GaN, InN, застосовувати які почали досить недавно. Їх основною відмінністю є велика ширина забороненої зони, а також висота потенціальних бар'єрів в резонанснотунельних структурах на їх основі [8].

### 1.3 Загальна структура (на прикладі РТД)

РТД є однією з найпростіших структур з поперечним транспортом. Для визначеності розглянемо топологію резонансно-тунельного діоду (РТД), гетерошари якого виготовленого з  $\text{Al}_{0.33}\text{GaAs}_{0.77}/\text{GaAs}$  (рис. 1.3, *a*).

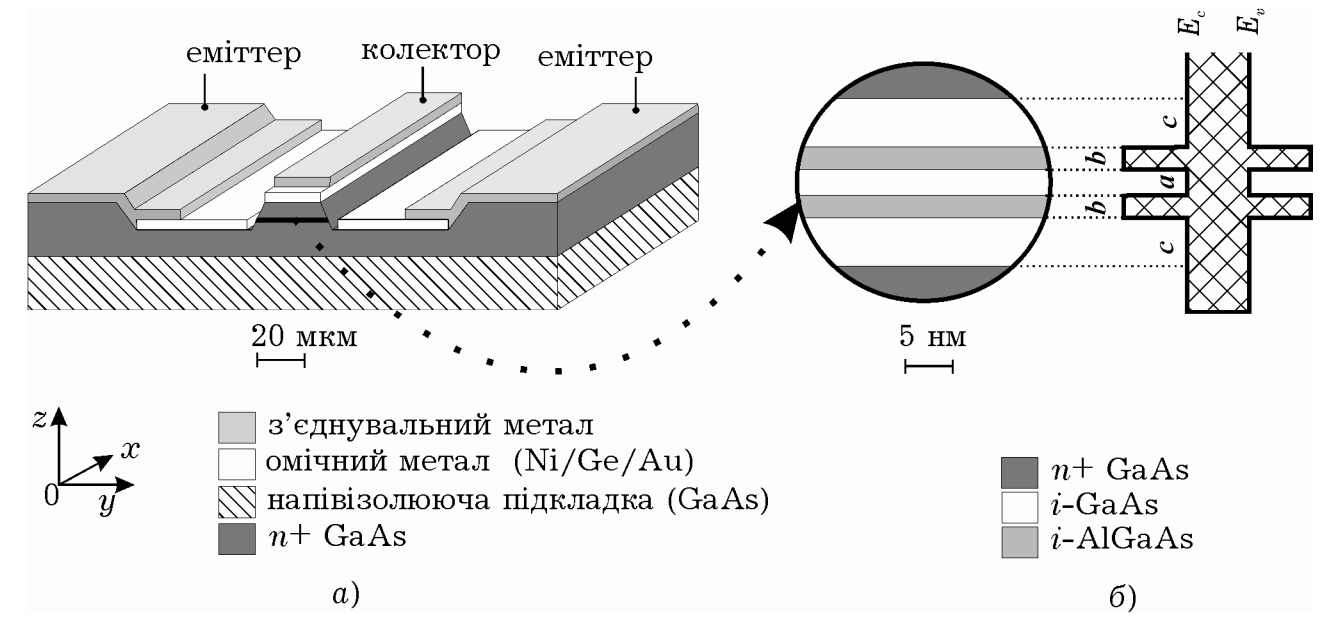

Рисунок 1.3 – Топологія резонансно-тунельного діоду:  $a$  – структура резонансно-тунельного діоду; б – активної область і її зонна діаграма

У площині гетерограниць його розміри мають значення від одиниць до кількох десятків мікрометрів, що значно більше за період решітки (який для GaAs складає  $\approx 0.56$  нм), а також довжину хвилі де Бройля  $\lambda_{\Phi}$ , довжину релаксації фази  $L_{\phi}$  і довжину вільного пробігу  $L_{p}$ .

У структурі РТД можна виділити три підсистеми (рис. 1.3, а): макроскопічні області, що прилягають до контактних площадок, а також мікроскопічну область, що знаходиться поміж ними. Релевантна частина мікроскопічної області досить сильно легується домішками *n*-типу (зазвичай не менше за  $10^{23}$  м<sup>-3</sup>), у той час як мікроскопічну область лишають чистою від домішок. Ці області мають усталені в літературі імена:

– резервуари – це високолеговані області, що прилягають до емітерного та колекторного електродів (рис. 1.3, а);

– квантова (активна) область – нелегована область між двома резервуарами, частина якої показана у збільшеному масштабі на рис. 1.3, б.

Такий поділ, як буде показано нижче, дає можливість створювати так звані «комбіновані» моделі [9], які звуться так тому, що при їх побудові для різних ділянок одного пристрою використовуються різні способи опису електронного колективу: для резервуарів – напівкласичний, а для квантової області – різноманітні квантово-механічні формалізми, в тому числі метод хвильових функцій.

#### 1.4 Принцип побудови «комбінованих» моделей

Створення комбінованих моделей є альтернативою опису в рамках єдиного квантово-механічного формалізму усього пристрою, який призводить до невиправдано високої інтенсивності використання математичних та чисельних ресурсів без суттєвої підвищення точності моделі.

Слід зауважити, що відомі на сьогодні пристрої наноелектроніки, включаючи нанотрубки, одноелектронні транзистори та інші перспективні компоненти, неодмінно містять класичні області. Будь-який компонент чи система наноелектроніки мусить містити на якомусь рівні своєї ієрархії «класичну» область, якщо він претендує на корисність; крім того квантова теорія не є самостійною теорією та потребує у якості свого граничного випадку класичну механіку [10]. Зокрема, класична область необхідна для проведення вимірювання [11].

Порівняємо розміри щойно введених структурних частин РТД з величинами  $λ$ <sub>Φ</sub>,  $L$ <sup>*th*</sup>,  $L$ <sub>*p*</sub>:

– розміри резервуарів у всіх трьох напрямках перевищують  $\lambda_{\Phi}$ ,  $L_{\Phi}$ ,  $L_p$ , через що електрони в них можна розглядати в рамках квазікласичного наближення;

– у квантовій області в площині гетерограниць розміри РТД мають значення від одиниць до кількох десятків мікрометрів, що значно більше за період решітки (який для GaAs складає  $a_{GaAs} \approx 0.56$  нм) та довжину хвилі де Бройля електрона  $\lambda_{\Phi}$ , а також довжини  $L_{\phi}$  і  $L_p$ ;

– в напрямку росту гетероструктури (що співпадає з віссю 0*z*) характерні розміри навпаки менші або мають один порядок в порівняно з товщиною відповідних шарів. Таким чином, активна частина РТД в напрямку росту може класифікуватися у першому наближенні як «мікроскопічна система», або як «мезоскопічна система» [12] – якщо на довжині в напрямку 0*z* процеси хаотизаціїї фази стають суттєвими.

Відомо, що електронний колектив у кристалі може бути описаний багаточастинковим рівнянням Шредінгера, що в адіабатичному наближенні зводиться до системи незалежних рівнянь для одноелектронних хвильових функцій [13]:

$$
\left[-\frac{\hbar^2}{2m}\Delta + U(r) + U_{\text{nep}}(r)\right]\psi(r) = E\psi(r),\tag{1.1}
$$

де  $\psi$  – одноелектронна хвильова функція;

*m* – маса спокою електрона;

 $U_{\text{ren}}(r)$  – потенціальна енергія електрона в полі всіх інших електронів та іонів, що не змінюється при зміщенні на вектор трансляції a: *U*пер(*r* + a) = *U*пер(*r*);

*U*(*r*) – неперіодична частина потенціальної енергії електрона, яка обумовлена зовнішніми та внутрішніми неперіодичними полями, наприклад розривами екстремумів зон у гетероструктурах, прикладеною напругою та об'ємним зарядом.

Для опису руху електронів у квантовій області використовується відомий метод огинаючої хвильової функції, який у традиційній твердотільній електроніці зокрема застосовується в теорії локальних рівнів [13]. Цей метод полягає в тому, що замість рівняння (1.1), у яке входить невідома потенціальна енергія  $U_{\text{nen}}(r)$ , поблизу країв зон можна розглядати рівняння:

$$
\left[-\frac{\hbar^2}{2m^*}\Delta + U(r)\right]\psi(r) = E\psi(r),\tag{1.2}
$$

де  $\psi$  – огинаюча одноелектронної хвильової функції;

*m* \* – ефективна маса поблизу краю відповідної зони (для спрощення вважаємо масу ізотропною, а закон дисперсії – параболічним).

Рівняння (1.2) називають рівнянням Шредінгера з ефективною масою [14] [15].

Неперіодична частина потенціальної енергії електрона *U*(*r*) змінюється лише в напрямку осі 0*z*, оскільки в ньому прикладається напруга та створені гетеропереходи, на яких має місце розрив зон. Шукаючи хвильову функцію у вигляді  $\psi(r) \equiv \psi_x(x) \psi_y(y) \psi_x(z)$ , з (1.2) отримаємо  $\psi_x \psi_y \sim e^{i (k_x x + k_y y)}$  та

$$
\left[ -\frac{\hbar^2}{2m^*} \frac{d^2}{dz^2} + U(z) \right] \psi_z(z) = E_z \psi_z(z) , \qquad (1.3)
$$

$$
\text{Re } E_z = \frac{\hbar^2 k_z^2}{2m^*};
$$

*ki* – *i*-складова хвильового вектора (*i* = {*x*, *y*, *z*}).

Зазвичай вважають, що на границі двох сполук А та Б, у точці *z* = *a*, відбувається стрибкоподібна зміна потенціальної енергії та ефективної маси електрона [14], наприклад, як показано на рис. 1.1, б. Ці нефізичні припущення вимагають примусового накладання граничних умов [14]:

21

$$
\psi_{A}(a) = \psi_{B}(a), \qquad (1.4)
$$

$$
\frac{1}{m_{\rm A}^*} \frac{d\psi_{\rm A}(a)}{dz} = \frac{1}{m_{\rm B}^*} \frac{d\psi_{\rm B}(a)}{dz},\tag{1.5}
$$

де  $m_{\rm A(B)}^*,\psi_{\rm A(B)}$  — ефективна маса та хвильова функція у сполуці А(Б).

Обидві ці умови автоматично виконуються якщо модифікувати (1.3) таким чином:

$$
\left[ -\frac{\hbar^2}{2} \frac{d}{dz} \frac{1}{m^*(z)} \frac{d}{dz} + U(z) \right] \psi_z(z) = E_z \psi_z(z).
$$
 (1.6)

Далі замість  $\psi$ <sup>*z*</sup> будемо писати просто  $\psi$ .

Таким чином, було показано, що для опису електронів у резервуарах та в напрямках 0*x* та 0*y* можна користуватися квазікласичним наближенням. Для опису руху електронів у квантовій області в напрямку осі 0*z* слід застосовувати метод хвильових функцій. Ці висновки справедливі для простої зони з ізотропною ефективною масою поблизу екстремуму.

Моделі формалізму огинаючої хвильової функції звичайно використовують додаткові наближення [16]:

– електронний газ у резервуарах знаходиться в стані локальної термодинамічної рівноваги, а відтак підпорядковується статистиці Фермі-Дірака з параметрами  $E_{\Phi1}$  та  $E_{\Phi2}$ , відповідно, причому:  $E_{\Phi1} - E_{\Phi2} = eV$ , де  $V$  – прикладена напруга. Актуальність припущення обумовлена високим рівнем легування  $(N_{\rm A}=10^{24} \text{ m}^{-3}$  і більше) резервуарів у порівнянні з нелегованою квантовою областю;

– резервуари поглинають та термалізують усі електрони, що надходять до них з квантової області. Електрони при досягненні резервуару миттєво термалізуються (не порушують термодинамічну рівновагу);

– електрони потрапляють у квантову частину виключно з правого та лівого резервуару та не взаємодіють там між собою. Таке припущення обумовлено тим, що електронний газ в активній області є невиродженим, за виключенням, можливо, резонансних напруг.

Для «когерентних» моделей вважається, що електрони не взаємодіють не тільки між собою, але і з дефектами кристалічної решітки, тобто не розсіюються і, відповідно, не втрачають «фазову пам'ять».

# 1.5 Принцип розрахунку струму

Густину струму, який протікає через квантову область *J*, можна розрахувати як суперпозицію струмів електронів, що потрапляють туди з лівого та правого резервуару,  $J_{12}$  та  $J_{21}$ , відповідно:  $J = J_{12} + J_{21}$ .

В силу розмірів та геометрії РТД струм розподіляється рівномірно по поперечному перерізу та має єдину ненульову складову з густиною  $J \equiv J_{\gamma}$ .

З огляду на припущення про незмішуваність потоків має бути:  $dJ_{12(21)}/dz = 0$ , відтак густину струму через РТД можна розраховувати зокрема так:

$$
J = J_{12}(z_R) + J_{21}(z_L),\tag{1.7}
$$

де  $z_R$  та  $z_L$  – права та ліва границя квантової області (рис. 1.4).

У точках  $z_L$  та  $z_R$  електрон можна вважати квазікласичною частинкою, тому йому властиве детерміноване значення швидкості.

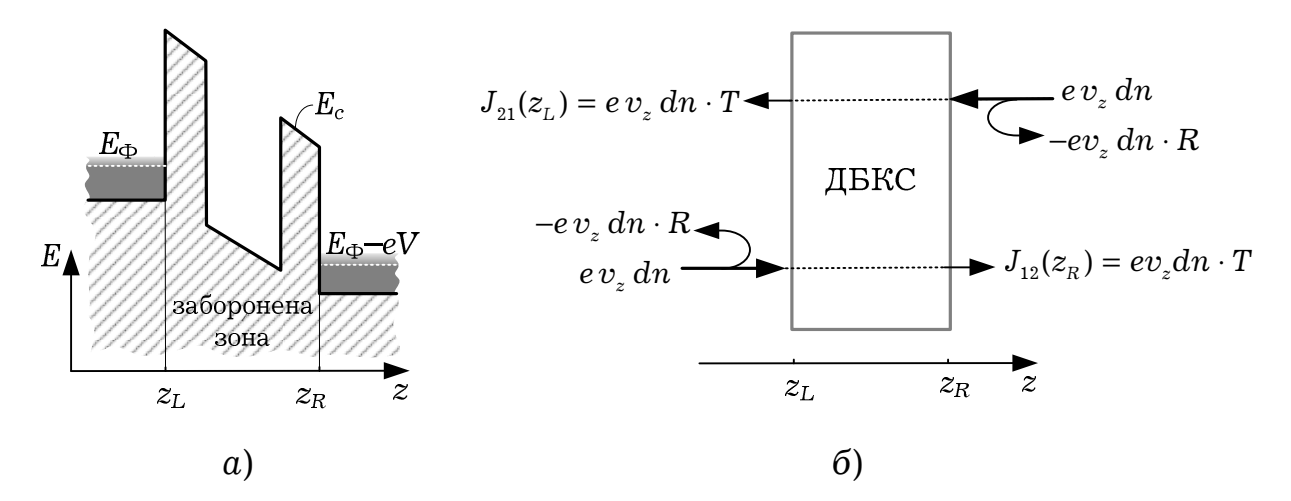

Рисунок 1.4 – Двобар'єрна квантова структура:  $a$  – спрощена зонна діаграма;  $\ddot{o}$  – складові струму через неї

Знайдемо струм, який створюють електрони з лівого резервуару в точці  $z_R$ . Електрон зі швидкістю  $v_z$  створює елементарний струм  $j = ev_z$ . Густина струму, що його створюють електрони, які мають швидкості в межах від  $v_z = \hbar k_z / m^*$  до  $v_z + dv_z$ , дорівнює:

$$
dJ_{12} = ev_z \, dn(z_R) = e \frac{\hbar k_z}{m^*} dn(z_R) \,, \tag{1.8}
$$

де  $dn(z_R)$  – концентрація електронів, що мають швидкості у вищезазначених межах у точці  $z_R$ .

За відсутності процесів декогеренції:

$$
dn(z_R)=T(E_z)dn(z_L). \t\t(1.9)
$$

Тут  $T(E_z)$  – поки що невідомий коефіцієнт проходження квантової області;

$$
dn(z_L) = g_L(k) f_L(k) dV_k, \qquad (1.10)
$$

де  $g_L(k)$  та  $f_L(k)$  – густина станів та функція розподілу електронів у лівому резервуарі, відповідно;

$$
g_L(k) = 2/(2\pi)^3;
$$
  
 $f_L(k) = 1/(1 + e^{\epsilon}),$  q.e., B (2000)

$$
\mathcal{E}(E_{\Phi}, k) \equiv \left( \frac{\hbar^2 k_x^2}{2m} + \frac{\hbar^2 k_y^2}{2m} + \frac{\hbar^2 k_z^2}{2m} - eV - E_{\Phi} \right) / k_{\text{B}} T \,. \tag{1.11}
$$

3 урахуванням (1.10), рівняння (1.8) у розкритому вигляді перепишеться таким чином:

$$
dJ_{12} = \frac{e\hbar}{m^*} \frac{2}{(2\pi)^3} \frac{k_z T(E_z(k_z))}{1 + \exp{\{\varepsilon(k, E_{\Phi 1})\}}} dV_{\mathbf{k}}.
$$
 (1.12)

Оскільки  $T = T(E_z(k_z))$ , інтегрування у формулі (1.12) можна провести лише по поперечних значеннях хвильового вектору ( $k_x$  та  $k_y$ ). Вид коефіцієнту проходження  $T(E_z)$  навіть для найпростіших форм квантової області зазвичай не дозволяє провести інтегрування по zскладовій аналітично.

Інтегрування по  $k_z$  в (1.12) проводиться по інтервалу  $k_z \in (0, \infty)$ , оскільки інших електронів з лівого резервуару в точці  $z_5$  існувати не може. Решта проекцій швидкості (хвильового вектору) можуть приймати довільні значення. Інтегруючи (1.12) по  $k_x$  та  $k_y$  та переходячи до інтегрування по енергії, отримаємо:

$$
J_{12} = \frac{2m^{*}ek_{B}T}{(2\pi)^{2}\hbar^{3}} \int_{eV}^{\infty} T(E_{z}) \cdot \ln\left(1 + \exp\left(-\frac{E_{z} - E_{\Phi} - eV}{k_{B}T}\right)\right) dE_{z},
$$
 (1.13)

де нижня границя інтегрування враховує відсутність у лівому резервуарі електронів з енергією, меншою за  $eV$  (див. рис. 1.4, *a*).

Проводячи аналогічні дії для знаходження  $J_{21}$  та враховуючи, що  $T(E_z) = 0$  для  $E_z \le eV$ , знайдемо:

$$
J_{21} = \frac{2m^{*}ek_{B}T}{(2\pi)^{2}\hbar^{3}} \int_{0}^{\infty} T(E_{z}) \ln\left(1 + \exp\left(-\frac{E_{z} - E_{\Phi}}{k_{B}T}\right)\right) dE_{z}.
$$
 (1.14)

Підсумовуючи (1.13) та (1.14), отримаємо формулу Цу-Есакі:

$$
J = \frac{2m^{*}ek_{B}T}{(2\pi)^{2}\hbar^{3}} \int_{eV}^{\infty} T(E_{z})D(E_{z})dE_{z}, \qquad (1.15)
$$

де е - елементарний заряд,

 $k_{\rm B}$  - стала Больцмана;

 $T$  - температура;

 $V$  – напруга, що прикладена до двобар'єрної квантової системи;

звана функція постачання електронів,  $D(E_z)$  – Tak ШО визначається за формулою:

$$
D(E) \equiv \ln\left(\left\{1 + \exp\left(-\frac{E_z - E_{\Phi}^L}{k_B T}\right)\right\}\middle/ \left\{1 + \exp\left(-\frac{E_z - E_{\Phi}^R}{k_B T}\right)\right\}\right),\right.
$$

де  $E_{\phi}^{L(R)}$  – рівень Фермі у резервуарах (див. рис. 1.3, б).

# 2 ІЄРАРХІЧНИЙ ПІДХІД ДО МОДЕЛЮВАННЯ

У [3] було розроблено ряд моделей, серед яких можна виділити три основні типи: аналітичну, чисельні одно- та дводолинну. Вони формують основу ієрархічного ряду. Аналітична модель є апроксимацією чисельної однодолинної несамоузгодженої моделі, що справедлива для малих достатньо широких бар'єрів. Однодолинна напруг та модель  $\epsilon$ апроксимацією дводолинної, коли нехтують міждолинним розсіюванням на гетерограницях, що відповідає нульовому параметру міждолинної взаємодії α, причому це відноситься як до самоузгодженої, так і до несамоузгодженої моделей. Несамоузгоджена модель є апроксимацією самоузгодженої, коли вважається, що потенціал вздовж активної частини РТД спадає лінійно.

В рамках двох ієрархічних типів та, в сумі, чотирьох класів моделі підвищеної моделей можна виділити адекватності, яка досягається чотирма способами: врахуванням розсіювання, опору пасивних областей РТД, реальної форми бар'єрів, а також електронного транспорту через емітерні метастабільні стани.

### 2.1 Аналітична модель

Задача зі знаходження струму через діод зводиться до визначення коефіцієнту проходження  $T(E_z)$ , який, у свою чергу, залежить від області  $U(z)$ . потенціального рельєфу активної Знайти такий потенціальний рельєф для реальних задач можна лише чисельними метолами.

Відповідно, сама функція  $T(E_z)$  не представляється в аналітичному вигляді та не придатна для математичного аналізу. З тим, щоб можна аналітичний зв'язок було встановити  $T(E_{\gamma})$ геометричними  $\mathbf{3}$ параметрами та параметрами зонної структури РТД, температурою, параметрами розсіювання та іншими конструктивними параметрами, доцільно використовувати спрощення, які б дозволяли отримати аналітичний розв'язок рівняння Шредінгера.

Історично першою спробою встановлення такого зв'язку було використання методу матриць передачі, в рамках якого було розроблено метод Цу-Есакі [17, 18], метод функцій Ейрі [19-21] та інші методи. ідея цих методів полягає у визначенні коефіцієнту Загальна проходження  $T(E_z)$  з матриці, що пов'язує падаючі та відбиті хвилі з обох боків квантової системи.

 $\mathcal{B}_{\mathcal{B}}$ межами квантової системи огинаюча хвильової функції електрона - це суперпозиція падаючих та відбитих плоских хвиль. Тому розв'язок рівняння (1.6) для лівого та правого резервуарів,  $\psi_L$  та  $\psi_R$ , запишеться так:

$$
\psi_L = A_L e^{ik_L z} + B_L e^{-ik_L z}, \qquad (2.1)
$$

$$
\psi_R = A_R e^{ik_R z} + B_R e^{-ik_R z},\qquad(2.2)
$$

де  $A_L$ ,  $B_L$ ,  $A_R$ ,  $B_R$  - сталі інтегрування рівняння (1.6);

 $k_{L(R)} = \sqrt{2m_{L(R)}^*(E_z - U_{L(R)})}/\hbar$ ;

 $m_{L(R)}^*$  – ефективна маса електрона;

 $U_{I(R)}$  – потенціальна енергія електрона в лівому (правому) резервуарі.

Введемо позначення для членів рівнянь (2.1) та (2.2):  $\psi_L^{\rightarrow} \equiv A_L e^{ik_L z}$ ,  $\psi_L^{\leftarrow} \equiv B_L e^{-ik_L z}$   $\psi_R^{\rightarrow} \equiv A_R e^{ik_R z}$ ,  $\psi_R^{\leftarrow} \equiv B_R e^{-ik_R z}$ , які традиційно звуться, відповідно, падаючими та відбитими хвилями у першій та п'ятій області.

Матриця передачі усієї квантової системи М вводиться так:

$$
\begin{bmatrix} A_R \\ B_R \end{bmatrix} = M \begin{bmatrix} A_L \\ B_L \end{bmatrix} \equiv \begin{bmatrix} m_{11} & m_{12} \\ m_{21} & m_{22} \end{bmatrix} \begin{bmatrix} A_L \\ B_L \end{bmatrix} .
$$
 (2.3)

За визначенням коефіцієнт проходження [11]:

$$
T = \left| j_R^{\rightarrow} \right| / \left| j_L^{\rightarrow} \right|,\tag{2.4}
$$

де  $j_R^{\rightarrow}$  – потік густини ймовірності у електронній хвилі, що пройшла у п'яту область;

 $j_L^{\rightarrow}$  – потік густини ймовірності у падаючій хвилі в першій області. Згідно з визначенням густини потоку ймовірності:

$$
j_{R(L)}^{\rightarrow} = \frac{i\hbar}{2m_{R(L)}^*} \left( \left\{ \psi_{R(L)}^{\rightarrow} \right\}^* \frac{d\psi_{R(L)}^{\rightarrow}}{dz} - \psi_{R(L)}^{\rightarrow} \frac{d\left\{ \psi_{R(L)}^{\rightarrow} \right\}^*}{dz} \right).
$$

Нехай електрон налітає з лівого резервуару. Хвиля  $\psi_R^{\leftarrow}$  за таких умов відсутня. Без втрати загальності можна нормувати хвильову функцію у лівому резервуарі на одиницю:  $A_L = 1$ . Введемо позначення  $t \equiv A_R$ ,  $r \equiv B_L$ . Обчислення дають:

$$
T = |t|^2 \frac{|k_R|}{|k_L|} \frac{m_L^*}{m_R^*} \,. \tag{2.5}
$$

Невідома величина  $t$  визначається з рівняння (2.3):

$$
t = m_{11} + m_{12}m_{21} / m_{22}. \tag{2.6}
$$

В [10] показано, що для електронів, які налітають справа чи зліва коефіцієнти проходження (та відбивання) однакові:  $T_{LR} = T_{RL}$ . З цих причин у формулі Цу-Есакі (1.15) фігурує один коефіцієнт проходження. Таким чином, знаючи матрицю передачі квантової системи (2.3), можна визначити коефіцієнт проходження згідно (2.6).

Використання матриць передачі на практиці потребує чисельної реалізації, бо множення п'яти матриць передачі призводить ДО складного з точки зору можливості математичного аналізу виразу для коефіцієнту передачі, хоча такі спроби здійснювалися [22].

Спеціально ДЛЯ РТД можна користуватися функціями. суперпозиція яких задовільно апроксимує резонансний характер залежності  $T(E_z)$ . Називаються вони функціями лоренцового типу, і описуються формулою:

$$
T_i(E_z) = \frac{\Gamma_i^2}{\Gamma_i^2 + 4(E_z - E_i)^2},
$$
\n(2.7)

де Г, - це величина розширення резонансного рівня, яке обумовлене принципом невизначеності Гейзенберга для енергії;

 $E_i$  – положення *i*-го метастабільного резонансного рівня в квантовій ямі.

Легко бачити, що  $T_i(E_i) = 1$ , а при  $|E_z - E_i| \gg \Gamma_i$   $T_i(E_i)$  прямує до нуля, тобто ця функція описує деяку резонансну залежність.

У квантовій теорії збурень особливе місце займає задача, коли збурення мале, однак його вид такий, що спектр квантової системи з дискретного стає неперервним [10, 11]. Така задача виникає, коли яма, оточена нескінченно широкими потенціальними бар'єрами, розглядається як незбурена система (рис. 2.1, а), а яма, оточена достатньо широкими бар'єрами скінченної ширини - як збурена система (рис. 2.1, б).

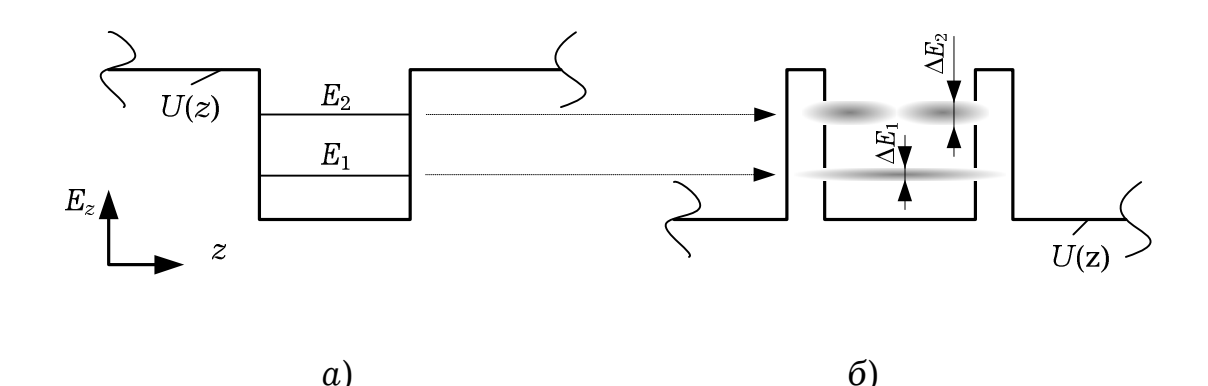

Рисунок 2.1 - До теорії збурень для двобар'єрної квантової системи:  $a$  незбурена система (ширина бар'єрів нескінченна); б - збурена система (ширина бар'єрів скінченна)

У системі, що зображена на рис. 2.1, а при енергії, що менша за висоту бар'єра, спектр енергії електрона дискретний, і електрон локалізований у квантовій ямі.

Ситуація принципово змінюється, якщо бар'єри мають скінченну ширину. За рахунок тунелювання час перебування електрона на енергетичному рівні т обмежений, що згідно з принципом невизначеності для енергії призводить до невизначеності «розмивання» рівня:  $\Delta E \sim \hbar / \tau$ .

Якщо величина  $\Delta E$  значно менша за відстань між дискретними рівнями, то ймовірність знайти електрон у квантовій ямі з енергією  $E_i \pm \Delta E$  значно більша за ймовірність знайти його там за інших енергій.

Параметр  $E_i$  в формулі (2.7) – це положення дискретних рівнів, і вони співпадають з центрами відповідних метастабільних рівнів. Таким чином, для знаходження  $E_i$  необхідно розв'язати задачу на власні енергії для незбуреної системи (рис. 2.1, а) в області дискретного спектру. З

при  $E_z = E_i$  центри відповідних формули  $(2.7)$ слідує.  $_{\text{IIIO}}$ метастабільних рівнів співпадають з максимумами коефіцієнту проходження.

Величина  $\Gamma_i$  в формулі (2.7) - це так звана ширина *i*-го Ϊï метастабільного рівня. називають «природнім розширенням» відповідного рівня; воно визначається як:

$$
\Gamma_i = \frac{\hbar}{\tau_i},\tag{2.8}
$$

де  $\tau_i$  – це середній час життя електрона в даному метастабільному стані.

Для системи, коефіцієнт проходження якої описується лоренцевою функцією, частка електронів, що пройшла через систему в діапазоні  $\Gamma_i$ з центом в  $E_z = E_i$  буде складати  $1/\sqrt{2} \approx 0.707$  від загальної кількості електронів, що пройшли через ДБКС при будь-яких енергіях (за умови якщо розподіл електронів за енергіями рівномірний). Умовно кажучи «вікно прозорості» квантової системи має порядок  $\Gamma_i$ .

При кожному відбитті від *i*-го бар'єру частка  $T_i = 1 - R_i$  електронної хвилі «витікає» з ями. Частота зіткнень електрона з бар'єрами  $v_i$ приблизно дорівнює:  $v_i/2a$ , де  $v_i$  – це швидкість руху електрона на *i*-му метастабільному рівні;  $v_i = \sqrt{2E_i/m^*}$ ;  $a - \text{unupn}$ на квантової ЯМИ. Ймовірність того, що при зіткненні з бар'єром електрон покине квантову яму складає  $T_i^{(1)}$  для лівого та  $T_i^{(2)}$  для правого бар'єру. Вказані оцінки справедливі за умови  $|T_i^{(1)}| \ll 1$ ,  $|T_i^{(2)}| \ll 1$ ; тоді величину  $\tau_i$  можна наближено розрахувати за формулою:

$$
\tau_i = \frac{2a}{v_i} \left( \frac{1}{T_i^{(1)} + T_i^{(2)}} \right).
$$
\n(2.9)

Якщо в квантовій ямі резонансно-тунельного діоду знаходиться N  $T(E_z)$ метастабільних рівнів енергії. **TO** функція бути може апроксимована сумою функцій лоренцевого типу:

$$
T(E_z) = \sum_{i=1}^{N} \frac{\Gamma_i^2}{\Gamma_i^2 + 4(E_z - E_i)^2}.
$$
\n(2.10)

Якщо в квантовій ямі існують інші механізми, що дозволяють електрону покинути даний енергетичний рівень, наприклад процеси розсіювання, то в рамках лоренцевої апроксимації їх теж можна врахувати. Нехай сумарний час для всіх механізмів релаксації дорівнює  $\tau$ <sub>p</sub> і визначається звичайним чином:

$$
1/\tau_p = \sum_n \lambda_n,
$$

де  $\lambda_n$  – частоти *n*-го виду розсіювання. З часом  $\tau_p$  так само, як і з часом  $\tau_i$  можна пов'язати додаткове розширення матестабільного рівня, яке зветься «релаксаційним»:

$$
\Gamma_p = \frac{\hbar}{\tau_p}.
$$
\n(2.11)

По аналогії з резонатором Фабрі-Перо [23] або слідуючи квантовій теорії можна показати, що при врахуванні розсіювання формулу (2.7) можна уточнити і отримати:

$$
T(E_z) = \sum_{i=1}^{N} \frac{\Gamma_i^2}{\Gamma_{\Sigma,i}^2 + 4(E_z - E_i)^2},
$$
\n(2.12)

де  $\Gamma_{\Sigma,i} = \Gamma_i + \Gamma_p$  – сумарне розширення *i*-го енергетичного рівня.

Вважається, що прикладена напруга V зміщує резонансні рівні за

$$
G(X) = E_i(V) = E_i(0) - \frac{eV}{2}.
$$

Метод лоренцевої модельної функції, на відміну від методів матриць передачі, дозволяє знайти аналітичний зв'язок між конструктивно-технологічними параметрами РТД та ВАХ, а величини, що виникають при розрахунках (енергії рівнів в квантовій ямі, їх напівширина кількість) служать Ta загальна зручними характеристиками квантово-розмірних ефектів, що мають місце в активній частині РТД.

В рамках описаного методу було створено кілька моделей [23, 24], однак в них прийнято припущення про сталу ефективну масу вздовж всієї структури, та використано досить грубу формулу для енергії Фермі. Таким чином. моделі, які використовують лоренцеву дозволяють проводити реальний аналіз причинноапроксимацію, наслідкових зв'язків, однак потребують подальшого вдосконалення та визначення меж застосовності і адекватності.

Розвиток моделей РТД пролягав через послідовне скасування припущень, які було введено в піонерській роботі Цу та Есакі [17]. Так, було розроблено моделі, що враховували перерозподіл заряду [25-29], процеси розсіювання [30-31], врахування вищих долин [32-34] та інші ефекти. Одночасне врахування всіх вказаних факторів призводить до значного ускладнення процедури моделювання. І хоча чисельні методи можна оптимізувати, зв'язок між топологією РТД та його електричними характеристиками не може бути описаний за допомогою аналітичних інтуїтивно зрозумілих виразів та величин. За таких умов постає необхідність мати модель, що складна настільки, щоб відображати основні тенденції в залежності електричних характеристик від фізикотоплогічних параметрів, і проста настільки, щоб робити це за допомогою  $a$ налітичних виразів.

Спроби створення такої моделі здійснювалися [23,24,35,36], однак вони мали суттєві недоліки, наприклад, припущення про сталу ефективну масу вздовж гетероструктури, наближення нескінченно високих бар'єрів при розрахунку рівнів енергії. Усе це негативно впливало на адекватність моделювання. В цій роботі вищевказані недоліки усунено, а також визначено причинно-наслідкові зв'язки, що існують між топологією та електричними характеристиками. При цьому проміжні величини характеризують квантово-розмірні ефекти та мають простий інтуїтивний смисл.

Аналітична модель, що задовольняє наведеним критеріям, може бути побудована на основі формули Цу-Есакі (1.15), у якій для апроксимації коефіцієнту проходження  $T(E_z)$  використовується суперпозиція лоренцевих функцій, яка задається формулою (2.12). Для отримання максимальної інформації про квантово-розмірні ефекти процедуру моделювання слід проводити в 4 етапи:

– пошук кількості та енергії дискретних рівнів енергії  $N$ , повністю нехтуючи можливістю розпаду електронних станів у квантовій ямі (тобто задача на власні енергії для потенціального рельєфу з рис. 2.1,  $a$ );

– пошук коефіцієнтів проходження для кожного з потенціальних бар'єрів ДБКС,  $T^{(1)}$  та  $T^{(2)};$ 

– пошук величин «природного»  $\Gamma_i$  та «релаксаційного»  $\Gamma_p$ розширення метастабільних енергетичних рівнів в квантовій ямі;

– використання розрахованих величин для отримання ВАХ з формули Цу-Есакі (1.15).

Було встановлено зв'язок між фізико-топологічними параметрами структури та параметрами відповідних квантових ефектів, знання яких дозволяє отримати вольт-амперну характеристику.

Фізико-топологічними параметрами є:

- хімічний склад шарів, що формують бар'єри та яму, який для випадку  $Al_xGa_{1-x}As/GaAs$  РТД може характеризуватися молярною долею  $x$  алюмінію. Молярна доля визначає ефективну масу електрона в квантовій ямі (бар'єрах)  $m_{w(b)}^*$  та висоту потенціальних бар'єрів  $U_0$  за емпіричними формулами [6,37]:

$$
m^{*}(x) = 0.15mx + 0.067m(1 - x);
$$

$$
U_{0} = 1.247 \beta x, \text{ RKUQ } x < 0.45;
$$

$$
U_{0}(x) = \beta (1.247x + 1.147(x - 0.45)^{2}), \text{ in a RUQ } x
$$

де  $\beta = 0.6$  eB - параметр зонної структури;

- геометричні розміри: ширина квантової ями та бар'єрів,  $a$  та  $b$ ;

- концентрація донорів у резервуарах  $N_{\pi}$ , що пов'язана з рівнем

$$
\text{Фермі формулою } E_{\Phi} = \left(\frac{h^2}{2m^*e}\right) \left(\frac{2N_{\text{II}}}{8\pi}\right)^{2/3};
$$

- параметри зовнішнього середовища: прикладена напруга V та температура Т;

- параметри розсіювання, за допомогою яких визначається час релаксації  $\tau_p$ .

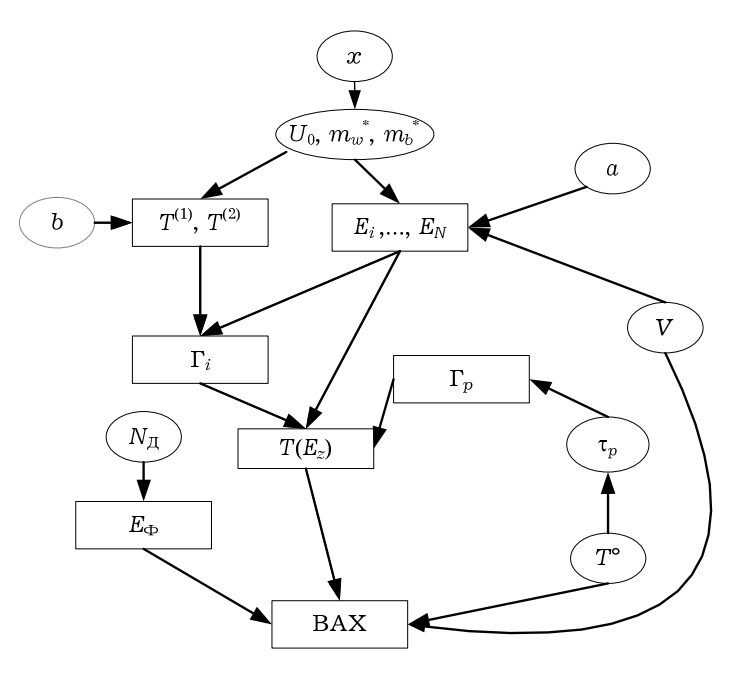

# Рисунок 2.2 - Причинно-наслідкові зв'язки, які дозволяє відслідковувати аналітична модель

За допомогою аналітичної моделі, використовуючи в якості вихідних параметрів перелічені, знайти можна параметри, які характеризують квантово-розмірні ефекти в РТД:

-кількість N та енергію  $E_i$ ,  $i = \{1, ..., N\}$  метастабільних рівнів у квантовій ямі, що визначається шириною ями  $a$  та висотою бар'єрів  $U_0$ , а також прикладеною напругою V;

- коефіцієнт проходження через кожний з бар'єрів  $T^{(1)}$  та  $T^{(2)}$ , що визначається висотою та шириною бар'єру, а також ефективними масами:

- величину природного розширення енергетичних рівнів,  $\Gamma_{\cdots}$  $i = \{1, ..., N\}$ , яка визначається проникністю бар'єрів та їх положенням;

- величину релаксаційного розширення енергетичних рівнів  $\Gamma_p$ , що визначається часом релаксації, який в свою чергу залежить від температури та параметрів розсіювання напівпровідника;

- положення енергетичних рівнів та їх кількість у сукупності з величинами розширення енергетичних рівнів дозволяє знайти коефіцієнт проходження  $T(E_z)$ ;

- знаючи  $T(E_z)$ , можна отримати вольт-амперну характеристику шляхом чисельного інтегрування або оцінити максимальний струм.

#### 2.2 Чисельна модель

Основні транспортні явища та квантово-розмірні ефекти в звичайному резонансно-тунельному діоді відбуваються у Г-долині зони провідності [16]. У цьому підрозділі буде побудована чисельна самоузгоджена модель РТД,

вважаючи, що електрони населяють виключно Г-долину. Врахування заряду відбувалося у наближенні Хартрі [10, 38]. Виведено основні рівняння моделі, на їх основі розроблено чисельну модель; описано особливості її програмної реалізації.

2.2.1 Концентрація електронів

Для проведення самоузгодженого моделювання необхідно мати вирази, що пов'язують концентрацію електронів з потенціалом поля в якому вони рухаються.

Для виведення формули концентрації електронів будемо в подальшому розглядати квантову систему, що зображена на рис. 2.3, a.

В наближенні Хартрі вважається, що електрон рухається у полі, що його створюють всі інші електрони, так званому самоузгодженому полі, потенціал якого позначимо через  $V_s(z)$ . У цьому пункті вважається, що потенціал  $V_s(z)$  знайдено.

Вихідним положенням для знаходження концентрації електронів є поділ області, що моделюється, на квантову та класичну області, тобто «пристрій» та «резервуари» (рис. 2.3,  $a$ ).

У [9, 34] границі квантової області співпадали з границями ДБКС, таким чином не даючи змогу врахувати квантово-розмірні ефекти у спейсерах, де вони мусять проявлятися через малі розміри (зазвичай порядку 10 нм) та значне падіння напруги (зазвичай більше, ніж  $1/3$ всієї прикладеної напруги). Очевидно, щоб це якось компенсувати вводився чисто припасувальний параметр «заряд на границях квантової області», чим регулювався вид ВАХ. У [39] границі квантової області обиралися на розсуд автора: ці точки могли лежати як всередині спейсеру, так і в резервуарах. Обидва ці підходи з мотивів підвищення точності ігнорують фізику процесів, яка полягає в тому, що через високе

легування резервуарів та більшу інтенсивність розсіювання найбільш виправдано вважати, що до квантової області належать ДБКС та спейсери, що й було прийнято в даній роботі.

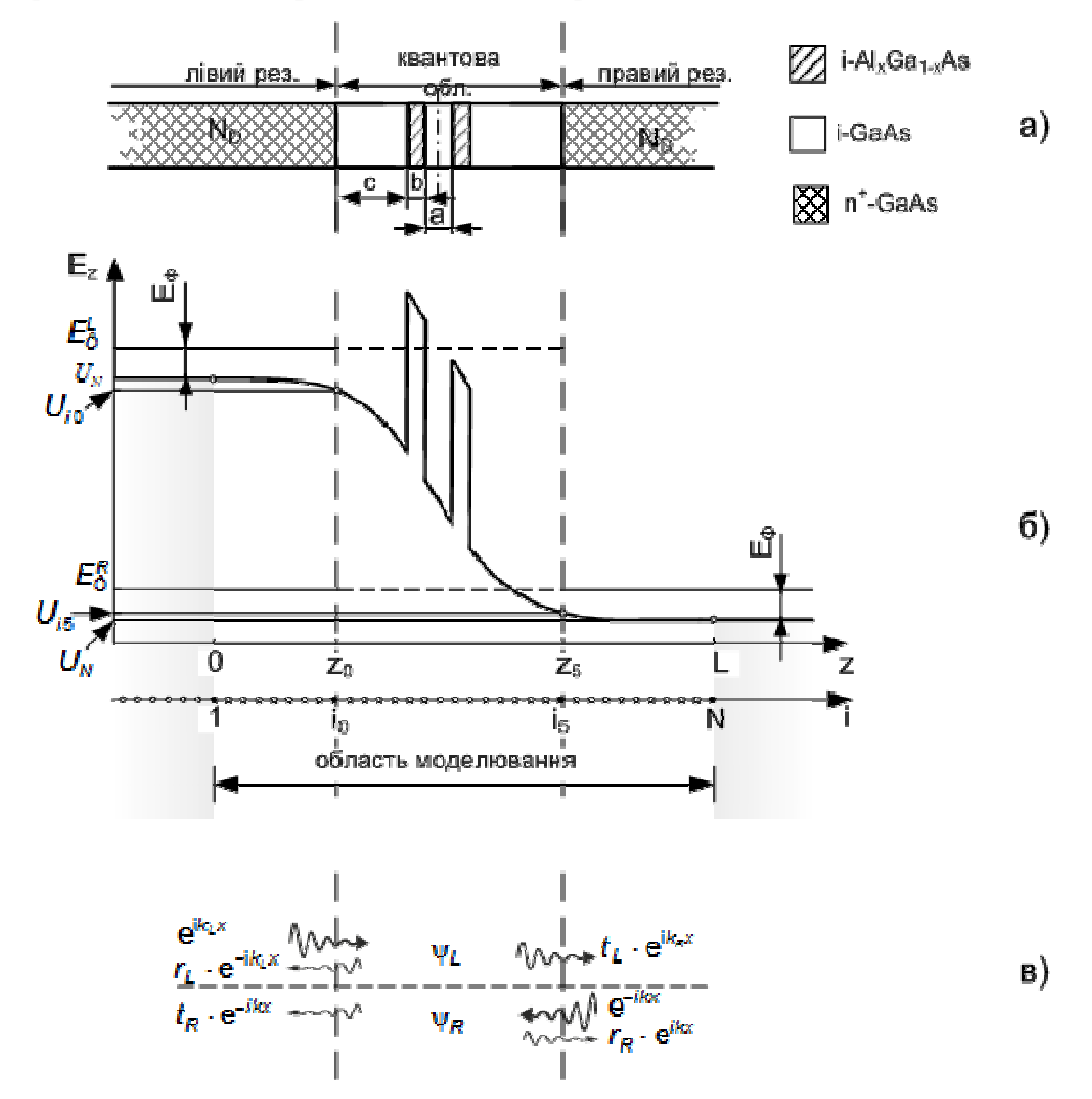

Рисунок 2.3 – Ілюстрація припущень та позначення, прийняті при моделюванні:  $a$  – поділ на 3 області;  $b$  – дискретизація та умовні позначення;  $\epsilon$  – хвильові функції в області моделювання

До класичних областей належить ділянка високолегованих областей такої довжини, яка необхідна для того, щоб на її кінцях концентрація та потенціал вирівнювався до своїх рівноважних значень зі вказаною точністю. На практиці такі ділянки обирають довжиною десятки нанометрів.
На рис. 2.3, б квантовій області відповідає область  $z \in [z_0; z_5]$ , де  $z_0 = (i_0 - 1)\Delta$ ,  $z_5 = (i_5 - 1)\Delta$ . Області  $z \in [0; z_0]$  та  $z \in [z_5; L]$  відносяться до лівого та правого резервуару відповідно. Тут  $\Delta$  - це крок дискретної сітки, яка для простоти вважається регулярною та буде використана для побудови чисельної моделі.

Вважається, що електрони в класичних областях підпорядковані статистиці Фермі-Дірака. Електронний газ у всьому лівому резервуарі підпорядковується статистиці Фермі-Дірака з параметром:

$$
E_{\Phi}^{L} = U(0) + E_{\Phi} = U_1 + E_{\Phi},
$$

у правому:

$$
E_{\Phi}^{R} = U(L) + E_{\Phi} = U_{N} + E_{\Phi}.
$$

Тут  $U(z) = E_c + U_s$ , тобто сума потенціальної енергії електрона в кристалічній решітці  $E_c$  та самоузгодженого потенціалу  $U_s = -eV_s$ ;  $L$  довжина ділянки, що моделюється;  $U_i = (i-1)\Delta$ ;  $E_{\Phi}$  - приведений до дна зони провідності рівень Фермі електронів у високолегованих областях. Він визначається як корінь рівняння:

$$
N_{\rm T}^+ = 4\pi (2m_c^* / h^2)^{3/2} \int_0^{\infty} \frac{\sqrt{E}}{1 + \exp\left(\frac{E - E_{\phi}}{k_{\rm B}T}\right)} dE,
$$

де  $N_{\rm A}^+$  – концентрація іонізованих домішок;

 $h$  - стала Планка;

 $k_{\rm B}$  – стала Больцмана;

 $T$  - температура кристалічної решітки;

 $m_c^*$  - ефективна маса густини станів електрона в резервуарах.

Зауважимо, що в [9] вважалося, що в резервуарах електрони підпорядковуються статистиці Максвела-Больцмана, ШО видається абсолютно некоректним, оскільки резервуари зазвичай леговані настільки, що рівень Фермі лежить вище дна зони провідності. Інші автори користувалися наближенням Томаса-Фермі, що ще менш точне  $[40]$ 

Профіль дна зони провідності у класичних областях, або інакше потенціальна енергія  $U(z)$  електрона в кристалі знаходяться як розв'язок рівняння Пуассона для всієї ділянки, що моделюється (див. рис. 2.3, б). Він визначає для класичних лівої та правої ділянок густину станів тривимірного електронного газу.

В довільній точці *і* (якій відповідає координата  $z_i = \Delta(i - 1)$ ) лівої чи правої класичної області:

$$
g_i(E) = 4\pi (2m_i^* / h^2)^{3/2} (E - U_i),
$$

функція Фермі для лівого (правого) резервуару

$$
f_{L(R)}(E) = \frac{1}{1 + \exp\left(\frac{E - E_{\Phi}^{L(R)}}{k_{\text{B}}T}\right)} = \frac{1}{1 + \exp\left(\frac{E - (E_{\Phi} + U_{1(N)})}{k_{\text{B}}T}\right)}
$$

Таким чином, в довільній точці і лівого (правого) резервуару, якій відповідає координата  $z_i = \Delta(i - 1)$ , концентрація може бути віднайдена за формулою:

$$
n_{i} = 4\pi (2m^{*}/h^{2})^{3/2} \int_{U_{i}}^{\infty} \frac{\sqrt{E - U_{i}}}{1 + \exp\left(\frac{E - (E_{\Phi} + U_{1(N)})}{k_{B}T}\right)} dE.
$$
 (2.13)

Вважаючи, що електрони у квантову область потрапляють або з правого або з лівого резервуарів і між собою не, легко показати, що у загальному випадку концентрацію електронів у неоднорідній області можна визначити, взявши потрійний інтеграл:

$$
n = \int_{-\infty}^{\infty} \left| \psi(k) \right|^2 N(k) dk_x dk_y dk_z , \qquad (2.14)
$$

який у випадку одновимірного квантового транспорту може бути ординарних інтегралів зведений ДО двох поперечною за (щодо гетерограниць) складовою енергії  $E_z$ :

$$
n = n_R + n_L. \tag{2.15}
$$

самим чином це було зроблено Відмітимо, ШО таким ДЛЯ представлення струму через квантову область **V** вигляді  $j = j_{12}(z_5) + j_{21}(z_0).$ 

При переході від (2.14) до (2.15) вважалося, що:

- ймовірність заповнення електронного стану з імпульсом  $\hbar k$ електронами, що емітуються з лівого (правого) резервуару (тобто функція розподілу електронів у  $k$ -просторі) співпадає з рівноважною у відповідному резервуарі, що помножена на ймовірність знайти електрон в даній точці квантової області, що дорівнює квадрату модуля хвильової функції інжектованих електронів:  $f(k) = f_{L(R)}(k) |\psi(k)|^2$ . При цьому  $\psi(k)$ слід нормувати так, щоб амплітуда падаючої хвилі була рівна одиниці (див. рис. 2.3, в). Для класичних областей вище було припущено, що електрони в резервуарах підпорядковані рівноважній статистиці Фермі. Відповідні рівні Фермі в квантових областях позначено на рис. 2.3, б

пунктирними лініями, що стають суцільними в класичних областях, де енергія Фермі має безпосередній фізичний зміст;

- густина станів вважається рівною густині станів у граничних з квантовою областю точках, тобто точці  $z_0 = (i_0-1)\Delta$  для електронів, що інжектуються з лівого резервуару, та  $z_5 = (i_5-1)\Delta$  для електронів, що інжектуються з правого резервуару;

Прийняті для квантових областей початки відліку функції густини станів (тобто енергії, за яких густина станів дорівнює нулю) позначені на рис. 2.3, б пунктирними лініями. В класичних областях вони позначені суцільної лінією; поняття «густина станів» там має безпосередній зміст, чого не можна сказати про квантову область.

Доданки формули (2.15) отримано, виходячи з наступних суджень. Інтегрування проводиться за всіма складовими хвильового вектора, що паралельні до напрямку росту гетероструктури,  $k_r$  та  $k_u$ , та по додатнім (від'ємним) складовим  $k_z$ , що відповідає електрону, що балістично рухається зліва направо (справа наліво):

$$
n_{L(R)} = \int_{0(-\infty)}^{\infty} \left| \psi_{L(R)}(E_z(k_z)) \right|^2 dk_z \int_{-\infty-\infty}^{\infty} N(k) dk_x dk_y.
$$
 (2.16)

У формулі  $(2.16)$ 

$$
N(k) = g(k)f(k),
$$

де  $q(k) = 2/(2\pi)^3$  – густина k-станів для тривимірного кристалу;

 $f(k, k_{\Phi})$ - модифікована функція Фермі-Дірака, що визначається так:

$$
f(k, k_{\Phi}) = \frac{1}{1 + \exp\left(\frac{E(k) - E_{\Phi}^{L(R)}(k_{\Phi})}{k_{\Phi}T}\right)} =
$$
  
= 
$$
\left\{\frac{1}{1 + \exp\left(\left\{\frac{\hbar^2}{2m^*}\left(k_x^2 + k_y^2 + k_z^2\right) + U_{i0} - \left(U_1 + \frac{\hbar^2}{2m^*}k_{\Phi}^2\right)\right\}/k_{\Phi}T\right)}, k_z > 0
$$
  

$$
\frac{1}{1 + \exp\left(\left\{\frac{\hbar^2}{2m^*}\left(k_x^2 + k_y^2 + k_z^2\right) + U_{i5} - \left(U_N + \frac{\hbar^2}{2m^*}k_{\Phi}^2\right)\right\}/k_{\Phi}T\right)}, k_z < 0
$$

Остання рівність отримана, виходячи з того, що закон дисперсії для електронів, що інжектуються з лівого (правого) резервуару:

$$
E(k) = \frac{\hbar^2}{2m^*} \left( k_x^2 + k_y^2 + k_z^2 \right) + U_{i0} = E_x + E_y + E_z, \ k_x > 0 \text{ (3 правого)}
$$
  

$$
E(k) = \frac{\hbar^2}{2m^*} \left( k_x^2 + k_y^2 + k_z^2 \right) + U_{i0} = E_x + E_y + E_z, \ k_x < 0 \text{ (3 niboro)}.
$$

В останній рівності вважається, що  $E_z = \frac{\hbar^2 k_z^2}{2m^*} + U_{i0(i5)}$ , що вказує на те, що поля, в яких знаходиться електрон змінюють лише z-складову його енергії.

Рівень Фермі у лівому (правому) резервуарі, як, зокрема, видно з рис. 2.3, б:

$$
E_{\Phi}^{L(R)} = U_{1(N)} + \frac{\hbar^2 k_{\Phi}^2}{2m^*} = U_{1(N)} + E_{\Phi}
$$

Підставляючи ці значення  $g(k)$  та  $f(k, k_{\Phi})$  у (2.16) та проводячи інтегрування за двома поперечними проекціями  $k$ , отримаємо формули для  $n_{L(R)}$ :

$$
n_{L(R)} = N_c' \int_{U_{i0}(U_{i5})}^{\infty} \frac{|\psi_{L(R)}|^2}{\sqrt{E_z - U_{i0(i5)}}} \ln\left(1 + \exp\left(-\frac{E_z - E_{\Phi}^{L(R)}}{k_B T}\right)\right) dE_z, \tag{2.17}
$$

$$
\text{Re } N_c' = \frac{\sqrt{2} (m^*)^{3/2} k_{\text{B}} T}{(2\pi)^2 \hbar^3}.
$$

# 2.2.2 Хвильові функції електронів у квантовій області

Формули (2.17) дають можливість обчислити концентрацію електронів в будь-якій точці активної частини пристрою, якщо відомі відповідні хвильові функції  $\psi_{L(R)}$  та потенціальна енергія електрона. У цьому пункті шукаються вирази для хвильових функцій електрона.

Якщо шукати  $\psi_{L(R)}$  на дискретній сітці, виникає необхідність дискретизації рівняння Шредінгера для огинаючої хвильової функції електрона:

$$
\frac{d}{dz}\frac{1}{m^*(z)}\frac{d\psi_{L(R)}(z)}{dz} + \frac{2}{\hbar^2}(E - U(z))\psi_{L(R)}(z) = 0.
$$
\n(2.18)

Консервативна скінченно-різницева схема, отримана  $imme$ інтерполяційним методом [41, 42] для внутрішніх точок сітки має вигляд:

— якщо точка *i* не лежать на границі двох материалів, 
$$
i \notin
$$
 {1,  $i_1$ ,  $i_2$ ,...,  $i_5$ , N}:

$$
\psi_{i+1} - 2\left(1 - \frac{\Delta^2 m \cdot m_i}{\hbar^2} (E_z - U_i)\right) \psi_i + \psi_{i-1} = 0, \qquad (2.19)
$$

де  $m_i$  – відносна ефективна маса;

 $m$  - маса спокою електрона;

– якщо точка *і* співпадає з гетерограницею,  $i \in \{i_1, i_2, ..., i_5\}$ :

$$
\frac{m_{i+1}}{m_{i-1}}\psi_{i-1} - \left(1 + \frac{m_{i+1}}{m_{i-1}} - \frac{2\Delta^2 m \cdot m_{i+1}}{\hbar^2}(E_z - U_i)\right)\psi_i + \psi_{i+1} = 0.
$$
\n(2.20)

У (2.19) та (2.20) під  $\psi$  слід розуміти як  $\psi_L$ , так і  $\psi_R$ , оскільки скінченно-різницеві схеми у внутрішніх точках для них однакові.

Для зовнішніх точок, використовуючи загальні вимоги до хвильової функції та її похідної, можна отримати наступні рівняння, що замикають скінченно-різницеві схеми для  $\psi_L$  та  $\psi_R$ :

- рівняння, що замикає скінченно-різницеву схему для  $\psi_L$  ліворуч:

$$
(ikL\Delta - 1)\psi_1 + \psi_2 = 2ikL\Delta; \qquad (2.21)
$$

- рівняння, що замикає скінченно-різницеву схему для  $\psi_L$ праворуч:

$$
(ik_R\Delta - 1)\psi_N + \psi_{N-1} = 0; \qquad (2.22)
$$

- рівняння, що замикає скінченно-різницеву схему для  $\psi_R$  ліворуч:

$$
(ikL \Delta - 1)\psi_1 + \psi_2 = 0; \qquad (2.23)
$$

- рівняння. що замикає скінченно-різницеву схему лля  $\mathcal{U}_R$ праворуч:

$$
(ik_R\Delta - 1)\psi_N + \psi_{N-1} = 2ik_R\Delta, \qquad (2.24)
$$

$$
\text{Re } k_{L(R)} = \sqrt{2m^* \left( E_z - U_{i1(i5)} \right)} / \hbar \, .
$$

Причому у рівняннях (2.21) та (2.22) під  $\psi$  слід розуміти  $\psi_L$ , а в  $(2.23)$  ra  $(2.24) - \psi_R$ 

Рівняння  $(2.22) - (2.24)$  були отримані, вважаючи, що границя між квантовою областю та резервуарами не співпадає з гетерограницею. Метод отримання цих рівнянь називається методом квантової передачі через границю (англ. «Quantum transmitting boundary method» [43]).

Рівняння (2.19) - (2.24) формують скінченно-різницеві схеми рівнянь Шредінгера для  $\psi_L$  та  $\psi_R$  для усіх  $N$  точок, на які розбита активна область [ $z_0$ ;  $z_5$ ]. Відтак, рівнянню Шредінгера для  $\psi_{L(R)}$  ставиться у відповідність система лінійних алгебраїчних рівнянь:

$$
A_{L(R)}\Psi_{L(R)} = B_{L(R)},
$$
\n(2.25)

де  $\Psi_{L(R)} = [\psi_{L(R), 1}, \psi_{L(R), 2}, ..., \psi_{L(R), Nk}]^{T}$  – вектор-стовпець, що складається з невідомих значень хвильових функцій для електронів, що потрапляють в квантову область з лівого (правого) резервуару в точках  $z_i = \Delta(i - 1)$  квантової області;

 $B_{L(R)}$  – вектор-стовпець вільних членів:

$$
B_L = [2ik_L\Delta, 0, ..., 0]^T, \qquad (2.26)
$$

$$
B_R = [0, 0, \dots, 2ik_R\Delta]^T; \qquad (2.27)
$$

 $A_{L(R)}$  – тридіагональна матриця, що складається з коефіцієнтів  $a_i$ ,  $b_i$ ,  $c_i$  рівнянь (2.19) та (2.20), які ми представили у вигляді  $a_i\psi_{i-1} + b_i\psi_i + c_i\psi_{i+1} = d_i$ , та коефіцієнтів  $b_{L(R), 1}$ ,  $c_{L(R), 1}$ ,  $a_{L(R), N}$ ,  $b_{L(R), N}$  рівнянь  $-$  (2.24),  $R$ Ki представили вигляді  $(2.21)$  $\mathbf{M} \mathbf{M}$  $\mathbf{y}$  $a_{L(R),i}\psi_{L(R),i-1} + b_{L(R),i}\psi_{L(R),i} + c_{L(R),i}\psi_{L(R),i+1} = d_{L(R),i},$ 

$$
A_{L(R)} = \begin{bmatrix} b_{L(R),1} & c_{L(R),1} & 0 & 0 & 0 & 0 & 0 & 0 & 0 & 0 & 0 \\ a_2 & b_2 & c_2 & 0 & 0 & 0 & 0 & 0 & 0 & 0 & 0 \\ 0 & a_3 & b_3 & c_3 & 0 & 0 & 0 & 0 & 0 & 0 & 0 \\ 0 & 0 & \bullet & \bullet & \bullet & 0 & 0 & 0 & 0 & 0 & 0 \\ 0 & 0 & 0 & \bullet & \bullet & \bullet & 0 & 0 & 0 & 0 & 0 \\ 0 & 0 & 0 & 0 & a_i & b_i & c_i & 0 & 0 & 0 & 0 \\ 0 & 0 & 0 & 0 & 0 & \bullet & \bullet & \bullet & 0 & 0 & 0 \\ 0 & 0 & 0 & 0 & 0 & 0 & \bullet & \bullet & \bullet & 0 & 0 \\ 0 & 0 & 0 & 0 & 0 & 0 & 0 & a_{N-1} & b_{N-1} & c_{N-1} & 0 \\ 0 & 0 & 0 & 0 & 0 & 0 & 0 & 0 & a_{N-1} & b_{N-1} & c_{N-1} \\ 0 & 0 & 0 & 0 & 0 & 0 & 0 & 0 & 0 & a_{L(R),N}b_{L(R),N} \end{bmatrix}
$$

де жирними точками умовно позначають ненульові елементи матриці.

Для розв'язання системи лінійних алгебраїчних рівнянь (2.25) використовується метод Томаса («прямої та зворотної прогонки») [44], використання якого обмежується тридіагональними матрицями, і який не потребує ні резервування пам'яті під нульові елементи матриці  $A_{I(R)}$ , ані здійснення обернення матриці.

## 2.2.3 Наближення Хартрі для врахування просторового заряду

Врахувати перерозподіл електронів в рамках одноелектронного наближення дозволяє метод Хартрі [10, 38], за допомогою якого можна знайти найкраще «одноелектронне» наближення для потенціалу  $V_s(z)$  і, відповідно, концентрації  $n(z)$ . В даному випадку вважається, що електрон рухається під дією полів кристалічної решітки та самоузгодженого поля, потенціальна енергія в яких, відповідно,  $E_c(z)$  та  $U_s(z) = -eV_s$ , тому підсумкова потенціальна енергія електрона визначається рівнянням:

$$
U(z) = E_c(z) + U_s(z). \tag{2.28}
$$

Самоузгоджений потенціал V, визначається з рівняння Пуассона  $[44]$ :

$$
\frac{d}{dz}\mathcal{E}(z)\frac{dV_s}{dz} = \frac{e}{\mathcal{E}_0}\left[n(z) - N_{\rm A}^+(z)\right],\tag{2.29}
$$

де  $\varepsilon_0$  – діелектрична стала;

 $\varepsilon$  – відносна діелектрична проникність;

 $-N_{\pi}^{+}$  – концентрація іонізованих донорів.

Ані  $V_s$ , ані  $n(z) = n_L(z) + n_R(z)$  невідомі апріорі. Однак, відомо, що  $n_{L(R)}(z)$  визначається формулами (2.13) та (2.17) та є функціями  $V_s$ : в силу прийнятого наближення повної потенціальної енергії:

Таким чином. ДЛЯ знаходження самоузгодженого потенціалу необхідно розв'язати систему інтегро-диференціальних рівнянь:

$$
\frac{d}{dz}\mathcal{E}(z)\frac{dV_s}{dz} = \frac{e}{\mathcal{E}_0}\bigg[n(z) - N_{\mu}^+(z)\bigg],\tag{2.30}
$$

$$
n(z) = \begin{cases} \sum_{i=L,R} \left[ |\psi_i(E_z(k_z), V_s, z)|^2 f_i(E_z) dE_z, z \in [z_1, z_5], \right. \\ 4\pi (2m^*/h^2)^{3/2} \int_{U_i}^{\infty} \frac{\sqrt{E - U(z)}}{1 + \exp\left(\frac{E - (E_{\Phi} + U_{1(N)})}{k_B T}\right)} dE, z \notin [z_1, z_5], \end{cases}
$$
(2.31)

$$
\text{Re } f_i(E_z) \equiv \frac{N_c'}{\sqrt{E_z - U_{i0(i5)}}} \ln \left( 1 + \exp \left( -\frac{E_z - (E_{\Phi} + U_{1(N)})}{k_B T} \right) \right).
$$

Рівняння (2.30) та (2.31) інколи називають системою Шредінгера-[45]. Для її розв'язання Пуассона спочатку задають початкове потенціалу  $V_c^{(0)}(z)$ , наприклад для самоузгодженого наближення вважаючи, що вся напруга лінійно падає на активній області:

$$
V_s^{(0)}(z) = \begin{cases} 0, \ z < z_1, \\ \frac{V}{L} z, \ z \in [z_1, z_5], \\ V, \ z > z_5, \end{cases}
$$
 (2.32)

де  $L = z_5 - z_0$  – довжина квантової області.

Найпростіший спосіб самоузгоджений потенціал знайти  $\mathbf{B}$ абсолютною точністю  $\varepsilon_V$  - це організувати ітераційний процес так, щоб  $V_s^{(0)}(z)$ використовувалося для пошуку наближення нульового наближення концентрації  $n^{(0)}(z)$  згідно (2.31). Підставляючи $n^{(0)}(z)$  в (2.30) , знаходять перше наближення для потенціалу  $V_{\rm s}^{(1)}(z)$  і так далі.

Це - так званий метод простих ітерацій. Однак, практика показує, що умова max $|V_s^{(i+1)}(z) - V_s^{(i)}(z)| < \varepsilon$  не виконується за будь-якої кількості ітерацій, тобто ітераційний процес не є збіжним.

Тому альтернативно використовуються два методи [46]:

– релаксаційний алгоритм. Він полягає в тому, щоб для пошуку  $n^{(i)}(z)$  використовувати не безпосередньо  $V_s^{(i)}$ , а величину згідно формули:

$$
V_s^{(i)'} = V_s^{(i)} + \alpha (V_s^{(i)} - V_s^{(i)}), \qquad (2.33)
$$

що зводиться до методу простих ітерацій, якщо  $\alpha = 1$ . Однак при  $\alpha$  << 1 (2.33) позбавляється нестійкості, що властива попередньому методу. Типові значення α складають 0.01 та менше; за цих умов метод зазвичай впевнено сходиться, однак дуже повільно;

 $-memo\delta$  Гимеля. Він враховує характер залежності концентрації від самоузгодженого потенціалу. Якщо вважати, що електронний газ в області моделювання невироджений та перебуває в локальній рівновазі. то концентрація може бути віднайдена за формулою [47]:

$$
n(z) = N_c \exp\left(\frac{E_{\Phi} - E_c(z) + eV_s(z)}{k_{\rm B}T}\right) = n_0 \exp\left(\frac{eV_s}{k_{\rm B}T}\right).
$$

Для  $V_s^{(i)}$  отримаємо  $n^{(i)}(z) = n_0 \exp(eV_s^{(i)}/k_B T)$ , для  $V_s^{(i+1)}$  $n^{(i+1)}(z) = n_0 \exp(eV_s^{(i+1)}/k_B T)$ . Якби мала місце локальна рівновага та невиродженість, то нові і старі наближення мусили б бути пов'язаними між собою співвілношенням:

$$
n^{(i+1)}(z) = n^{(i)}(z) \exp\left(\frac{e(V_s^{(i+1)} - V_s^{(i)})}{kT}\right),\tag{2.34}
$$

що безпосередньо слідує з двох попередніх формул. У випадку, коли вказані умови не виконуються, (2.34) є хорошим наближенням для концентрації, оскільки враховує її нелінійну залежність від потенціалу. Метод Гумеля [48] полягає в тому, щоб знаходити нові наближення для потенціалу за формулою:

$$
\frac{d}{dz}\mathcal{E}(z)\frac{dV_s^{(i+1)}}{dz} = \frac{e}{\mathcal{E}_0}\left[n^{(i)}(z)\exp\left(\frac{V_s^{(i+1)} - V_s^{(i)}}{k_B T}\right) - N_{\pi}^+(z)\right].
$$
\n(2.35)

Це рівняння нелінійне відносно  $V_s^{(i+1)}$ , тому скінченно-різницева схема, що йому відповідає, буде складається з нелінійних рівнянь, які можуть бути розв'язані, наприклад, методом Ньютона.

З точки зору економії чисельних ресурсів більш привабливим є лінеаризований метод Гумеля, який можна отримати, розвиваючи  $\exp\left(\frac{V_s^{(i+1)} - V_s^{(i)}}{k_{\rm t}T}\right)$  в (2.35) у ряд Маклорена, обмежившись першими двома членами:  $\exp(x) \approx 1 + x$ . Результат має вигляд:

$$
\mathcal{L}(\mathcal{L}) = \mathcal{L}(\mathcal{L}) = \mathcal{L}(\mathcal{L})
$$

$$
\frac{d}{dz}\mathcal{E}(z)\frac{dV_s^{(i+1)}}{dz} - n^{(i)}(z)\frac{e}{\mathcal{E}_0}\frac{V_s^{(i+1)}}{k_BT} = \frac{e}{\mathcal{E}_0}\left[n^{(i)}(z)\left(1 - \frac{V_s^{(i)}}{k_BT}\right) - N_{\pi}^+(z)\right].
$$
\n(2.36)

Рівнянню (2.36), на відміну від (2.35), буде відповідати скінченнорізницева схема, що складається з лінійних алгебраїчних рівнянь. Спосіб їх отримання цілком аналогічний раніше застосованому до рівняння Шредінгера (див. додаток Б).

Запишемо скінченно-різницеву схему, що відповідає рівнянню (2.36) в *і*-й точці дискретної сітки, у вигляді:

$$
a_i V_{i-1} + b_i V_i + c_i V_{i+1} = d_i.
$$
 (2.37)

(тут і далі, щоб не ускладнювати сприйняття, замість V<sub>s</sub> пишемо просто V). Коефіцієнти рівняння (2.37) мають вигляд:

- для всіх внутрішніх точок, що не є гетерограницями  $i \notin$  $\{1, i_1, i_2, \ldots, i_5, N\}$ :

$$
a_i = c_i = 1,\tag{2.38}
$$

$$
b_i = -2 - \frac{1}{\varepsilon_i} \Delta^2 \frac{en_i^{old}}{\varepsilon_0 V^{ref}},
$$
\n(2.39)

$$
d_i = \frac{\Delta^2}{\varepsilon_i} \frac{e}{\varepsilon_0} \left[ n_i^{old} \left( 1 - \frac{V_i^{old}}{V_i^{ref}} \right) - N_i^+ \right];
$$
 (2.40)

- для всіх гетерограниць  $i \in \{1, i_1, i_2, ..., i_5, N\}$ :

$$
a_i = 1,\tag{2.41}
$$

$$
b_{i} = -1 - \frac{\varepsilon_{i-1}}{\varepsilon_{i+1}} - \frac{1}{\varepsilon_{i+1}} \Delta^2 \frac{en_i^{old}}{\varepsilon_0 V^{ref}},
$$
 (2.42)

$$
c_i = \frac{\varepsilon_{i-1}}{\varepsilon_{i+1}},\tag{2.43}
$$

$$
d_i = \frac{\Delta^2}{\varepsilon_{i+1}} \frac{e}{\varepsilon_0} \left[ n_i^{old} \left( 1 - \frac{V_i^{old}}{V_i^{ref}} \right) - N_i^+ \right].
$$
 (2.44)

Що стосується зовнішніх точок, то вони обираються настільки далеко від активної частини пристрою, що електричне поле в них можна вважать відсутнім:  $dV_s/dz = 0$ , звідки отримуємо умови Діріхле, що запишуться у вигляді:

$$
V_1 = 0, V_N = V. \t(2.45)
$$

Рівняння $(2.38)$  -  $(2.45)$ формують скінченно-різницеву схему, що відповідає рівнянню (2.36), яке виражає  $V_s^{(i+1)}$  через  $V_s^{(i)}$  за участі (2.31). Самоузгоджений потенціал вважається знайденим з точністю  $\varepsilon_V$ , якщо виконується умова max $\left|V_s^{(i+1)}(z) - V_s^{(i)}(z)\right| < \varepsilon_v$ .

від [39, 46], розроблена Ha відміну **CPC** забезпечує консервативність, не зважаючи на розривність діелектричної проникності на гетерограницях.

# 2.2.4 Узагальнена формула Цу-Есакі

розроблена Покажемо, ШО чисельна модель задовольняє ymobi консервативності струму вздовж активної області.

Густина струму через РТД може бути розрахована відповідно до загальної концепції розрахунку середніх значень фізичних величин у статистичній фізиші:

$$
\mathbf{J} = e \int_{-\infty}^{\infty} \int_{-\infty}^{\infty} \int_{-\infty}^{\infty} v(k, z) N(k) dk_x dk_y dk_z, \qquad (2.46)
$$

де

$$
N(k, z) = \begin{cases} N_L(k) \cdot |\psi_L(k, z)|^2, \text{skup } k_z > 0, \\ N_R(k) \cdot |\psi_R(k, z)|^2, \text{skup } k_z < 0; \end{cases}
$$
(2.47)

 $v(k, z)$  - середня швидкість електрона в точці  $z$ , що визначається як густина потоку ймовірності, яка поділена на саму густину ймовірності  $[11]$ :

$$
k(k, z) = \frac{j(k, z)}{| \psi(k, z) |}^{2} = \frac{i\hbar}{2m^{*}} \Big( \psi \nabla \psi^{*} - \psi^{*} \nabla \psi \Big) / | \psi(k, z) |^{2}.
$$
 (2.48)

З урахуванням того, що струм протікає вздовж осі 0*г* для різних знаків z-проекцій хвильового вектору єдина ненульова проекція струму  $j_z(k_z, z) \equiv j$  прийме вигляд:

$$
j(k_z) \equiv \begin{cases} j_{12} = \frac{i\hbar}{2m^*} \left( \psi_L \frac{d\psi_L^*}{dz} - \psi_L^* \frac{d\psi_L}{dz} \right), \text{ RKHO } k_z > 0; \\ j_{21} = \frac{i\hbar}{2m^*} \left( \psi_R \frac{d\psi_R^*}{dz} - \psi_R^* \frac{d\psi_R}{dz} \right), \text{ RKHO } k_z < 0. \end{cases}
$$
(2.49)

Враховуючи (2.47) та (2.48) та провівши в (2.46) інтегрування за латеральними проекціями хвильового числа  $k_x$  та  $k_y$ , а також замінивши інтегрування по  $k_z$  на інтегрування по  $E_z$ , отримаємо:

$$
J(z) = J_{12}(z) + J_{21}(z),
$$
\n(2.50)

де

$$
J_{12} = \frac{\sqrt{2}(m^*)^{3/2} e k_{\rm B} T}{(2\pi)^2 \hbar^3} \int_{U_{i0}}^{\infty} \frac{j_{12}(E_z(k_z), z)}{\sqrt{E_z - U_{i0}}} \ln\left(1 + \exp\left(-\frac{E_z - (E_{\Phi} + U_1)}{k_{\rm B} T}\right)\right) dE_z, \quad (2.51)
$$

$$
J_{21} = \frac{\sqrt{2} (m^*)^{3/2} e k_{\rm B} T}{(2\pi)^2 \hbar^3} \int_{U_{i5}}^{\infty} \frac{j_{21}(E_z(k_z), z)}{\sqrt{E_z - U_{i5}}} \ln\left(1 + \exp\left(-\frac{E_z - (E_{\Phi} + U_N)}{k_{\rm B} T}\right)\right) dE_z.
$$
 (2.52)

З огляду на виконання закону збереження заряду в квантовій механіці

$$
\frac{\partial e|\psi|^2}{\partial t} + \text{div}(j(k_z, z)) = 0,
$$

виконується також і закон збереження заряду в класичній електродинаміці, бо він є ніщо інше як усереднення першого по всьому ансамблю:

$$
\frac{\partial q}{\partial t} + \text{div } J = 0. \tag{2.53}
$$

Для стаціонарних процесів та транспорту вздовж осі  $0z$  (2.53) зводиться до рівняння  $dJ/dz = 0$ . Таким чином, підтверджується, що (2.51) та (2.52) забезпечують виконання законів збереження та відкривається можливість розрахунку струму в будь-якій іншій точці структури, якщо відомі хвильові функції.

З (2.51) та (2.52) слідує звичайна формула Цу-Есакі. Для цього знайдемо  $j_{12}$  в точці  $z = z_5$  та  $j_{21}$  в точці  $z = z_0$ . Відмітимо, що для  $z \ge z_5$  $\psi_L = t_L \exp(ik_R z)$ , а для  $z \le z_1$   $\psi_R = t_R \exp(ik_L z)$ . У таких позначеннях, скориставшись (2.49), маємо:

$$
j_{12}(z_5) = \frac{\hbar k_R}{m^*} |t_L|^2, \qquad (2.54)
$$

$$
j_{21}(z_0) = -\frac{\hbar_R k_L}{m} |t_R|^2.
$$
 (2.55)

Можна помітити, що в (2.51) та (2.52)

$$
\frac{j_{12(21)}}{\sqrt{E_z - U_{i0(i5)}}} = \pm \frac{\sqrt{2}}{\sqrt{m^*}} \frac{k_{R(L)}}{k_{L(R)}} \Big| t_{L(R)} \Big|^2 = \pm \frac{\sqrt{2}}{\sqrt{m^*}} T ,
$$
\n(2.56)

де  $T = \frac{k_{L(R)}}{k_{R(L)}} \Big| t_{R(L)} \Big|^2$  за визначенням коефіцієнту проходження (див.

(2.5) при рівних ефективних масах  $m_L$  та  $m_R$ ).

Підставляючи (2.56) до (2.51) і (2.52) та додаючи останні, отримаємо формулу Цу-Есакі:

$$
J = \frac{2m^{*}e k_{B}T}{(2\pi)^{2}\hbar^{3}} \int_{\max(U_{i5},U_{i0})}^{\infty} T(E_{z})D(E_{z})dE_{z} = \frac{2m^{*}e k_{B}T}{(2\pi)^{2}\hbar^{3}} \int_{\max(U_{i5},U_{i0})}^{ \infty} \frac{k_{R}}{k_{L}} \Big| t_{L}(E_{z}) \Big|^{2} D(E_{z})dE_{z}.
$$

Для чисельного обчислення краще скористатися тим, ЩО  $|t_L(E_z)|^2 = |\psi_N|^2$ .

#### 3 ПРОГРАМНА РЕАЛІЗАЦІЯ ІЄРАРХІЧНОГО РЯДУ

#### 3.1 Особливості програмної реалізації

#### 3.1.1 Мова програмування

В якості мови програмної реалізації було обрано технологію Јаvа, так як вона відповідає усім необхідним критеріям поставленої задачі:

- програма створена у вигляді аплету, її запуск в мережі Internet здійснюється за допомогою web-оглядача;

- можливість виконання програми на комп'ютері користувача, що містить стандартне або вільне у розповсюдженні програмне забезпечення (таке як Java **Runtime Environment);** 

- запуск програми на комп'ютерах різної апаратної та програмної архітектури забезпечується крос-платформеністю технології Јаva: достатньо щоб на комп'ютері було встановлена відповідна віртуальна машина Java (Java Virtual Machine), що входить до складу Java Runtime Environment. Початковий код програми не компілюється зразу в машинний код, характерний тільки даному комп'ютера, який в подальшому виконується його апаратною частиною, а він транслюється в спеціальний байт-код, який при запуску програми виконується віртуальною машиною Java (JVM) - програмним середовищем, що обробляє байтовий код і передає інструкції обладнанню як інтерпретатор;

- необхідність створення графічного інтуїтивно-зрозумілого інтерфейсу програми з користувачем втілено за допомогою однієї з стандартних бібліотек Swing, яка включає ряд графічних компонентів, таких як кнопки, поля вводу, таблиці. тошо:

- безпека клієнтської машини забезпечується повним контролем над виконанням програми віртуальною машиною Java. Будь-які операції, які перевищують встановлені повноваження програми (наприклад, спроба несанкціонованого доступу до даних або з'єднання з іншим комп'ютером) викликають негайне переривання роботи програми. Захищеність серверної машина, на якій знаходиться програма, заклечається в тому, що аплет виконується не на сервері, а на клієнтській машині.

Java являється мовою об'єктно-орієнтованою програмування (ООП), в котрій основними концепціями являється поняття об'єктів та класів.

Клас в ООП - це в чистому вигляді абстрактний тип даних, що створюється програмістом, і виражає загальні властивості об'экта, що є екземпляром класу. Клас задає внутрішню структуру значень і набір операцій, які над цими значеннями можуть бути виконані. Кожен клас транслюється в байт-код.

Об'єкт – екземпляр класу, це сутність, котрій можливо посилати повідомлення, і яка може на них реагувати, використовуючи свої данні. Об'єкт може містити інші об'єкти різних типів (класів).

Таким чином основними етапами програмування задачі в мові Java являється:

– описання властивостей об'єктів (створення необхідних класів);

– надання їм певних значень (створення об'єктів);

– опис необхідним взаємовідношень між об'єктами.

#### 3.1.2 Структура програмного проекту

Основними засобами розробки програмного забезпечення на Java являються наступні інтегровані середовища: NetBeans, Eclipse. В даній роботі було обрано середовище NetBeans завдяки надання ним можливості гнучкого візуального розміщення компонентів інтерфейсу створюваної програми.

Ієрархія проекту програми магістерської дисертації, розробленого на NetBeans, ілюструється на рис. 3.1.

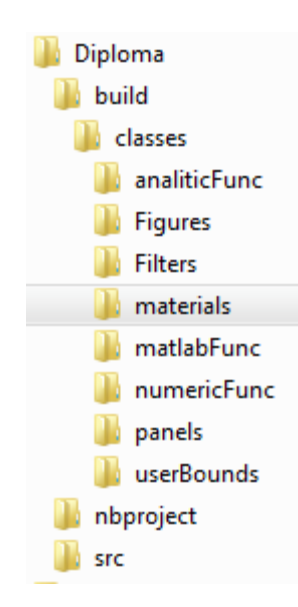

Рисунок 3.1 – Ієрархічна структура прикладу проекту NetBeans

Папка «Diploma» являється верхнім рівнем структури і носить назву проекту.

В системній папці «build» міститься всі файли, необхідні для коректного запуску створеної програми:

– «Applet.html» – файл веб-сторінка, де на теговій мові описано: саму вебсторінку, розташування та розміри аплету на веб-сторінці, а також шлях та назва головного байт-коду, що буде виконано при запуску цієї веб-сторінки;

– папка «classes», в якій містяться: папки з байт-кодами власноруч написаних класів, що використовуються в програмі, бібліотеки не стандартних класів, що використовувалися, а також папка «materials», що містить базу даних матеріалів, яка застосовуються в програмі.

Папка «nbproject» являється системною папкою проекту, в ній містяться інформаційні файли, необхідні для коректної роботи виконаної програми в середовищі NetBeans.

Папка «scr» - папка, структура якої подібна до папки «classes», в ній розташовані не скомпільовані коди у вигляді файлів з розширенням «java». Саме тут знаходяться файли з початковим кодом, що далі компілюються в байт-коди.

Особливу уваги слід приділити папці «materials», що міститься в папці «classes», вміст якої представлено на рис. 3.2.

AlGaAs.dat AlGaAs2.dat AlGaAs3.dat list.dat

Рисунок 3.2 – Вміст папки «materials»

В папці «materials» розташовані файли з розширенням «.dat», назва файлів відповідає назві матеріалів, фізичні параметри яких записані в цих файлах.

Для додання в базу необхідного матеріалу слід створити новий файл з розширенням «dat» та своєю оригінальною назвою в цю папку, та записати необхідну інформацію в нього за допомогою стандартних редакторів текстових файлів операційної системи комп'ютера.

Файл «list.dat» містить назви файлів цієї ж папки, що будуть використані, як база даних коефіцієнтів матеріалів. Тому добавляючи нові файли даних коефіцієнтів матеріалів, слід не забувати прописувати їх ім'я в цьому файлі.

3.1.3 Структура класів програми, їх взаємозв'язки

Як вже зазначалося вище, основною структурною одиницею в мові програмування Java являється поняття об'єкт, котрий в свою чергу являється екземпляром класу. Тому для розуміння роботи програми в цілому необхідно з'ясувати призначення кожного класу та взаємозв'язки між ними (рис. 3.3).

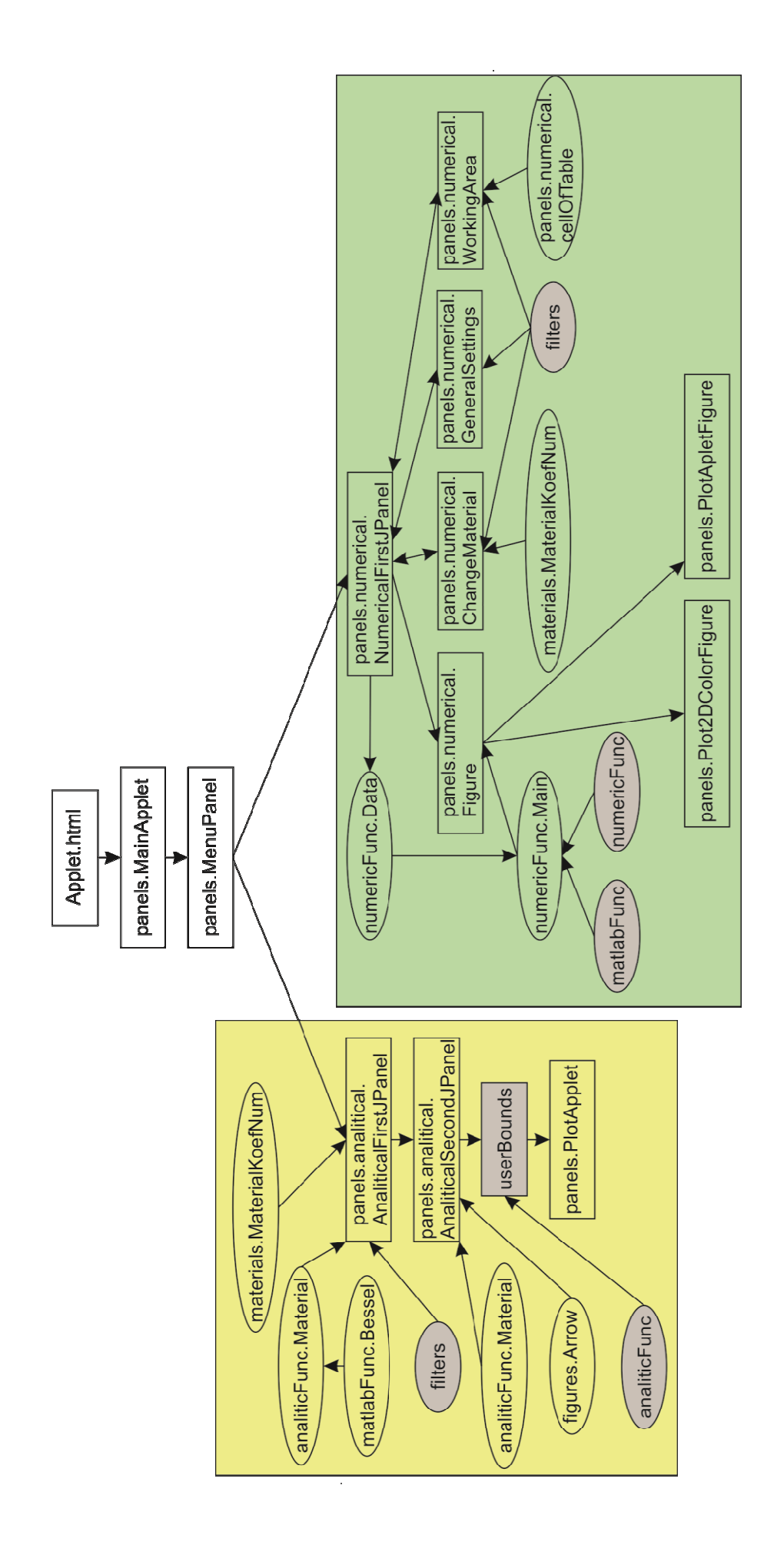

між класами. Прямокутниками зображено класи візуального інтерфейсу програми з користувачем, еліпсами – допоміжні класи, зафарбованими еліпсами – допоміжна бібліотека класів. Назви класів записані у повному форматі. еліпсами – допоміжна бібліотека класів. Назви класів записані у повному формагі.

Рисунок 3.3 – Структурна схема класів програми та їх взаємозв'язки

Рисунок 3.3 - Структурна схема класів програми та їх взаємозв'язки

Жовтим кольором виділена аналітична частина програми, зеленим - чисельна, фіолетовим - бібліотеки програми. Стрілками показані відношення Жовтим кольором виділена аналітична частина програми, зеленим – чисельна, фіолетовим – бібліотеки програми. Стрілками показані відношення між класами. Прямокутниками зображено класи візуального інтерфейсу програми з користувачем, еліпсами - допоміжні класи, зафарбованими

Запуск програми відбувається, як зазначено в розділі 3.1.2, відкриттям файлу «Applet.html», при цьому відбувається запуск байт-коду головного класу «panels.MainApplet» віртуальною машиною Java. Таку своєрідну назву класів треба розуміти наступним чином: клас «MainApplet», який розташований в каталозі «panels» проекту програми. Відповідна форма запису класів допомагає не заплутатись між ними, якщо в проекті існують класи з однаковим ім'ям. В класі «panels.MainApplet» знаходиться інформація щодо візуалізації програми: стиль зображення компонентів програми (кнопок, таблиць, тощо). Також цей клас дає команду на створення та візуалізацію екземпляру іншого класу: «panels.MenuPanel».

«panels.MenuPanel» клас, виконаний у вигляді інтерфейсного вікна, який відповідає за дії програми, в залежності від вибору користувача (запуск аналітичної чи численної моделі):

– користувач обрав запуск аналітичної моделі. Цей клас створить об'єкт класу panels.analitical.AnaliticalFirstJPanel, який являється першим інтерфейсним вікном у аналітичній моделі. В цьому вікні користувач вказує програмі: який використовувати матеріал, враховувати розсіювання чи ні, яка топологія квантової ями та ін. Тобто, в екземплярі цього класу буде знаходиться вся необхідна інформація для наступних розрахунків після вводу початкових даних користувачем.

Можливість завантажити параметри матеріалів з бази даних матеріалів реалізована класом «materials.MaterialKoefNum».

Для коректного вводу інформації у відповідні поля вводу були створені класи фільтрів, що знаходяться в папці «filters».

При закінченні роботи користувача з інформаційним вікном класу «panels.analitical.AnaliticalFirstJPanel» та бажанні перейти до наступного вікна, йде створення об'єкта класу «analiticFunc.Material», який відповідає за розрахунок першочергових фізичних величин. Однією з таких фізичних величин являється час релаксації імпульсу, він розраховується за допомогою алгоритму, записаного у класі «matlabFunc.Bessel».

Наступним кроком роботи програми являється вибір яку залежність фізичних величин слід розрахувати. Цей вибір реалізовано у класі «panels.analitical.AnaliticalSecondJPanel», який реалізовано у вигляді інтерфейсного вікна. У цьому класі записано алгоритм зручного показу усіх можливих залежностей, одним із використаних у цьому класі класів являється «figures.Arrow», об'єкти якого являються стрілками, що зображені в інтерфейсному вікні. Іншим вхідним класом являється вищезазначений клас «analiticFunc.Material», який в даному випадку використаний тільки для переносу інформації з першого інформаційного вікна «panels.analitical.AnaliticalFirstJPanel».

Після того, як користувач визначився з вибором залежності, відкривається наступне інтерфейсне вікно класу з бібліотеки «userBounds», відповідно до обраної залежності. Усі класи цієї бібліотеки подібні: користувач вводить інформацію, щодо меж розрахунку та кількості графіків, розраховується залежність. Різниця лише в тому, що для розрахунку різних залежностей необхідно використовувати різні алгоритми та функції(класи), тому й була необхідність у створенні такої бібліотеки. Функції(класи), що використовуються у розрахунку залежностей для класів бібліотеки «userBounds» знаходяться у бібліотеці «analiticFunc», яку детальніше буде розглянуто нижче.

Розраховані залежності представляються у графічному вигляді за допомогою створеного класу «panels.PlotApplet», в якому, окрім звичайного відображення, існує функція показу значення функції у точці курсору, а також можливість взяття логарифму від функції;

– користувач обрав запуск численної моделі. Клас «panels.numerical.NumericalFirstJPanel» являє собою контейнер, в якому знаходяться екземпляри класів, в які користувач вводить необхідну для розрахунку програми інформацію: «panels.numerical.Figure», «panels.numerical.ChangeMaterial», «panels.numerical.GeneralSettings», «panels.numerical.WorkingArea». Він призначений для обміну інформацією між ними, тому на рис.1 стрілка, що символізує зв'язки між цими класами, -

двостороння. Іншою його функцією являється збереження інформації у вигляді об'єкту класу: «numericFunc.Data».

Розглянемо спочатку класи для вводу необхідної інформації, що застосовують вищезазначену бібліотеку класів для правильного вводу інформації: «filters». Клас «panels.numerical.ChangeMaterial» був створений для зручного вибору параметрів матеріалів, з яких будуть створені шари модулюємої гетероструктури. В ньому записаний алгоритм зчитування інформації з бази даних, такий самий, як і в разі аналітичної моделі, тому й тут було застосовано клас «materials.MaterialKoefNum». Також існує можливість створення власного матеріалу на основі вже існуючих. Клас «panels.numerical.WorkingArea» призначений для створення робочої області гетероструктури, інформація про шари пристрою оформлена у вигляді таблиці. Для зручного користування цією таблицею було створено клас «panels.numerical.cellOfTable», де знаходиться інформація щодо способу відображення комірок таблиці. В класі «panels.numerical.GeneralSettings» знаходиться інформація про основні настройки, яки користувач може міняти за допомогою полів вводу та перемикачів.

Після закінчення вводу необхідної інформації вона зберігається у вигляді об'єкта класу «numericFunc.Data». З нього інформація потрапляє до класу «numericFunc.Main», призначення якого – розрахувати всі необхідні залежності за допомогою класів з бібліотек «matlabFunc» та «numericFunc». Детальну інформацію про них буде викладено нижче. Клас «panels.numerical.Figure» призначений тільки для візуалізації результатів: для одновимірного зображення – клас «panels.PlotApletFigure», для двовимірного – «panels.Plot2DColorFigure».

#### 3.1.4 Структура класів аналітичної частини програми

Для розрахунку залежностей фізичних величин за допомогою мови програмування Java, були створені спеціальні класи, які для зручності розміщенні в окремих папках(бібліотеках): для аналітичної частини — «analiticFunc», для<br>числової — «nunericFunc». Розглянемо бібліотеку аналітичної частини (рис. 3.4). числової – «nunericFunc». Розглянемо бібліотеку аналітичної частини (рис. 3.4).

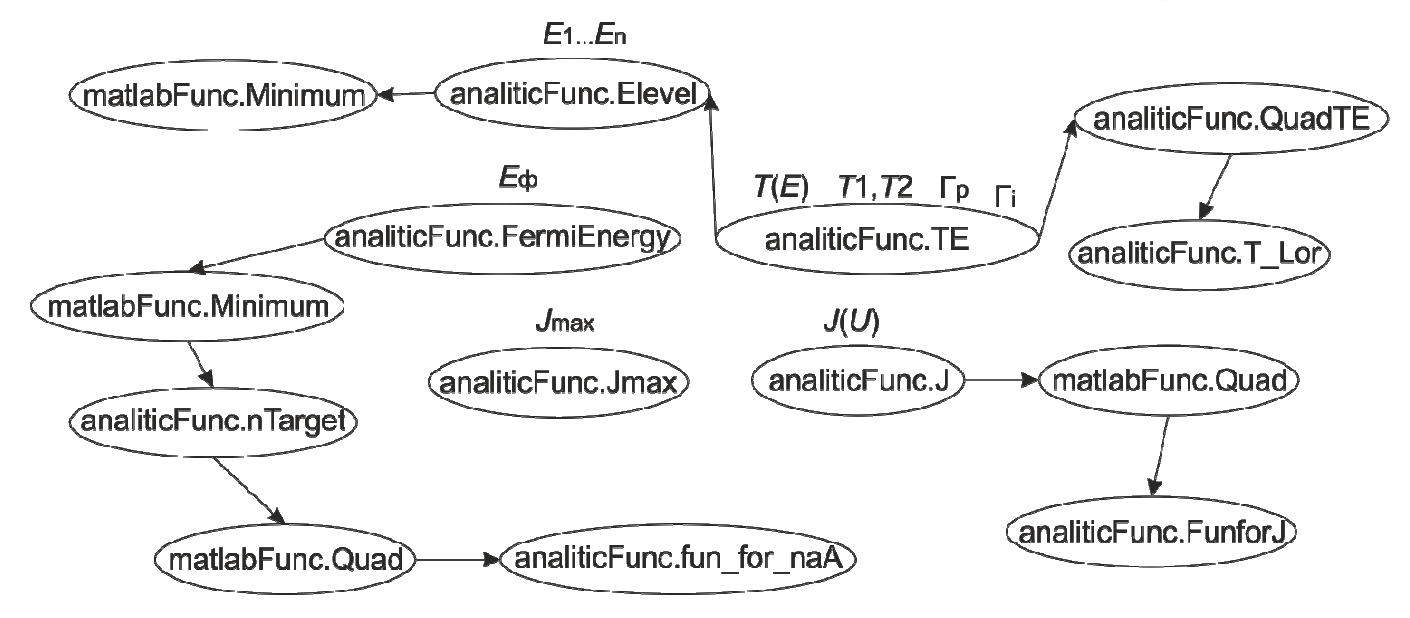

В центрі розташовані класи верхньої ієрархії, тобто класи, які включають інші класи. Стрілками указані напрямки розгалуження в порядку їх застосування. Над відповідними класами записані фізичні залежності, що можна отримати з цих класів.

Рисунок 3.4 – Структура обчислювальних класів аналітичної частини

Клас «matlabFunc.Minimum» призначений для пошуку аргументу функції в заданому діапазоні, де функція приймає мінімальні значення (функція монотонна), для цього «analiticFunc.Elevel» метастабільних рівнів. Інформація про метастабільні рівні використовується при розрахунку коефіцієнта передачі  $T(E)$  класом «analiticFunc.TE», який для цього використовує клас «analiticFunc.T\_Lor». Але для доцільного вибору<br>точок розрахунку ведеться інтегрування класу «analiticFunc.T\_Lor» точок розрахунку ведеться інтегрування класу «analiticFunc.T Lor» класом «analiticFunc.QuadTE», в якому використано алгоритм розрахунку, оснований на застосуванні метода інтегрування необхідне, оскільки підінтегральна функція має один чи більше вкрай різких резонанса. рування необхідне, оскільки підінтегральна функція має один чи<br>1e вкрай-різких-резонанса.<br>Для знаходження  $E_\phi$  в класі «analiticFunc.FermiEnergy» була монотонна), для цього був використаний метод золотого перерізу. клас, задача якого знайти кількість і положення клас задача якого знайти кількість і значення (функція », в якому використано алгоритм<br>застосуванні метода Симпсона. Це

застосована обернена задача: шукався аргумент ( $E_\Phi^{}$ ) мінімального

значення функції (різниця між заданою в умові концентрацією та розрахованою програмою концентрацією - клас «analiticFunc.nTarget»). Розраховувалася концентрація як функція інтегралу класу «matlabFunc.Quad» від функції класу «analiticFunc.fun\_for\_naA».

В класі «analiticFunc.Jmax» представлено алгоритм оцінки максимального струму структури.

Завданням класу « Завданням «analiticFunc.J» являється розрахунок струму через являється розрахунок струму структуру, використовувався вже вищезгаданий клас «matlabFunc.Quad» та підінтегральна функція, записана в класі «analiticFunc.FunforJ».

3.1.5 Структура класів чисельної частини програми класів чисельної частини

Вищезазначений клас «nunericFunc.Main», що розташований в центрі рис. 3.5, відповідає за організацію розрахунків та обмін їх результатами між класами.

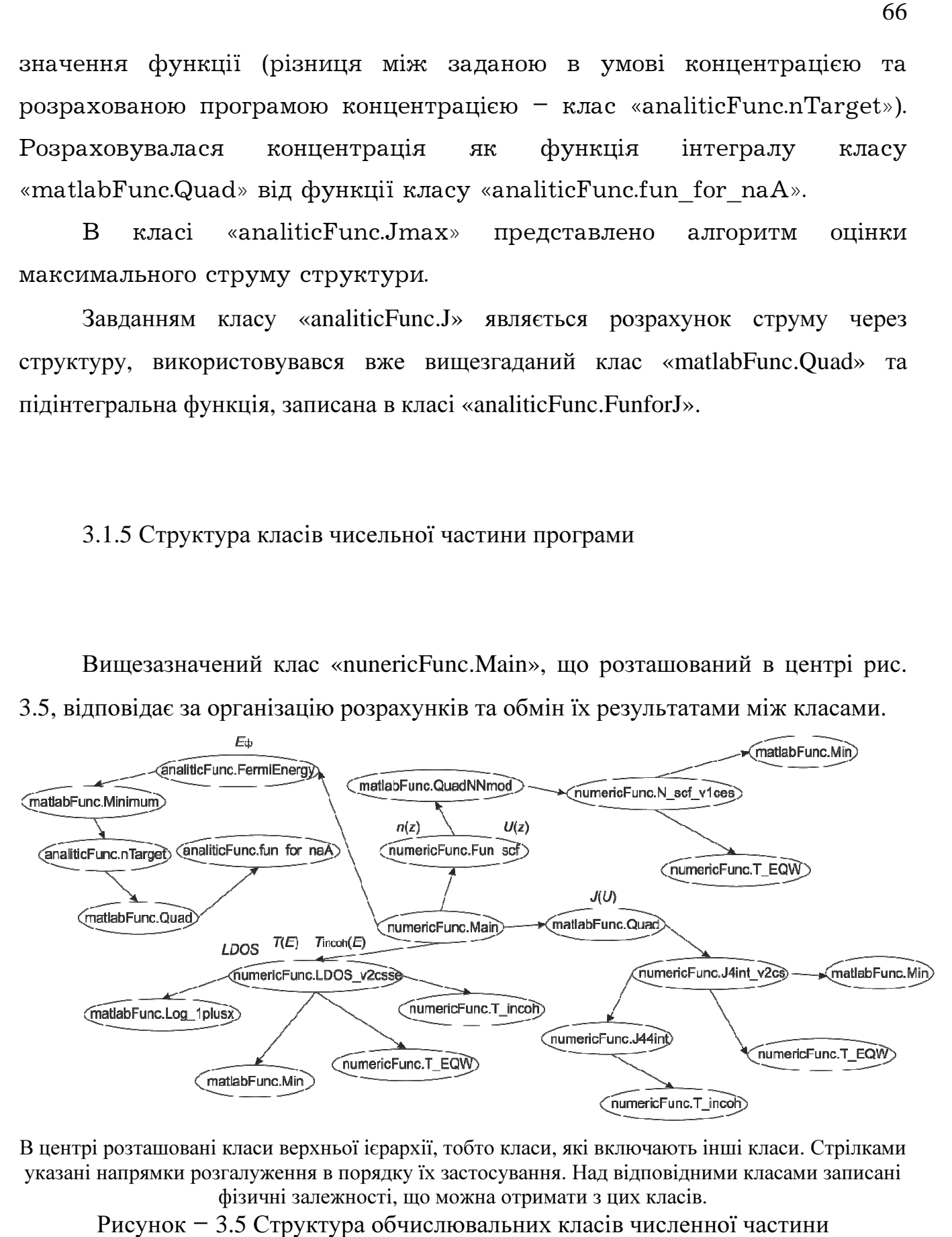

В центрі розташовані класи верхньої ієрархії, тобто класи, які включають інші класи. Стрілками указані напрямки розгалуження в порядку їх застосування. Над відповідними класами записані фізичні залежності, що можна отримати з цих класів.

Рисунок – 3.5 Структура обчислювальних класів численної частини численної

Першим розрахунковим завданням у алгоритмі «nunericFunc.Main»  $E_{\scriptscriptstyle{\rm A}}$ , воно покладено на являється знаходження класи  $\overline{\mathbf{3}}$ бібліотеки «analiticFunc», що були розглянуті в аналітичній частині. Знаючи  $E_{\phi}$ , програма розраховує концентрацію електронів та потенціальний рельєф **pocTV** шарів структурі  $\overline{B}$ напрямку  $\overline{a}$ допомогою класу «nunericFunc.Fun scf». Клас «matlabFunc.QuadNNmod» аналог класуiнтегралу «matlabFunc.Quad», з тією відмінністю, що він працює з представленими двовимірними масивами. Пілінтегральна даними. представлена функція знаходження концентрації класі y «numericFunc.N scf v1ces», в яку при врахуванні квантової області підключається клас «numericFunc.T EQW», який визначає алгоритм її  $B$ роахування. Клас «matlabFunc.Min» реалізований для знаходження індексу елементу в масиві даних.

Розрахунок струму через структуру ведеться шляхом інтегрування за допомогою класу «matlabFunc.Quad» підінтегральної функції в классі «numericFunc.J4int v2cs», що використовує вже знайомі класи «matlabFunc.Min» та «numericFunc.T\_EQW» при розрахунках. Із не зазначених досі класів можна виділити класи «numericFunc.T incoh» та «numericFunc.J44int». «numericFunc.T incoh» - клас, призначений для врахування некогерентної складової току.

Лля розрахунку локальної густини станів коефіцієнта Ta проходження був створений клас «numericFunc.LDOS v2csse», який включає  $\overline{B}$ ceñe клас «matlabFunc.Log 1 plusx». Ta класи «matlabFunc.Min», «numericFunc.T EQW», «numericFunc.T incoh». Точки енергій. велись розрахунки, були взяті  $i<sub>3</sub>$  $\overline{B}$ яких класу «nunericFunc.Fun scf».

## 4 АНАЛІЗ ГЕТЕРОСТРУКТУР ЗА ДОПОМОГОЮ ЗАСТОСУНКУ

# 4.1 Трьохбар'єрний та двобар'єрний діоди

Для порівняльного аналізу були взяті структури двобар'єрного (рис. 4.1,а) та трьохбар'єрного (рис. 4.1,б) РТД з діоду. Аналіз проводився за умови ігнорування просторовим зарядом. Вважається, що напруга лінійно падає на активній частині, а падіння напруги на резервуарах відсутнє.

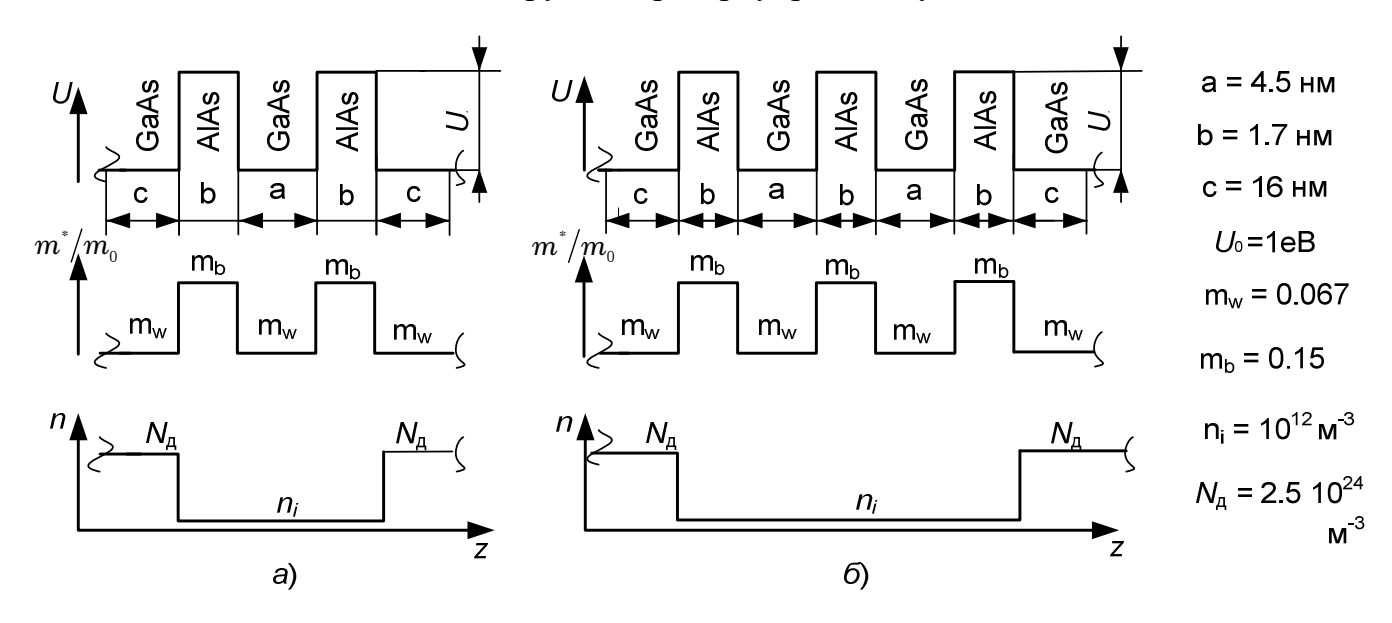

Рисунок 4.1 – Топологія та параметри модельних діодів:  $a$  – двобар'єрний діод;  $b$  – трьохбар'єрний діод

З рис. 4.1. видно, що параметри структур однакові, різняться вони тільки своєю топологією: в трьохбар'єрному діоді на два шари напівпровідника більше, ніж у двобар'єрному. Наступні графіки були отримані за допомогою розробленої програми, що реалізує чисельну модель.

Піки коефіцієнта проходження двобар'єрного (рис. 4.2) та трьохбар'єрного діода (рис. 4.3) співпадають, проте, як видно з рис. 4.3, піки у трьохбар'єрного діода роздвоюються. Цей механізм аналогічний розкладанню дискретного рівня атома у зону при формуванні кристалічної решітки.

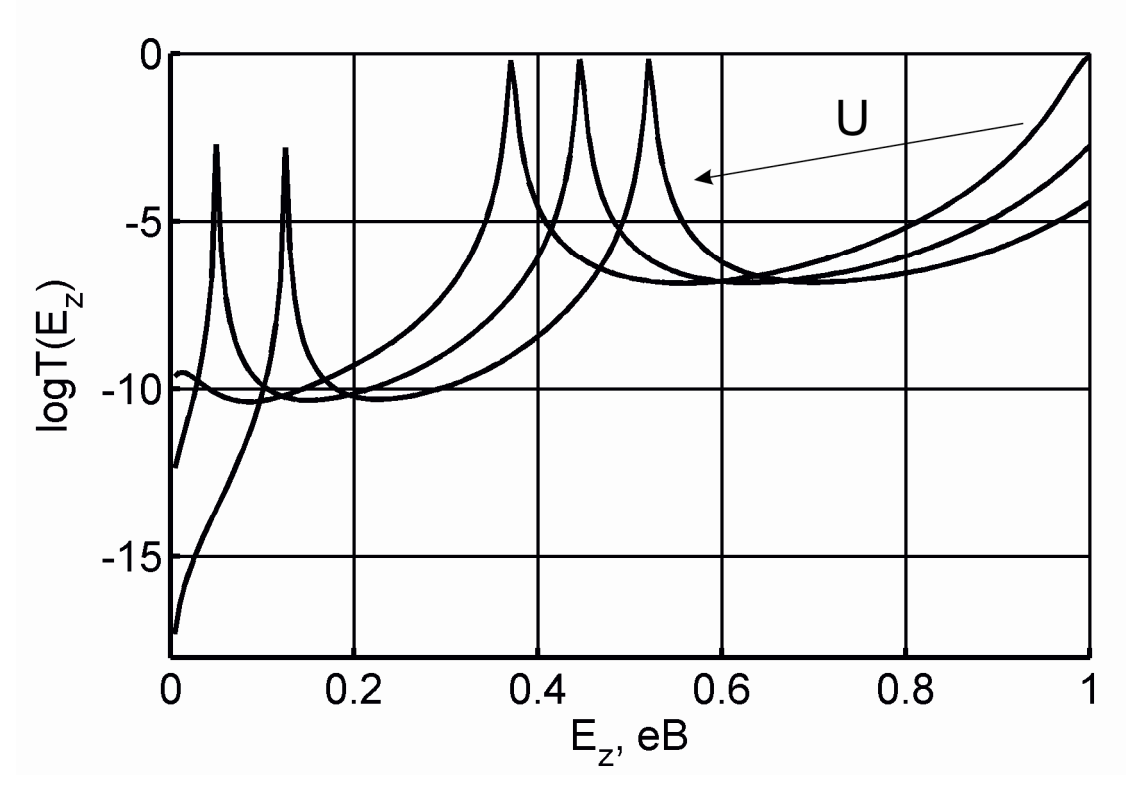

Напрямок стрілки вказує на збільшення напруги. Рисунок 4.2 – Коефіцієнт проходження двобар'єрного діоду

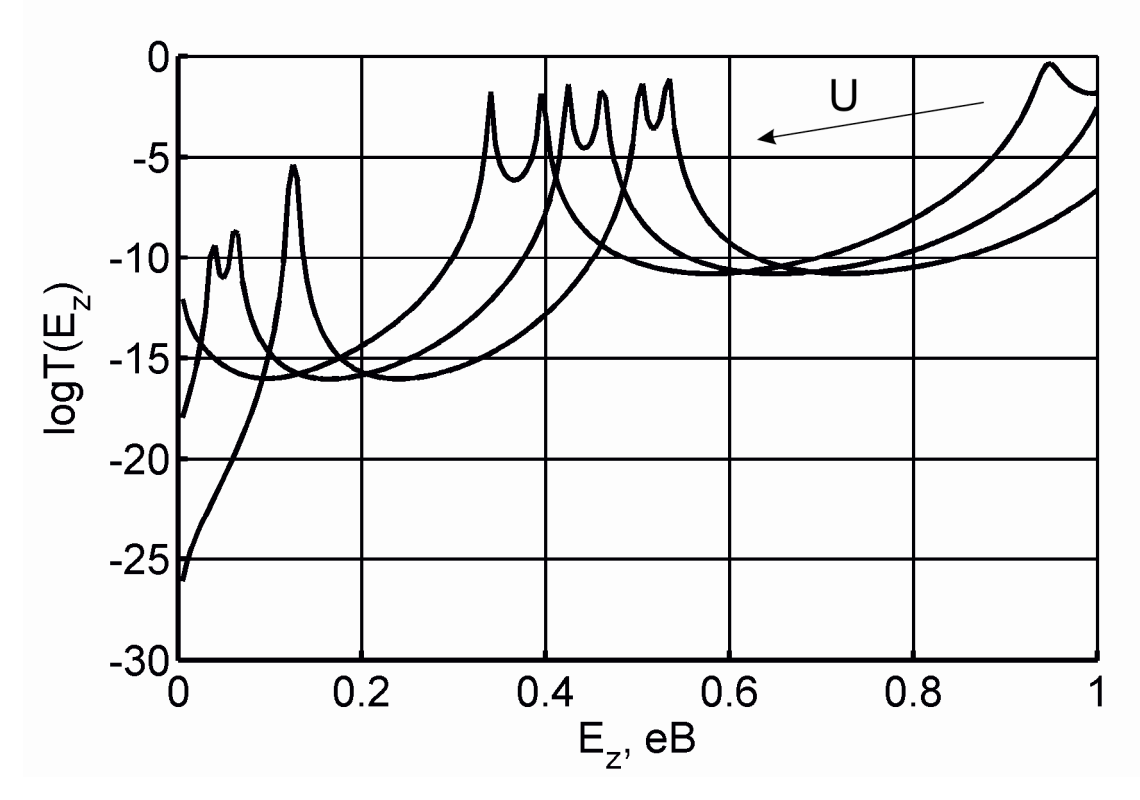

Напрямок стрілки вказує на збільшення напруги. Рисунок 4.3 – Коефіцієнт проходження трьохбар'єрного діоду

До рисунків 4.2 та 4.3 можна зробити декілька зауважень, що стосуються параметра  $U$  та графіка  $log(T(E)) = 0$  в цілому:

– існує загальна тенденція: при збільшенні енергії електрона, коефіцієнт проходження теж збільшується;

– максимальне значення коефіцієнта проходження дорівнює одиниці (  $log(T(E_z)) = 0$ ), це пояснюється його фізичним змістом: амплітуда хвильової функції, що пройшла через бар'єр, не може бути більше амплітуди падаючої хвильової функції;

– спостерігаються піки коефіцієнта, що слід розуміти, як рівність енергії електрона, що знаходиться в лівому «резервуарі» і енергії метастабільного рівня квантової ями. Таким чином, вірогідність тунелювання електрона при таких енергіях максимальна, і в деяких випадках може сягати одиниці;

– характерним є поступове «розширення» піків та плавний перехід їхніх вершин, це пояснюється поступовим «розширенням» енергетичних рівнів в потенціальний ямі зі збільшенням енергії.

Для глибшого зрозуміння механізму протікання струму та поводження коефіцієнта передачі необхідно розглянути наступні графіки локальної густини станів електронів (рис. 4.4 – 4.7).

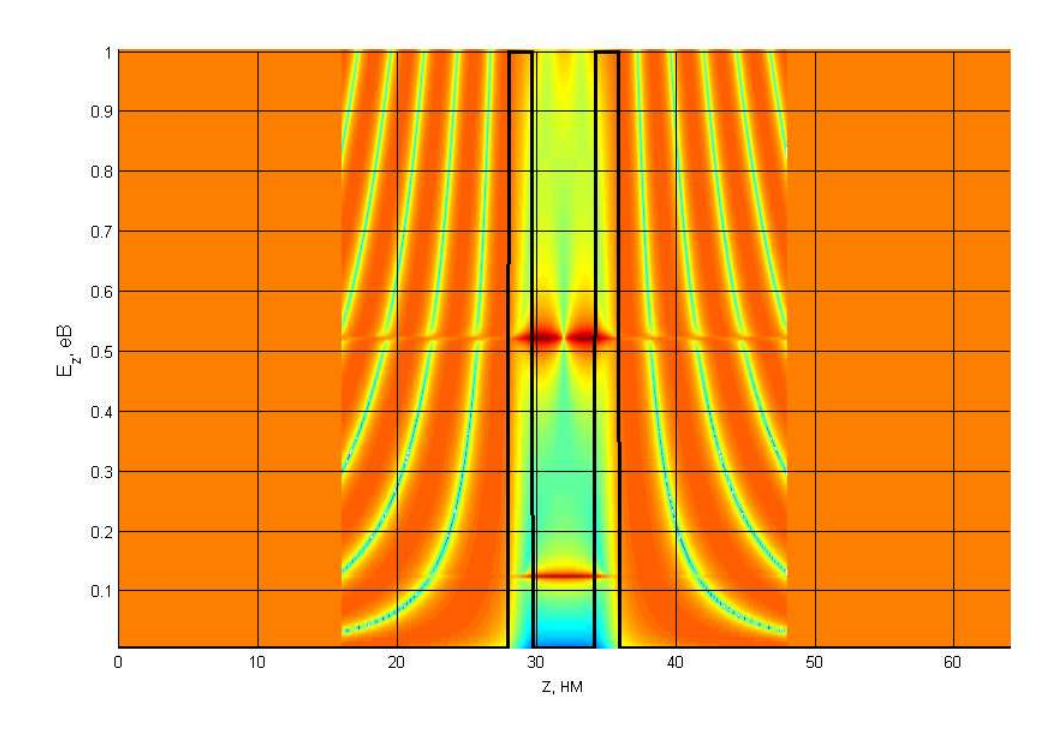

Червонішому кольору відповідає більша густина станів Рисунок 4.4 – Локальна густина станів електронів двобар'єрного діода при напрузі 0В

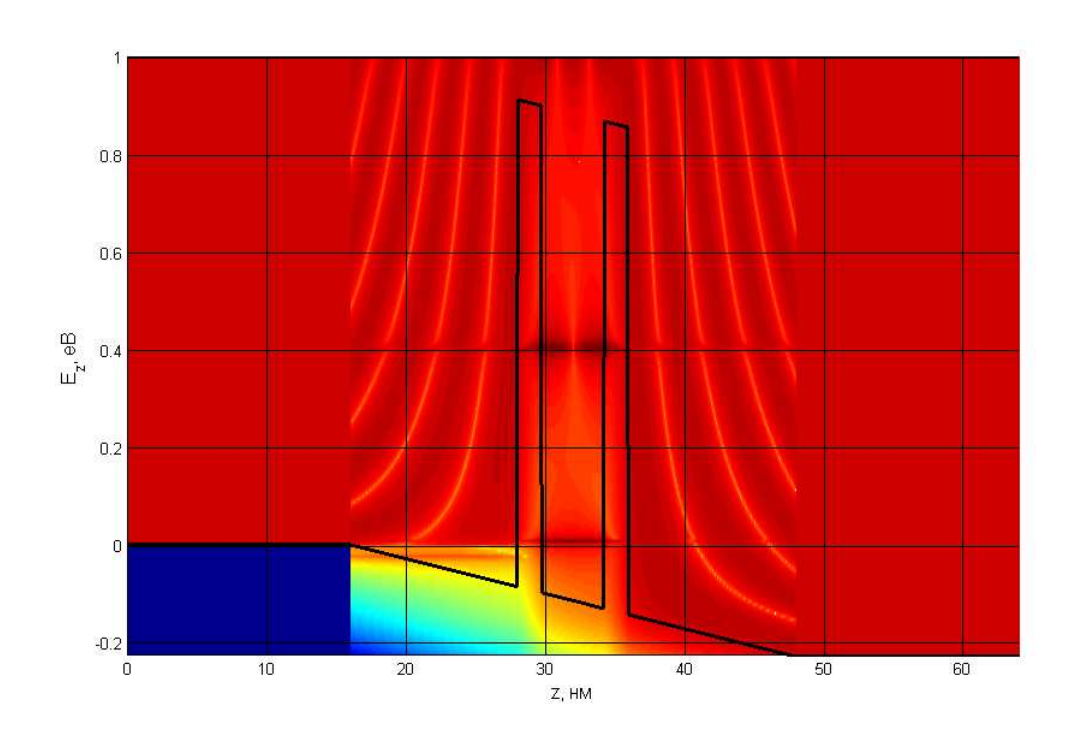

Червонішому кольору відповідає більша густина станів

# Рисунок 4.5 – Локальна густина станів електронів двобар'єрного діода при

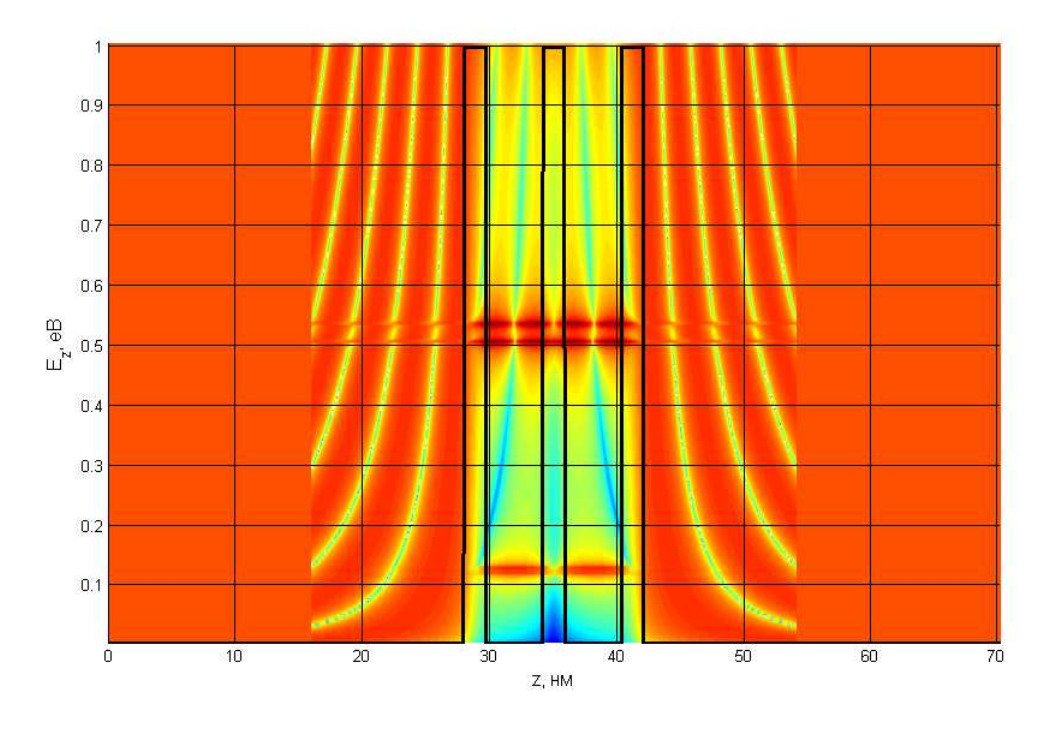

напрузі 0.23В

Червонішому кольору відповідає більша густина станів

Рисунок 4.6 – Локальна густина станів електронів у трьохбар'єрного діода при напрузі 0В

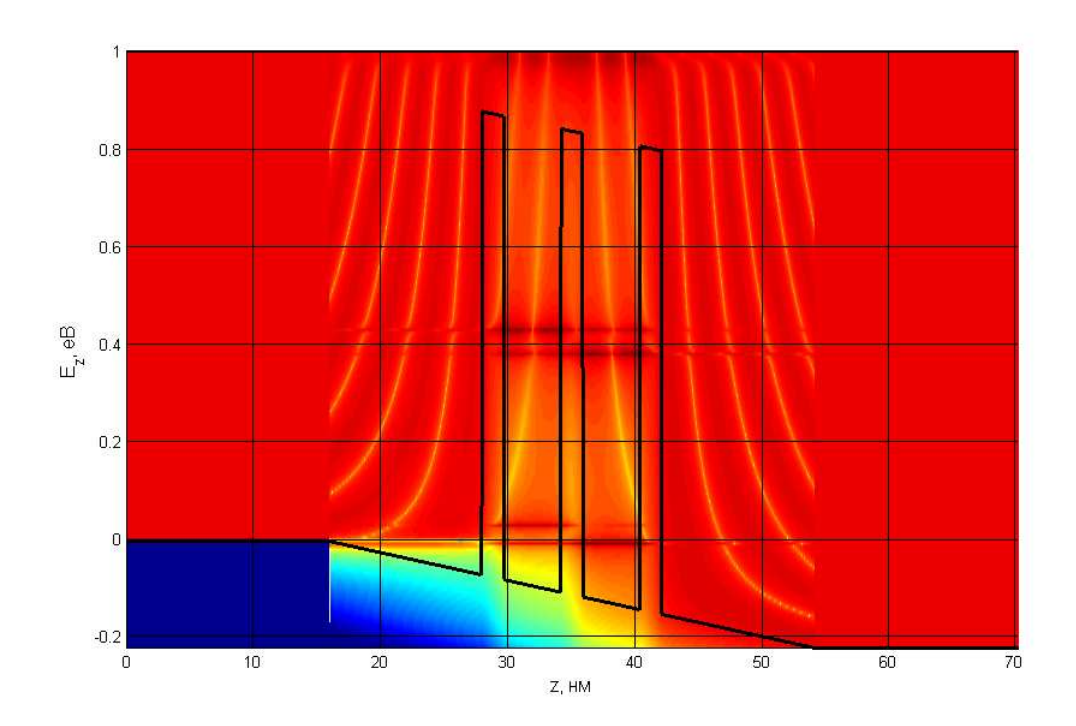

### Червонішому кольору відповідає більша густина станів

# Рисунок 4.7 – Локальна густина станів електронів трьохбар'єрного діода при

## напрузі 0.23В

Кольором на рис. 4.4 – 4.7 відображено вірогідність знаходження електрона з певною енергією в певній точці пристрою. Для визначення основних структурних частин пристрою на цих малюнках накладено зонну структуру (лінія чорного кольору). По графіках можна зробити наступні зауваження:

– в квантових ямах модельованих пристроїв, положення яких на рисунках визначається зонною структурою, знаходяться метастабільні рівні: для двохбар'єрного та трьохбар'єрного діода при нульовій напрузі (рис. 4.4, рис. 4.6) це рівні енергії 0.13еВ для першого метастабільного рівня та 0.53еВ для другого метастабільного рівня;

– кожному метастабільному рівню квантової області ставиться у відповідність пік коефіцієнта проходження;

– в трьохбар'єрному діоді існує роздвоєння другого метастабільного рівня в кожній з квантових ям, тому і на графіку коефіцієнта проходження (рис. 4.3) відбувається роздвоєння другого піку;

– кожен наступний метастабільний рівень квантової ями «розмивається» більше, так як час життя електрона на ньому менший згідно з збільшенням проникності;

– в спейсерах, що знаходяться по обидва боки від активної частини пристроїв, спостерігається інтерференційна картина, так як там була врахована хвильова природа електрона, а поведінка самого електрона в майже нульовому полі схожа на поведінку плоскої хвилі при частковому проходженні/відбиванні: виникають вузли та пучності;

– в резервуарах інтерференційної картини немає, так як там використовувалося тільки класичне наближення. В дійсності, звичайно, розподіл густини станів у резервуарів теж повинен мати ознаки інтерференційної картини, але не такої вираженої через швидку втрату когерентності електронними хвилями.

Однак прийняті припущення повністю нехтують цим, інакше модель реалізувати неможливо;

– так як резервуари сильно леговані, то вся напруга падає на активній області модельованих діодів, тому при прикладені напруги метастабільні рівні опускаються вниз (рис. 4.5, рис. 4.7);

– при напрузі, починаючи з 0.23В перший метастабільний рівень приладів знаходиться нижче дна зони провідності лівого резервуара (рис. 4.5, рис. 4.7), тому цей рівень не приймає безпосередньої участі у тунелюванні електронів з лівого резервуара далі при створенні струму через структуру;

Механізм переносу електронів крізь активну частину пристрою двобар'єрного та трьохбар'єрного діода дещо відмінний. В двобар'єрному діоді при резонансних напругах, коли метастабільний рівень квантової області співпадає з положенням рівня Фермі в резервуарі, електрони тунелюють крізь структуру в інший резервуар, створюючи струм (рис. 4.8, б).

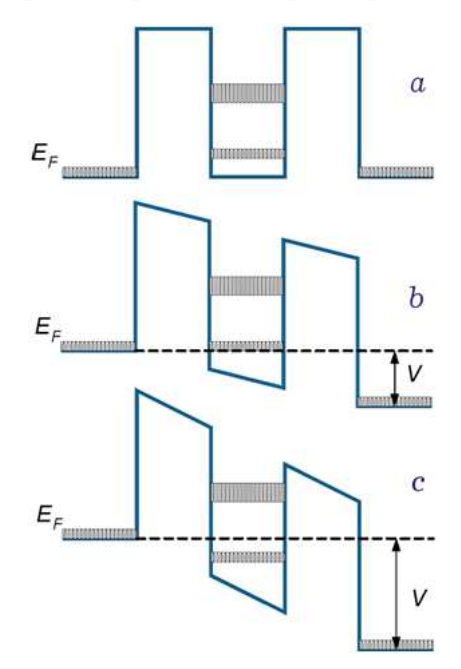

Рисунок 4.8 – Принцип резонансного тунелювання

Для дослідження струму структури при резонансній напрузі варто розглянути ще одну характеристику, яку дозволяє отримати застосунок, а саме функцію розподілу електронів (рис. 4.9): пік на ВАХ зв'являється, коли другий
метастабільний рівень квантової ями опускається внаслідок падіння напруги до рівня Фермі в лівому резервуарі, який дорівнює 0.42еВ.

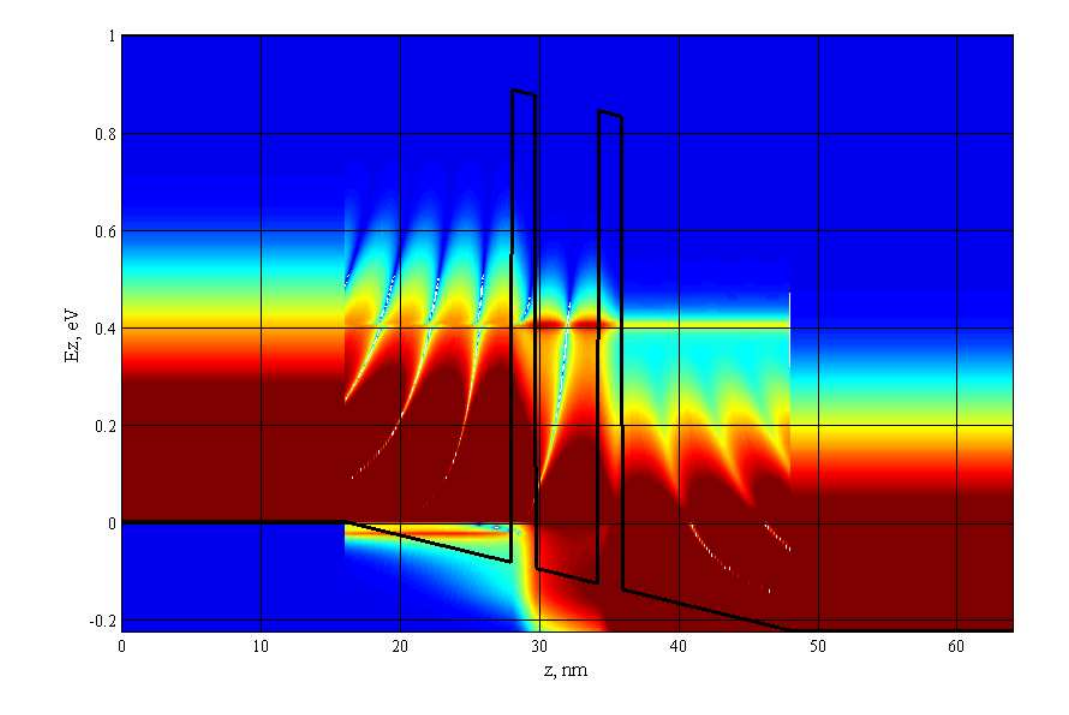

Рисунок 4.9 – Функція розподілу електронів при резонансній напрузі 0.23В

В трьохбар'єрному діоді умовою для резонансу є рівність енергії метастабільного рівня першої та другої квантової ями з положенням рівня Фермі першого резервуару. Проте існує інший механізм протікання струму у трьохбар'єрному діоді: електрон, потрапивши з першого резервуару в першу квантову яму, повинен розсіяти свою енергію, щоб зрівняти її з енергією метастабільного рівня другої ями, щоб далі в неї тунелювати, з котрої потім він вже може потрапити до другого резервуару. Розсіяти енергію в квантовій ямі електрон може різними шляхами, найвірогідніший з котрих – випроміненя фотона, тому перспективним є використання таких приладів у якості лазерів.

Також, одним з можливих інструментів дослідження наноструктур являється розподіл концентрації електронів вздовж структури. З рис. 4.9 та рис. 4.10 видно, що при напругах близьких до резонансних електрони накопичуються в квантових ямах, що пояснюється тунелюванням електронів із резервуара в квантову яму, де при їхній енергії існує метастабільний рівень. Вже при нульовій напрузі в квантовій області накопичуються електрони (рис. 4.10, 4.11, синій колір), так як енергія першого метастабільного рівня квантової ями нижче рівня Фермі в резервуару, тому електрони здатні вільно тунелювати крізь структуру, хоча таку саму можливість мають і електрони з правого резервуару, тому сумарний струм на ВАХ відсутній при нульовій напрузі. Очевидно, що при резонансній напрузі (рис. 4.10 червоний колір) заселеність буде вищою, ніж при нерезонансній.

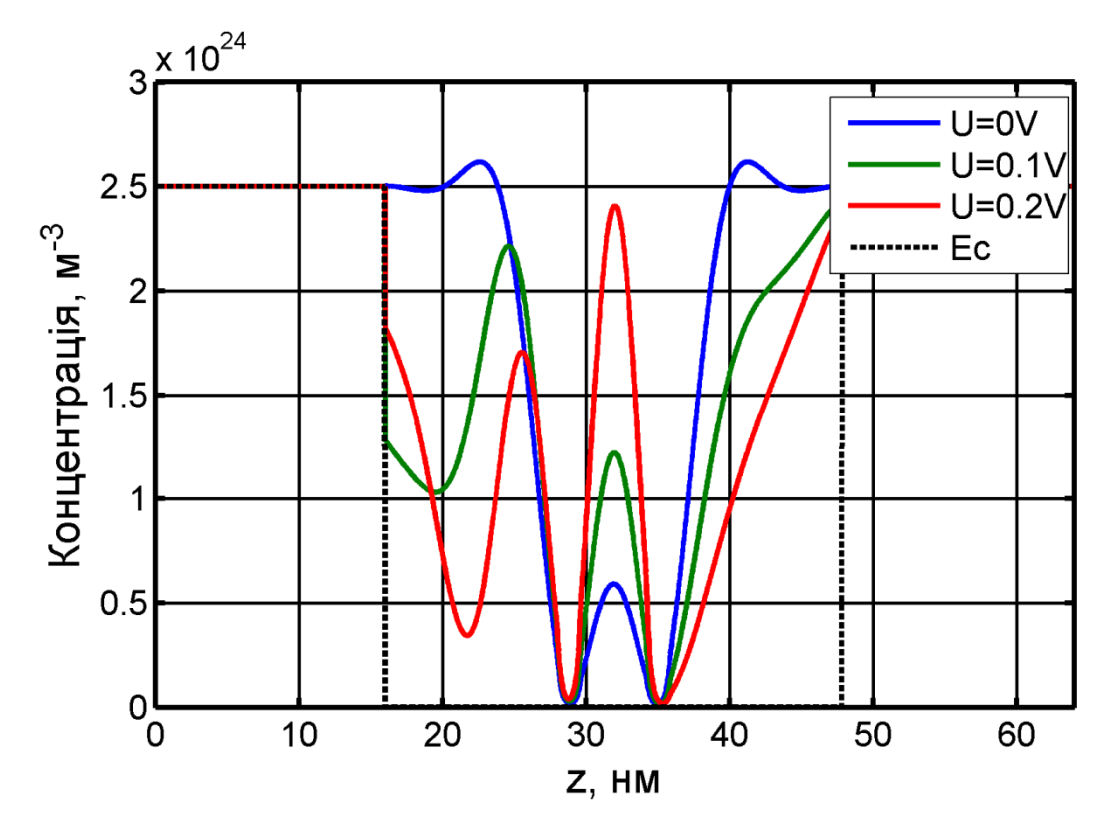

Рисунок 4.10 – Розподіл концентрації електронів у двобар'єрному діоді

Аналогічно пояснюється накопичення електронів в квантовій області і для трьохбар'єрного діода (рис. 4.11) за виключенням того, що за умови резонансу (рівність метастабільного рівня 1 та 2 квантових ям) концентрація електронів в першій і другій квантовій області буде однакова.

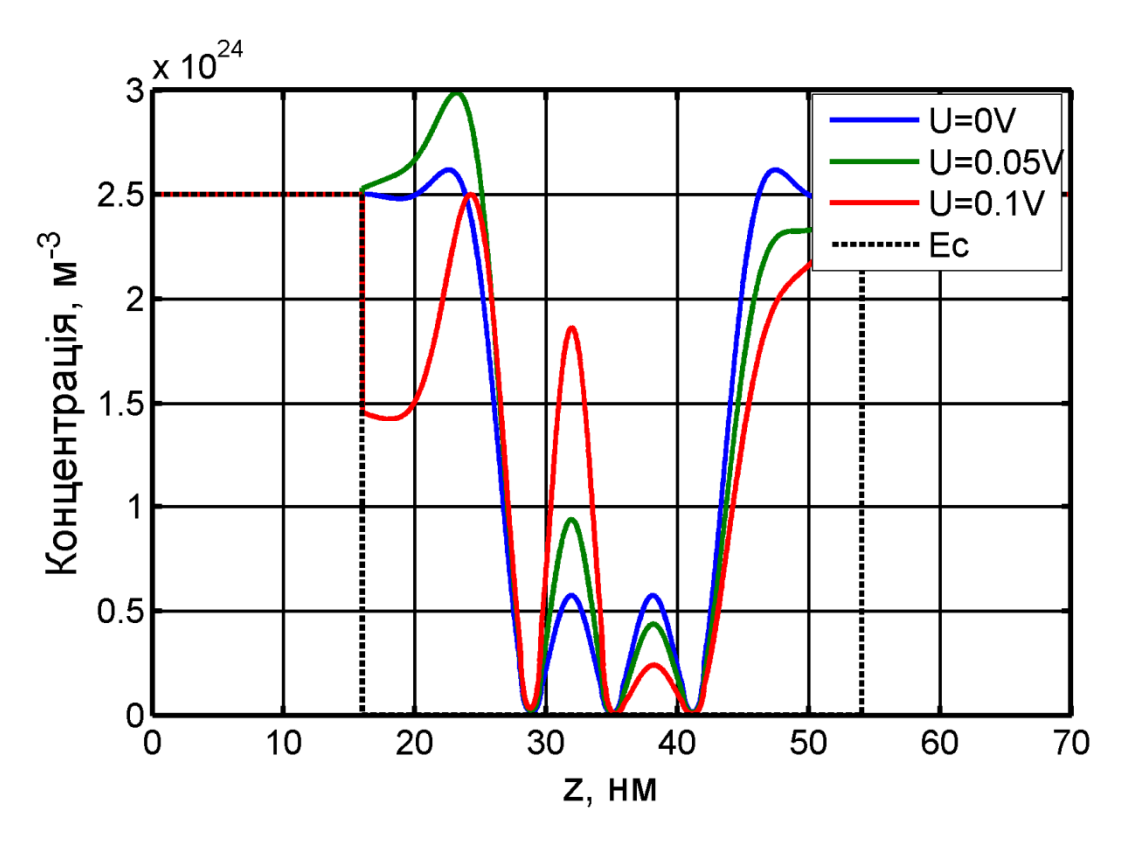

Рисунок 4.11 – Розподіл концентрації електронів у трьохбар'єрному діоді

Результатом попередніх суджень являється хід ВАХ модельованих діодів (рис. 4.12 та рис 4.13). Зростаючій вітці ВАХ відповідає ситуація, коли метастабільний рівень в квантовій ямі опускається до рівня Фермі в резервуарі; пік спостерігається, коли вони співпадають; долина, коли метастабільний рівень в ямі опускається нижче рівня Фермі в резервуарі.

ВАХ модельованого трьохбар'єрного діода (рис. 4.13) має два піки на відміну від ВАХ двобар'єрного (рис. 4.12), що пояснюється вищезазначеним роздвоєнням метастабільних рівнів: перший пік з'являється при рівності енергії Фермі в резервуарі з найнижчим метастабільним рівнем, після чого йде долина ВАХ, при поступовому наближені другого метастабільного рівня до енергії Фермі в резервуарі струм в приладі так само зростає, як і при опусканні першого рівня, при досягненні другого метастабільного рівня енергії Фермі з'являється другий пік ВАХ.

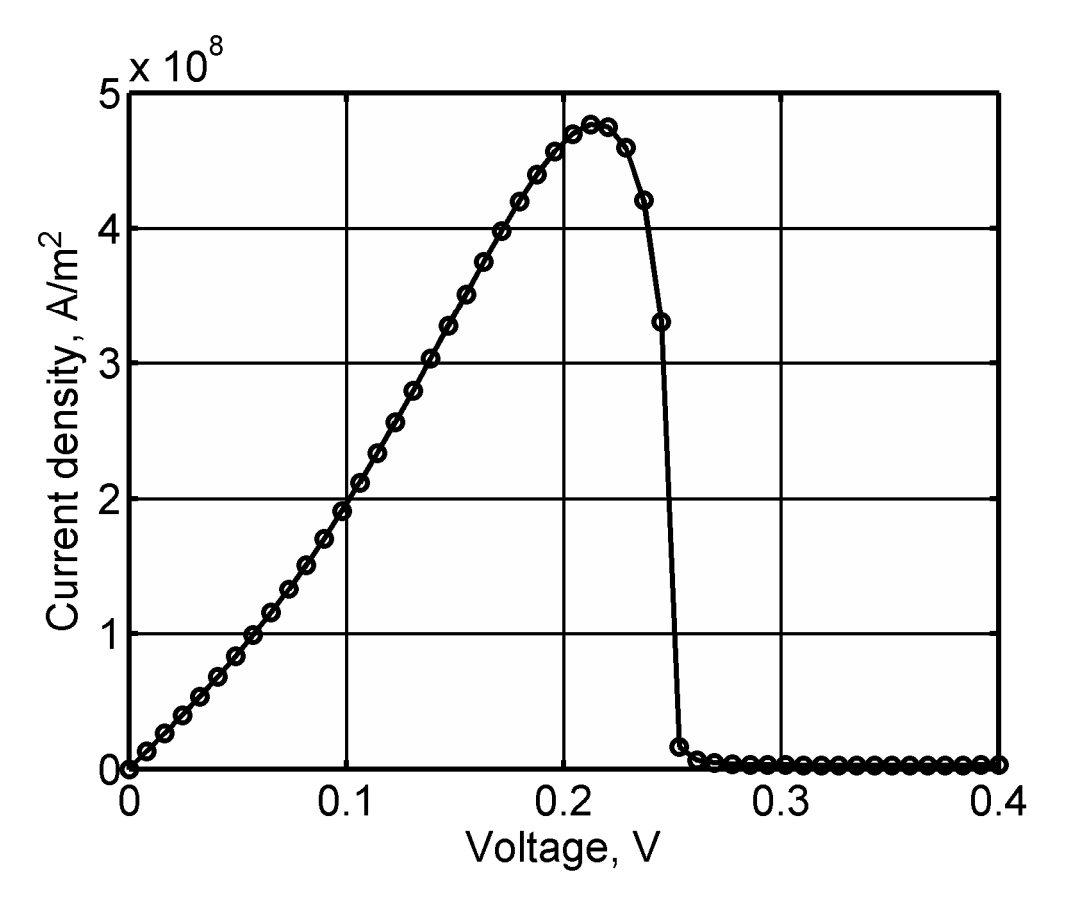

Рисунок 4.12 – ВАХ модельованого двобар'єрного діода

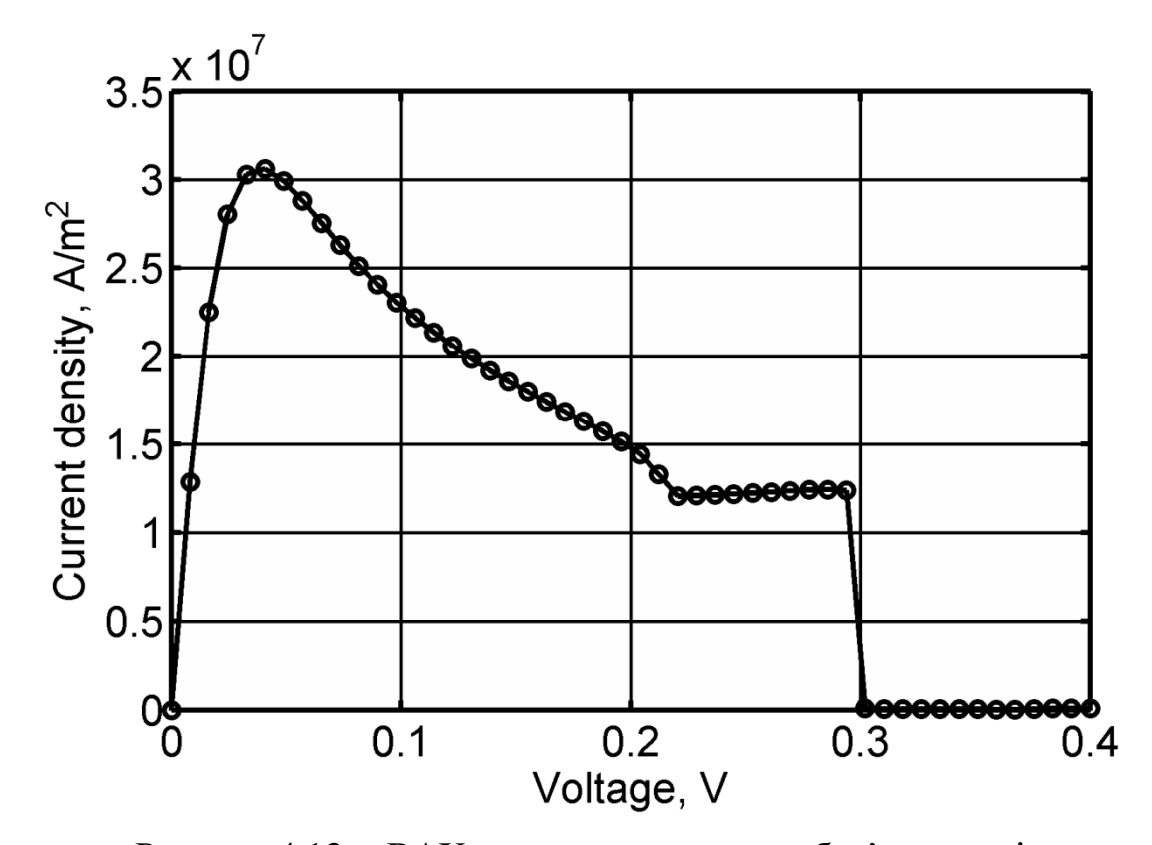

Рисунок 4.13 – ВАХ модельованого трьохбар'єрного діода

Основною перевагою розробленого застосунка являється спроможність моделювати квантові гетероструктури з довільною кількістю структурних шарів напівпровідника, що дозволяє досліджувати такі структури як надрешітки.

Надрешітками прийнято називати твердотільні структури, в яких крім періодичного потенціалу кристалічної решітки є додатковий одновимірний потенціал, період якого перевищує сталу решітки.

Найбільш вивчений клас напівпровідникових надрешіток – композиційні, типу  $Al_xGa_{1-x}As$  - GaAs, які представляють собою епітаксіально вирощені тонкі шари напівпровідників з близькими постійними решітки, що періодично чергуються, таким чином створюючи систему з квантових ям та бар'эрів (рис. 4.14). Їх топологія нагадує топологію РТД (рис.4.1, *а*), тільки шарів напівпровідника в активній частині значно більше.

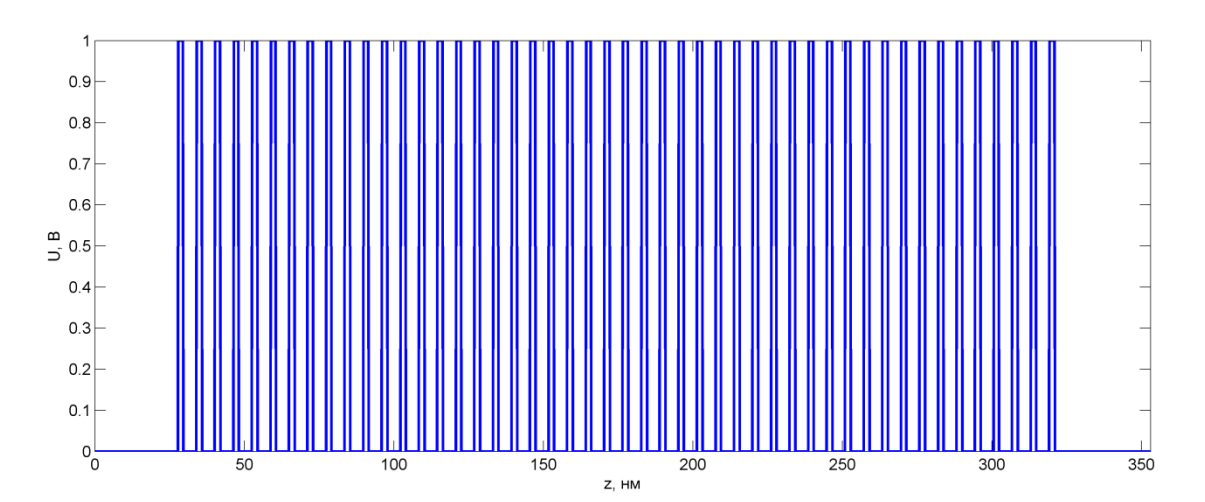

Рисунок 4.14 – Потенціальний рельєф модельованої надрешітки при напрузі 0В

В кожній квантовій ямі надрешітки знаходяться метастабільні рівні (рис. 4.15), які при збільшенні кількості шарів напівпровідника вироджуються в так звані «міні-зони», по анології до зонної структури кристалічної решітки реального об'ємного напівпровідникового матеріалу. Перша з них для модельованої надрешітки має діапазон 0,13 – 0,15еВ, а друга 0,49 – 0,56еВ. Таку першу мінізону вже при нульовому зміщені займають електрони (рис. 4.16), проте струм через пристрій відсутній, так як струм, що створюють електрони лівого резервуару, компенсується струмом електронів з правого резервуару.

Кожна наступна міні-зона надрешітки «розмивається» більше (рис. 4.15), так як час життя електрона в ній зменшується згідно з збільшенням проникності.

В спейсерах (рис. 4.15), що знаходяться по обоє боки від активної частини пристрою, спостерігається інтерференційна картина, так як там була врахована хвильова природа електрона. В резервуарах (рис. 4.15) інтерференційної картини немає, так як там використовувалося тільки класичне наближення;

На рис 4.15 видно вплив спейсерів на зонну структуру модельованої надрешітки, у якості існування крайових ефектів в надрешітці в області переходу спейсерів до активної частини пристрою.

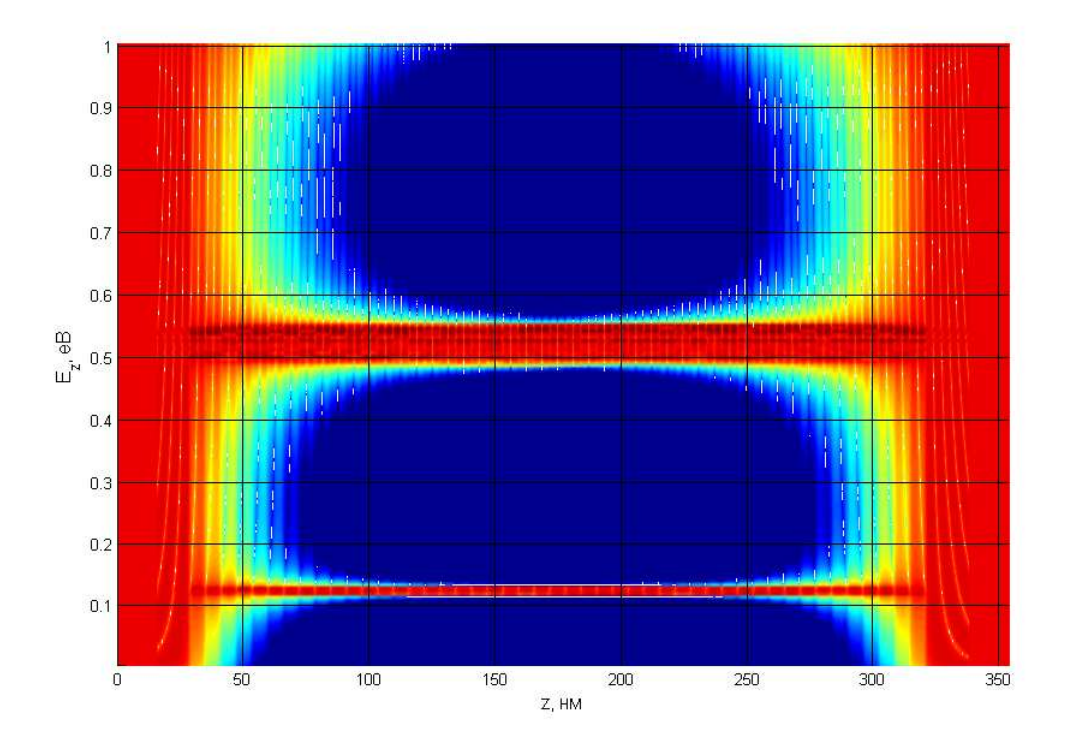

Рисунок 4.15 – Розподіл густини станів електронів у модельованій надрешітці при напрузі 0В

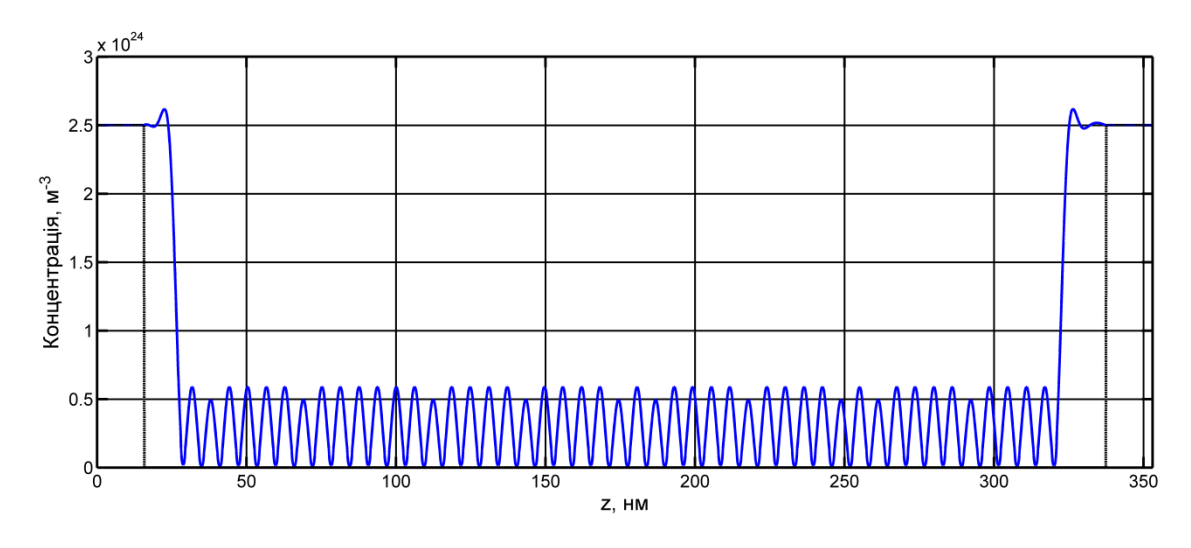

Рисунок 4.16 – Розподіл електронів вздовж модельованої надрешітки при напрузі 0В

Кожній міні-зоні відповідає пік коефіцієнта проходження через структуру (рис. 4.17). Так як резервуари сильно леговані, то вся напруга падає на активній області надрешітки, тому при прикладені напруги метастабільні рівні опускаються вниз. Значення коефіцієнта проходження при прикладенні напруги зменшується, так як при прикладенні напруги метастабільний рівнень кожної наступної квантової ями лежить нижче ніж метастабільний рівень попередньої квантової ями (рис. 4.18, рис 4.19), і чим більше прикладена напруга, тим більше різниця між енергіями метастабільних рівнями сусідніх квантових ям. В таких умовах вірогідність тунелювання електрона з однієї квантової ями в іншу зменшується, а в гіршому випадку, коли метастабільні рівні сусідніх квантових ям не перекриваються (розрив першої міні-зони рис. 4.19), вірогідність тунелювання електрона без розсіювання енергії буде дорівнювати нулю. В таких випадках руйнуються міні-зон, прикладом є зруйнована перша міні-зона надрешітки на рис 4.19, про відсутність переносу заряду в пристрої також свідчить розподіл концентрації електронів вздовж пристрою (рис 4.20), з якого видно, що концентрація електронів всередині активної частини дорівнює нулю.

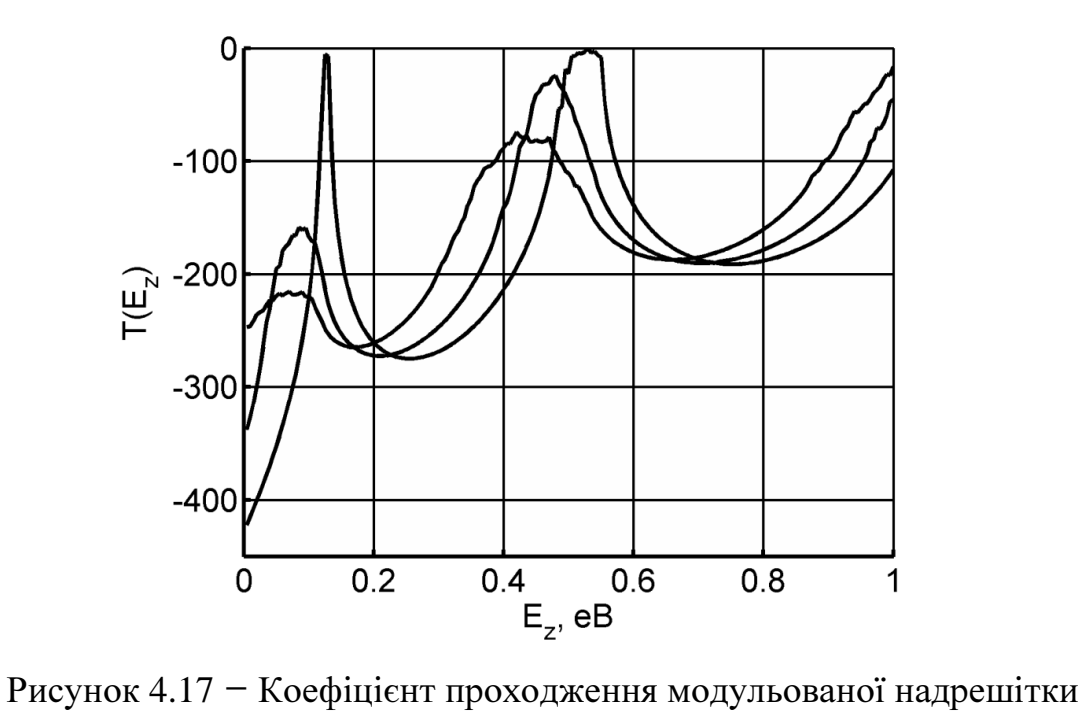

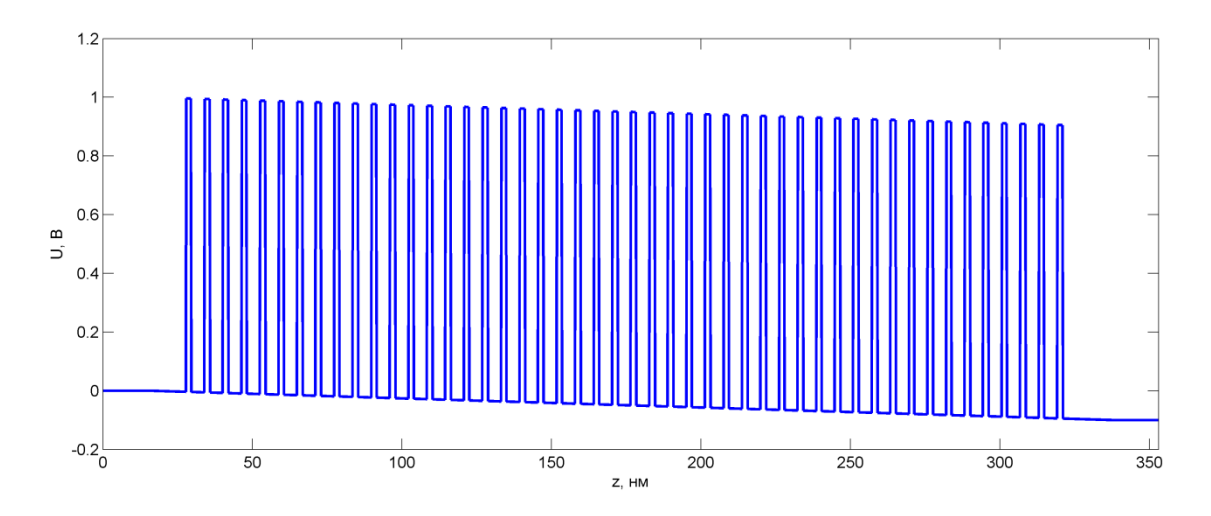

Рисунок 4. 18 – Потенціальний рельєф модельованої надрешітки при напрузі 0.1В

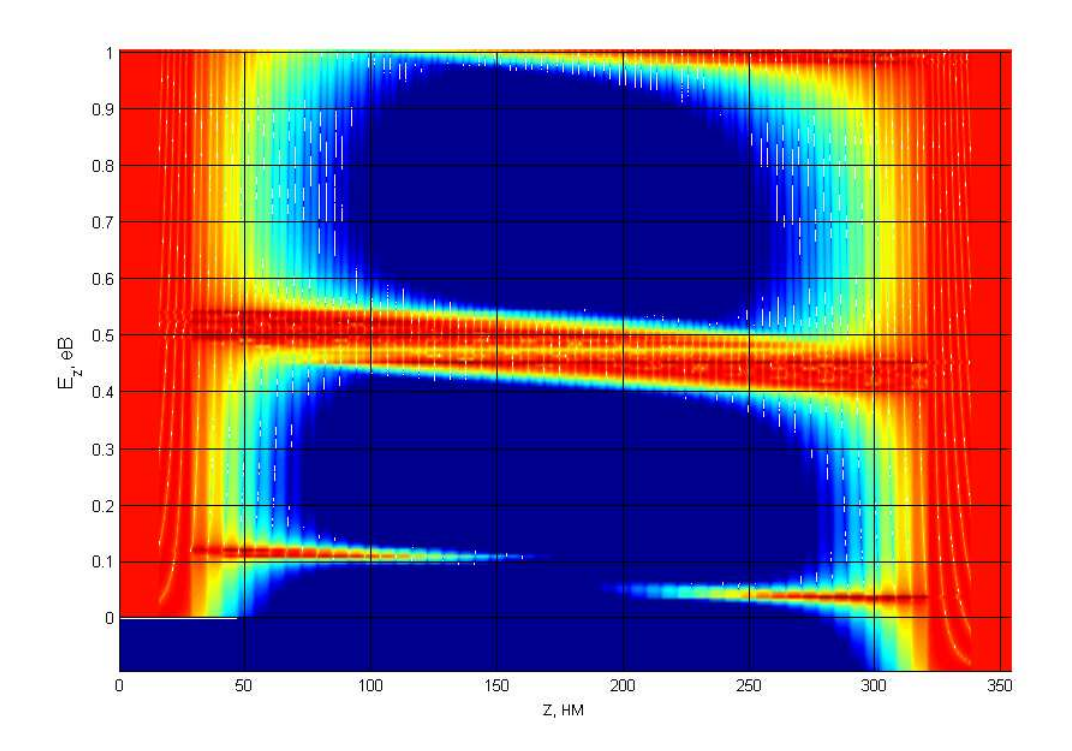

Рисунок 4.19 – Розподіл густини станів електронів у модельованій надрешітці при напрузі 0.1В

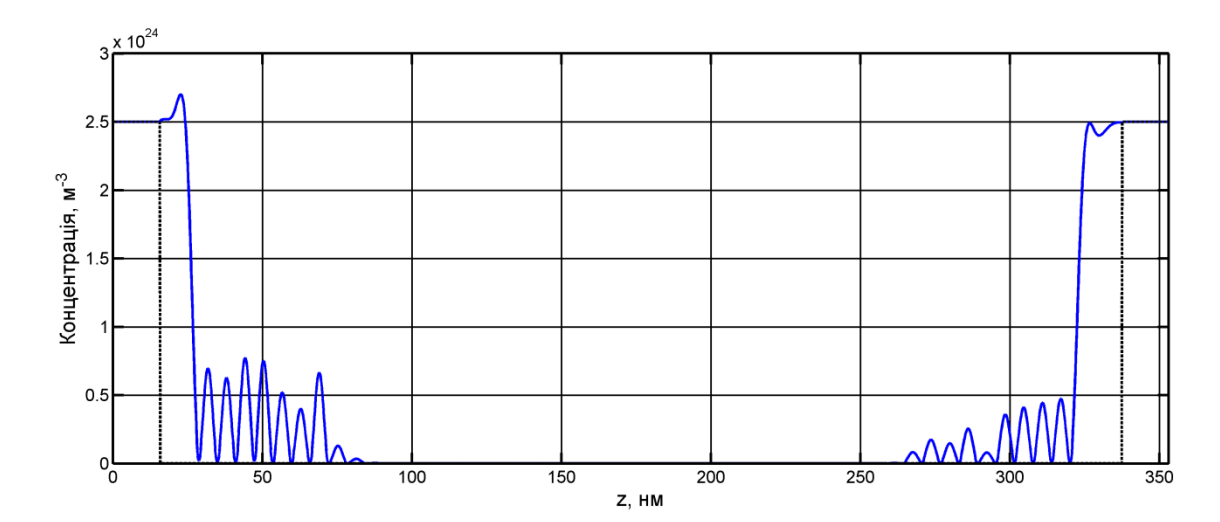

Рисунок 4.20 – Розподіл електронів вздовж модельованої надрешітки при напрузі 0.1В

Так звідки з'являються піки на ВАХ (рис. 4.21)? Їх можна пояснити механізмом резонансного тунелювання електронів при піковому зміщенні (рис. 4.22): електрон, потрапивши до першої квантової ями з резервуару може тунулювати до другої квантової ями за умови рівності енергії їх метастабільних рівнів. В третю квантову яму він тунелювати не може, так як в ній нема метастабільного рівня з такою енергією як в нього. Проте, якщо положення менш енергетичного метастабільного рівня квантової ями, де знаходиться електрон, співпадає з положенням метастабільного рівня в наступній ямі, то електрон може тунелювати туди, попередньо розсіявши енергію. Далі такий механізм повторюється, поки електрон не потрапить до другого резервуару.

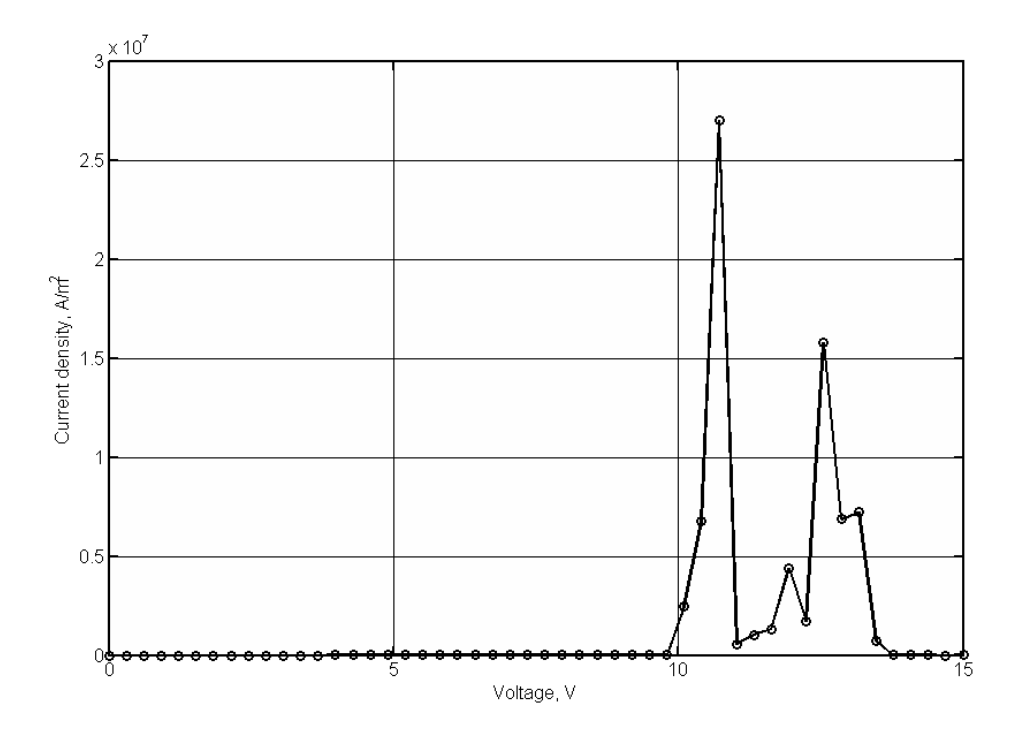

Рисунок 4.21 – Вольт-амперна характеристика модельованої надрешітки

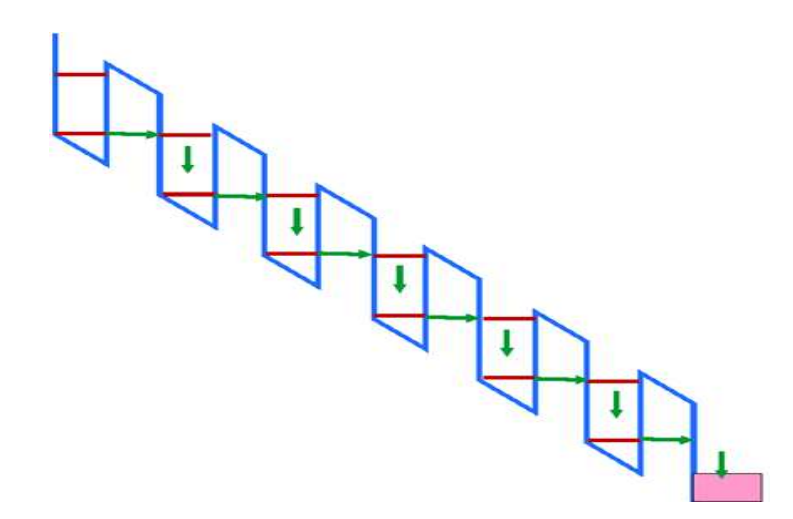

Рисунок 4.22 – Резонансне тунелювання в надрешітках при піковому зміщенні

# 5 ОХОРОНА ПРАЦІ ТА БЕЗПЕКА В НАДЗВИЧАЙНИХ СИТУАЦІЯХ

Під охороною праці розуміється система законодавчих актів, соціальноекономічних, організаційних, технічних та гігієнічних заходів і засобів, що забезпечують безпеку, збереження здоров'я і працездатності людини в процесі праці.

Метою даного розділу магістерської дисертації є розгляд умов праці, а також заходів щодо забезпечення безпеки праці на робочому місці інженерапроектувальника на стадії аналізу складових варіабельності ритму серця з використанням комп'ютера. Робоче місце знаходиться у лабораторії ПДІ.

Працівники можуть зіштовхнутися з впливом таких небезпечних та шкідливих виробничих факторів, як: підвищена і знижена температура повітря, підвищена і знижена вологість повітря, недостатня освітленість робочого місця, шум, що перевищує допустимі норми, небезпека ураження електричним струмом.

- 5.1 Аналіз умов праці на робочому місці
- 5.1.1 Організація робочого місця

Геометричні розміри робочого приміщення –  $6 \times 5 \times 3$  м. В приміщенні знаходяться 4 робочих місця. Приміщення розташовано на першому поверсі будівлі. Живлення ПК здійснюється змінною напругою 220 В, 50 Гц. Відповідно до ДСанПіН 3.3.2-007-98, площа на одне робоче місце має становити не менше ніж 6,0 м<sup>2</sup>, а об'єм не менше ніж 20,0 м<sup>3</sup>.

Вимоги до конструкції робочого столу,стільця,підставки для ніг на робочих місцях з ВДТ визначаються НПАОП 0.00-1.28-10.

При розміщенні робочих столів з ВДТ слід дотримувати такі відстані: між бічними поверхнями ВДТ −1,2 м; від тильної поверхні одного монітора до екрана іншого монітора–2,5 м.

Конструкціяробочогостолумаєвідповідатисучаснимвимогамергономікиі забезпечувати оптимальне розміщення на робочій поверхні всього обладнання та допоміжних засобів,що використовуються, з урахуванням їх розмірів та конструктивних особливостей. Висота робочої поверхні столу для ВДТ має бути в межах 680...800 мм, а ширина і глибина – забезпечувати можливість виконання операцій у зоні досяжності моторного поля. Рекомендовані розміри столу:висота – 725мм,ширина – 600...1400мм,глибина – 800...1000 мм. Робочий стіл повинен мати простір для ніг висотою не менше 600 мм, шириною не менше 500мм,глибиною на рівні колін не менше 450мм,на рівні витягнутої ноги – не менше

650 мм.

Робочий стіл для ВДТ, як правило, має бути обладнаним підставкою для ніг шириною не менше 300мм та глибиною не менше 400мм,з можливістю регулювання по висоті в межах 150 мм та кута нахилу опорної поверхні – в межах 20°.Підставка повинна мати рифлену поверхню та бортик на передньому краї заввишки 10 мм.

Робочий стілець користувача ВДТ повинен мати такі основні елементи: сидіння, спинку та стаціонарні або знімні підлокітники.

Ширина та глибина сидіння повинні бути не меншими за 400мм. Висота поверхні сидіння має регулюватися в межах 400...500 мм, а кут нахилу поверхні – від 15° вперед до 5° назад. Поверхня сидіння має бути плоскою, передній край – заокругленим.

Висота спинки сидіння має становити 300±20мм,ширина – не менше 380 мм,радіус кривизни в горизонтальній площині – 400мм. Кут нахилу спинки повинен регулюватися в межах 0...30° відносно вертикального положення. Відстань від спинки до переднього краю сидіння повинна регулюватись у межах 260...400 мм.

Для зниження статичного напруження м'язів рук необхідно застосовувати стаціонарні або знімні підлокітники довжиною не менше 250 мм, шириною – 50...70 мм, що регулюються по висоті над сидінням у межах 230±30 мм та по відстані між підлокітниками у межах 350...500 мм.

Найкращі зорові умови і можливість розпізнавання знаків досягається такою геометрією розміщення, коли верхній край відеотерміналу знаходиться на висоті очей, а погляд спрямований вниз на центр екрана. Оскільки при роботі за монітором найбільш сприятливим вважається нахил голови вперед, приблизно на 20° від вертикалі (при такому положенні голови м'язи шиї розслабляються), то екран монітора також повинен бути нахиленим назад на 20° від вертикалі.

Екран монітора та клавіатура мають розташовуватися на оптимальній відстані від очей користувача, але не ближче 600 мм, з урахуванням розміру абетково-цифрових знаків та символів.

Перераховані вище вимоги в даній лабораторії виконуються.

### 5.1.2 Мікроклімат робочої зони

Відповідно до санітарних норм мікроклімату виробничих приміщень ДСН 3.3.6.042-99 під мікрокліматом виробничих приміщень розуміють клімат їх внутрішнього середовища, що визначається діючими на організм людини температури, вологості, швидкості руху повітря і теплових випромінювань.

Параметри мікроклімату можуть змінюватися в дуже широких межах і впливати на самопочуття і здоров'я працюючих, продуктивність і якість їхньої праці.

Відповідно до ДСН 3.3.6.042-99 роботи, що виконуються, належать до категорії легких фізичних робіт Ia (роботи, що виконуються сидячи і не потребують фізичного напруження).

В табл. 5.1 наведені оптимальні і допустимі параметри мікроклімату для даної категорії.

Завдяки застосуванню системи централізованого опалення в холодний період року і системі кондиціонування повітря в теплий період року фактичні дані мікроклімату, отримані на робочому місці, відповідають наведеним нормам.

Таблиця 5.1 – Оптимальні норми мікроклімату для приміщень з персональними електронно-обчислювальними машинами

| Період<br>року | Температура, °С |           | Відносна вологість % |                                  | Швидкість руху<br>повітря, м/с |                  |
|----------------|-----------------|-----------|----------------------|----------------------------------|--------------------------------|------------------|
|                | $OIII$ .        | Доп.      | $OIII$ .             | Доп.                             | $OHT$ .                        | Доп.             |
| Холодний       | $22 - 24$       | $21 - 25$ | $40 - 60$            | $\leq$ 75                        | $\leq 0,1$                     | $\leq 0,1$       |
| Теплий         | $23 - 25$       | $22 - 28$ | $40 - 60$            | $\leq 55$ (при<br>$28^{\circ}$ C | $\leq 0,1$                     | $\leq 0.1 - 0.2$ |

# 5.1.3 Освітлення

Приміщення для роботи з комп'ютерами повинні мати природне та штучне освітлення відповідно до ДБН В. 2.5-28-2006.

Оскільки робота пов'язана з використанням комп'ютера (робота з дисплеєм), то вона відповідає зоровій роботі високої точності, розмір об'єкту розрізнення 0,3...0,5 мм, розряд зорової роботи – III, під розряд "в", контраст роботи з фоном – великий, фон – світлий (відповідно до ДБН В. 2.5.-28-2006).

Природне освітлення має здійснюватись через світлові прорізи(вікна), орієнтовані переважно на північ чи північний схід і забезпечувати коефіцієнт природної освітленості (КПО) не нижче ніж 1,5% (відповідно до ДСанПіН 3.3.2.007-98).

Штучне освітлення в приміщеннях з робочими місцями, обладнаними комп'ютерами, має здійснюватись системою загального рівномірного освітлення.

У приміщеннях, у разі переважної роботи з документами, допускається застосування системи комбінованого освітлення (крім системи загального освітлення, додатково встановлюються світильники місцевого освітлення). Зазначення освітлення освітленості на поверхні робочого столу в зоні розміщення документів має становити 300...500 лк. Якщо ці значення освітленості неможливо забезпечити системою загального освітлення, допускається використовувати місцеве освітлення. При цьому світильники місцевого освітлення слід встановлювати таким чином, щоб не створювати бліків на поверхні екрана, а освітленість екрана має не перевищувати 300 лк.

# 5.1.4 Шум і вібрація

Шумом називається будь-який небажаний звук. Основним джерелом шуму у заданому приміщенні є вентилятори блоків живлення комп'ютерів, накопичувачі, принтери ударної дії. Згідно ДСанПіН 3.3.2.007-98 рівень шуму на робочому місці не повинен перевищувати 50 дБА.

Гранично допустимі рівні звукових тисків в октавних смугах частот нормованого діапазону (ДСН 3.3.6.037–99) для конструкторського бюро, теоретичних лабораторій наведені у табл. 5.2.

Таблиця 5.2 – Допустимі рівні звукових тисків в залежності від частоти

| $F_{\text{cp.}}$ , Гц    | 63 | 125 | $\vert$ 250 $\vert$ 500 $\vert$ 1000 $\vert$ 2000 $\vert$ |    |    | 4000 | 8000 |
|--------------------------|----|-----|-----------------------------------------------------------|----|----|------|------|
| $L_{\text{QOL}}$ , д $B$ |    | 61  | 54                                                        | 49 | 43 | 40   |      |

Допустимий рівень шуму *L*доп ( 50 дБА).

Вимоги до вібрацій базуються на ДСанПіН 3.3.2.007-98. У приміщеннях з обчислювальною технікою рівні вібрацій не повинні перевищувати допустимих норм за ДСН 3.3.6.037-99. Допустимий рівень вібрації *L*доп ( 115 дБА).

### 5.1.5 Виробниче випромінювання

Електромагнітні поля, що характеризуються напруженостями електричних і магнітних складових, найбільш шкідливі для організму людини. Основним джерелом цих проблем, пов'язаних з охороною здоров'я людей, що використовують в своїй роботі автоматизовані інформаційні системи на основі персональних комп'ютерів, є рідкокристалічні дисплеї (РК-дисплеї), дисплеї з електронно-променевими трубками (ЕПТ). Вони є джерелами найбільш шкідливих випромінювань, що несприятливо впливають на здоров'я.

Твердження про те, що LCD-монітори абсолютно не випромінюють, невірне. Змінні електромагнітні поля, які створюються блоком живлення та всією електричною схемою, LCD-монітор випромінює так само, як і ЕПТ. Однак LCDмонітор має нульовий постійний потенціал дисплея. Це означає, що він не створює навколо себе набагато більш шкідливого постійного електростатичного потенціалу.

Значення напруженості електромагнітних полів на робочих місцях з ПК мають відповідати нормативним значенням ГОСТ 12.1.006-84(табл.5.3).

|                            | Допустимі параметри поля                | Допустима<br>поверхнева               |                                          |
|----------------------------|-----------------------------------------|---------------------------------------|------------------------------------------|
| Діапазон частот            | за електричною<br>складовою (Е),<br>B/M | за магнітною<br>складовою (Н),<br>A/M | щільність<br>потоку<br>енергії,<br>Br/M2 |
| $60 \text{ k}$ Гц до 3 МГц | 50                                      |                                       |                                          |
| 3 кГц до 30 МГц            | 20                                      |                                       |                                          |
| 30 кГц до 50 МГц           | 10                                      | 0,3                                   |                                          |
| 30 кГц до 300 МГц          |                                         |                                       |                                          |
| 300 кГц до 300 ГГц         |                                         |                                       | 10                                       |

Таблиця 5.3 – Допустимі рівні напруженості електромагнітного поля

Згідно технічним характеристикам моніторів на робочих місцях операторів ПК, вони усі відповідають міжнародному стандарту якості TCO'03, який регламентує наступні показники електричного та магнітного полів:

– у діапазоні 5 Гц… 2 кГц напруженість електричного поля при віддаленні на 30 см навколо дисплею та 50 см перед дисплеєм не повинна перевищувати 10 В/м, а у діапазоні 2 кГц – 400 кГц напруженість при віддаленні на 50 см навколо дисплею та 30 см перед дисплеєм не повинна перевищувати 1 В/м;

– у діапазоні 5 Гц…2 кГц магнітна індукція при віддаленні на 50 см навколо дисплею та 30 см перед дисплеєм не повинна перевищувати 200 нТл,а у діапазоні 2 кГц… 400 кГц магнітна індукція при віддаленні на 50 см навколо дисплею не повинна перевищувати 25 нТл.

# 5.2 Розробка заходів з охорони праці

5.2.1 Виробниче освітлення

Як джерела світла для штучного освітлення мають застосовуватись переважно люмінесцентні лампи типу ЛБ-40.

Система загального освітлення має становити суцільні або преривчасті лінії світильників, розташовані збоку від робочих місць (переважно ліворуч), паралельно лінії зору працюючих.

Для загального освітлення слід застосовувати світильники серії ЛПО 36 із дзеркальними ґратами, укомплектовані високочастотними пускорегулювальними апаратами (ВЧ ПРА). Допускається застосовувати світильники цієї серії без ВЧ ПРА тільки в модифікації "Кососвітло". Застосування світильників без розсіювачів та екрануючих ґрат заборонено.

5.2.2 Захист від виробничих випромінювань

Вимоги до виробничих випромінювань нормуються по ДСанПіН 3.3.2.007- 98.

У випадку неможливості виконання норм необхідно застосувати заходи для захисту персоналу від дії цих факторів:

– використовувати захисні екрани, що навішуються на монітор;

– захист відстанню (віддалити монітор на безпечну відстань від оператора);

– захист часом (режим праці і відпочинку).

Час невпинної роботи за комп'ютером не повинен перевищувати 2 години. Під час перерв необхідно виконувати комплекс вправ що рекомендуються ДСанПін 3.3.2.007-98.

#### 5.2.3 Електробезпека

В результаті ураження електричним струмом можуть виникнути різні порушення, і навіть повне припинення діяльності органів дихання і кровообігу. Величина струму, що протікає через тіло людини, є головним чинником, від якого залежить результат ураження: чим більший струм, тим небезпечніше його дія. Пороговий відчутний струм – 0,6 мА…1,5 мА (50 Гц). Пороговий невідпускаючий струм – 10 мА…15 мА (50 Гц) викликає сильні і вельми хворобливі судоми м'язів грудної клітки, що приводить до утруднення або навіть припинення дихання. При 100мА струм надає безпосередній вплив також і на м'яз серця, що в кінцевому результаті приводить до смерті. Найбільш небезпечним є змінний струм з частотою 20...100Гц. Гранично допустимі рівні напруги дотиків і струму даються в ГОСТ 12.1.038-82.

Основні причини ураження людини електричним струмом на робочому місці:

− дотик до металевих не струмопровідних частин (корпусу, периферії комп'ютера), які можуть опинитися під напругою в результаті пошкодження ізоляції;

− нерегламентоване використання електричних приладів;

− відсутність інструктажу співробітників за правилами електробезпеки.

За небезпекою ураження електричним струмом приміщення можна віднести до першого класу, тобто це приміщення без підвищеної небезпеки (сухе, безпильне, з нормальною температурою повітря, ізольованими підлогами і малим числом заземлених приладів).

Вимоги електробезпеки у приміщеннях, де встановлені електроннообчислювальні машини і персональні комп'ютери зазначені уНПАОП 0.00-1.28- 10.

ЕОМ і периферійні пристрої (ПП), інше устаткування (апарати управління, контрольно-вимірювальні прилади, світильники), електропроводи та кабелі за виконанням і ступенем захисту мають відповідати класу зони за ПУЕ, мати апаратуру захисту від струму короткого замикання та інших аварійних режимів.

Під час монтажу та експлуатації ліній електромережі необхідно повністю унеможливити виникнення електричного джерела загоряння внаслідок короткого замикання та перевантаження проводів, обмежувати застосування проводів з легкозаймистою ізоляцією і, за можливості, застосовувати негорючу ізоляцію.

Лінія електромережі для живлення ЕОМ і ПП виконується як окрема групова трипровідна мережа шляхом прокладання фазового, нульового робочого та нульового захисного провідників. Нульовий захисний провідник використовується для заземлення (занулення) електроприймачів і прокладається від стійки групового розподільного щита, розподільного пункту до розеток електроживлення.

Використання нульового робочого провідника як нульового захисного провідника забороняється, а також не допускається підключення цих провідників на щиті до одного контактного затискача.

Площа перерізу нульового робочого та нульового захисного провідника в груповій трипровідній мережі має бути не менше площі перерізу фазового провідника. Усі провідники мають відповідати номінальним параметрам мережі та навантаження, умовам навколишнього середовища, умовам розподілу провідників, температурному режиму та типам апаратури захисту, вимогам ПУЕ.

ЕОМ і ПП повинні підключатися до електромережі тільки за допомогою справних штепсельних з'єднань і електророзеток заводського виготовлення.

У штепсельних з'єднаннях та електророзетках, крім контактів фазового та нульового робочого провідників, мають бути спеціальні контакти для підключення нульового захисного провідника. Їхня конструкція має бути такою, щоб приєднання нульового захисного провідника відбувалося раніше, ніж приєднання фазового та нульового робочого провідників. Порядок роз'єднання при відключенні має бути зворотним.

Не допускається підключати ЕОМ і ПП до звичайної двопровідної електромережі, в тому числі – з використанням перехідних пристроїв.

Електромережі штепсельних з'єднань та електророзеток для живлення ЕОМ і ПП потрібно виконувати за магістральною схемою, по 3…6 з'єднань або електророзеток в одному колі.

Електромережу штепсельних розеток для живлення ЕОМ і ПП при розташуванні їх уздовж стін приміщення прокладають по підлозі поруч зі стінами приміщення, як правило, в металевих трубах і гнучких металевих рукавах, а також у пластикових коробах і пластмасових рукавах з відводами відповідно до затвердженого плану розміщення обладнання та технічних характеристик обладнання.

Основним організаційним заходом є інструктаж і навчання безпечним методам праці, а так само перевірка знань правил безпеки і інструкцій відповідно до посади стосовно виконуваної роботи.

При проведенні незапланованого і планового ремонту обчислювальної техніки виконуються наступні дії: відключення комп'ютера від мережі, перевірка відсутності напруги, після виконання цих дій проводиться ремонт несправного устаткування, якщо ремонт проводиться на струмопровідних частинах, що знаходяться під напругою, то виконання роботи проводиться не менше чим двома особами із застосуванням електрозахисних засобів.

Корпуса сучасних ПЕОМ виготовляються з пластмас (передня панель) і металу (верхня і бокові кришки і задня панель). При дотику до металевих частин корпусу ПЕОМ людина може потрапити під небезпечну для життя напругу, тому що середня точка мережного фільтра блоку живлення під'єднується до корпусу. Тому конструкцією ПЕОМ передбачене примусове електричне з'єднання з нульовим захисним провідником металевих частин корпуса, що можуть виявитися під напругою. Для цього в ПЕОМ застосовується спеціальна мережева вилка з трьома контактами (два контакти служать для підключення живлення, а третій – для підключення до проводу занулення).

Корпуса дисплеїв і периферійних пристроїв виготовляються з неструмопровідних матеріалів, а живлення здійснюється через спеціальний кабель, що підключається до ПЕОМ,так щоб виключити ураження людини електричним струмом. Корпуса сучасних принтерів також виготовляються з пластмас, а конструкція кабелю живлення аналогічна кабелю ПЕОМ. Тому ураження струмом при дотику людини до корпусів принтера чи дисплея неможливе. Таким чином, устаткування апаратної виконане по класу 1.

### 5.3 Безпека в надзвичайних ситуаціях

Однією з надзвичайних ситуацій, що може виникнути в даній технічній апаратній, може бути пожежа.

За ОНТП 24-86 приміщення апаратної відноситься до категорії "В" по пожежонебезпеці, оскільки в приміщенні є горючі і важко займисті речовини, такі як папір, дерев'яні меблі, матерія, електропроводка, пластикові корпуси обладнання. Джерелами спалаху в приміщенні можуть опинитися ЕОМ, пристрої електроживлення, периферійне устаткування.

До імовірних причин спалаху відносяться: наявність короткого замикання в ланцюгах; пробій ізоляції, що приводять до виникнення електричних іскор, порушення протипожежного режиму приміщення. Захист дерев'яних конструкцій досягається просоченням вогнезахисними хімічними препаратами, покриттям вогнезахисними фарбами. Для обмеження розповсюдження пожежі влаштовують протипожежні перешкоди: стіни, перегородки, перекриття, двері, ворота, люки, вікна. Все це повинно бути виконано з матеріалів, що не згорають.

Необхідно передбачити безпечну евакуацію людей на випадок виникнення пожежі. При пожежі люди повинні покинути приміщення протягом мінімального часу. Число евакуаційних виходів з будівель, приміщень повинно складати не меншого двох.

Реалізовані наступні заходи пожежної безпеки. Організаційні: призначений відповідальний за пожежну безпеку приміщення, розроблений план евакуації людей і майна при пожежі, люди ознайомлені з правилами використання і розміщення первинних засобів пожежогасінні, ознайомлені з планом евакуації. Технічні заходи: у будівлі є автоматична комбінована система пожежної сигналізації (виходячи з висоти стелі (3 м) і площі приміщення (30 м<sup>2</sup>) у відповідності з нормами достатньо однієї сигналізації), у приміщенні висить один вуглекислий вогнегасник ОУ-8 за допомогою якого можна гасити загоряння різних матеріалів і установок напругою до 1000 В, у коридорі є один вогнегасник ОУ-8, у коридорі в спеціальній шафі є кран з гнучкими рукавами.

# 5.4 Розрахунок еквівалентного рівня шуму

На комп'ютеризованих робочих місцях основними джерелами шуму є вентилятори системного блоку, струменеві принтери. Згідно ДСанПіН 3.3.2.007- 98 рівень шуму на робочому місці повинен не перевищувати 50 дБА.

При наявності декількох джерел шуму еквівалентне значення шуму *L*екв,дБА розраховують за наступною формулою:

$$
L_{\text{ex}} = 10 \lg(\frac{1}{T} \sum_{i=1}^{n} t_i \cdot 10^{0,1 \cdot L_i}),
$$

де *L<sup>i</sup>* – рівень шуму *i*-го джерела (пристрою), дБА;

*ti* – час роботи *i*-го джерела (пристрою), год;

 $T$  – загальний час роботи, год;

*n* – кількість джерел шуму даного типу.

Для даної лабораторії необхідні змінні складають:

– загальний час роботи – робочий день, тобто  $T=8$  годин;

– для фонового шуму (вентиляторів): *L*1*=*25дБА, *T*1*=* 8 год, *n*1=4;

– для принтерів:  $L_2$ =40 дБА,  $T_2$ =1 год,  $n_2$ =2.

Підставляємо отримані величини у вищенаведену формулу, отримаємо:

$$
L_{\text{ex}} = 101 \text{g} \left[ \frac{1}{8} \left( 4 \cdot 8 \cdot 10^{0,125} + 2 \cdot 1 \cdot 10^{0,140} \right) \right] = 38,76, \text{ } \text{ABA}.
$$

Шум від цих джерел нерегулярний і його рівень не перевищує норму 50 дБА, тому немає необхідності в розробці комплексу заходів застереження, зниження та захисту від шуму.

#### ВИСНОВКИ

Робота містить необхідну інформацію, щодо структури та функціональності розробленого застосунку: особливості обраної мови програмування, структуру проекту застосунку, функціональне призначення кожного класу та їх взаємозв'язок, опис задіяних моделей та методів розрахунку, а також інформацію, щодо потенціальних структур для модульовання, їх графіки та аналіз.

Результатом комп'ютерного моделювання, написаному за допомогою технології *Java*, є вищезазначений застосунок, завдяки якому можна на персональному комп'ютері, при використанні чисельної моделі, легко отримувати та досліджувати графічні результати необхідної моделі вздовж напрямку переносу заряду: концентрація електронів, локальна густина станів, функція розподілу, коефіцієнт передачі та ВАХ в залежності від вхідних параметрів структури.

Іншою перевагою використання застосунку являється наочне представлення залежностей основних фізичних параметрів РТД від топологічних параметрів модельованого діода та параметрів застосованих матеріалів, при використанні аналітичної моделі. В даному разі використовується аналітична модель, її адекватність та універсальність найнижча, проте модель не потребує суттєвих обчислювальних ресурсів.

Як тільки за допомогою аналітичної моделі знайдено орієнтовні значення потрібних параметрів, можна переходити до уточнення з використанням чисельної однодолинної моделі, для якої можливе застосування самоузгодженого пошуку потенціалу та методів підвищення точності.

За допомогою розробленого застосунка було досліджено наступні гетероструктури: двобар'єрний та трьохбар'єрний діоди, надрешітка.

Було помічено, що трьохбар'єрний діод, на відміну від двобар'єрного, має роздвоєння коефіцієнту передачі, внаслідок чого, роздвоюється і пік відповідної ВАХ.

За допомогою застосунка було отримано графіки локальної густини станів електронів в приладах, де чітко видно існування метастабільних рівнів в квантових ямах пристроїх, та зміну їхнього положення при прикладанні зовнішньої напруги.

Розроблений застосунок дає змогу аналізувати модельовані структури різними підходами: користуючись графіками локальної густини станів, розподілу концентрації та функції розподілу електронів було проаналізовано процес струмоутворення в модельованих структурах.

Для всіх структур було проаналізовано процеси електропровідності. Досліджено причину утворення піків на ВАХ, а саме процес резонансного тунелювання електронів крізь структуру: для двобар'єрного діоду при резонансних напругах метастабільний рівень квантової ями повинен співпадати з рівнем Фермі у резервуарі, а для трьохбар'єрного діоду додатковою умовою являється ще й рівність метастабільних рівнів в обох квантових ямах. Для надрешіток умова для процесу переносу заряду така сама як для трьохбар'єрного діоду, за виключенням того, що електрон повинен періодично розсіювати енергію, щоб потрапити на метастабільний рівень квантової ями, в який він знаходиться, положення якого в свою чергу повинно співпадати з положенням сусідньої квантової ями для процесу тунелювання. З цієї сусідньої квантової ями він таким самим чином, як і в попередньому випадку, потрапляє до наступної, і так далі, поки не потрапить до резервуару, створюючи струм.

Перевагою у використанні розробленого застосунка являється спроможність врахування чисельною моделлю локальної зміни електричного поля, що створюють електрони при русі крізь структуру, а також врахування процесів розсіювання.

Не менш важливою особливістю застосунка являється його спроможність використовувати стандартизовані бази даних матеріалів (такі були використані при моделюванні вищевказаних пристроїв). Користувач має можливість додати до існуючої бази матеріалів свої власні матеріали, або змінити параметри вже існуючих, при цьому не потрібно якось реорганізовувати роботу застосунка, або використовувати спеціальне програмне забезпечення.

Недоліком даного застосунку являється врахування тільки першої долини у електропровідності, проте для більшість сучасних матеріалів, що використовуються, це не суттєво, так як основна частина носіїв заряду знаходиться в найнижчій долині.

# ПЕРЕЛІК ПОСИЛАНЬ

- 1. Драгунов, В. П. Основы наноелектроники / В. П. Драгунов, В. П. Неизвестный, В. А. Гридчин. – Новосибирск: НТГУ, 2000. – 6–8 c.
- 2. Абрамов И. И. Проблемы и принципы физики и моделирование приборных структур микро- и наноэлектроники. V. Резонанснотуннельные структуры / И. И. Абрамов // Нано- и микросистемная техника. – 2007. – №3. С. 57-70.
- 3. Fediai A. Hierarchical approach to resonant-tunneling diode modeling / A. Fediai, V. Moskaliuk // XXXII International Scientific Conference "ELNANO 2012", April 10-12, 2012 : Proceedings. – Kyiv (Ukraine). – P. 58–59.
- 4. Борисенко, В. Е. Наноэлектроника: учеб. пособ. Нанотехнология / В. Е. Борисенко, А.И Воробьева. – Мн: БГУИР, 2003. – 3-10 с. – ISBN 985-444- 493-7 (ч. 2).
- 5. Ismail, K. Electron resonant tunneling in Si/SiGe double barrier diodes / K. Ismail // Appl. Phys. Lett. – 1991. – Vol. 59. – P. –973.
- 6. Електронний архів під ініціативою Федерального Міністерства Освіти та Досліджень Германії. Режим доступу до ресурсу: http://www.nanotruck.de/fileadmin/nanoTruck/redaktion/download/Nanoelectr onics\_Roadmap\_EU.pdf.
- 7. Гусев, А. И. Наноматериалы, наноструктуры, нанотехнологии / А. Гусев. – И.М.: ФИЗМАТЛИТ, 2005. – 416 с. – ISBN 5-9221-0582-5.
- 8. Боцула, О. В. Резонансно-туннельные диоды на основе нитридов AlN/AlxGa1-xN, GaN/InxGa1-xN / О. В. Боцула, Э. Д. Прохоров, И. П. Безмаль // Радиофизика и электроника – 2008. – Т. 13, № 3. – 518–522 с.
- 9. Абрамов И.И. Комбинированная модель резонансно-туннельного диода / И.И. Абрамов, И.А. Гончаренко, Н.В. Коломейцева // Физика и техника полупроводников. – 2005. – Том 39, Вып. 9. – C. 1138–1145.
- 10. Ландау Л.Д. Теоретическая физика: учеб. пособ. для вузов в 10 томах. Том 3. Квантовая механика (нерелятивистская теория) / Лев Давыдович Ландау, Евгений Михайлович Лифшиц. – 5-е изд. стереот. – М.: Физматлит, 2002. – 808 С.
- 11. Блохинцев Д.И. Основы квантовой механики, учебное пособие, изд. 5-е переработанное / Д.И. Блохинцев. – М.: Наука, 1976. – 664 с.
- 12. Fransson J. Non-orthogonality and electron correlations in nanotransport. Spin- and time-dependent currents / J. Fransson // Dissertation for the Degree of Doctor of Philosophy in Physics. – Uppsala, Sweden, 2002. – 101 P.
- 13. Шалимова К.В. Физика полупроводников. Учебное пособие для вузов / Клавдия Васильевна Шалимова.– М.: Энергоатомиздат, 1985. – 392 с.
- 14. Davis J.S. The physics of low-dimensional semiconductors: an introduction / John H. Davis. – Cambridge University Press, 2005. – 438 p.
- 15. Bastard G. Wave mechanics applied to semiconductor heterostructures / G. Bastard. – New York: Halsted Press, 1988. – 357 p.
- 16. Mizuta H. The Physics and Applications of Resonant Tunnelling Diodes / H. Mizuta, T. Tanoue. – New York: Cambridge University Press, 1995. – 256 P.
- 17. Tsu R. Tunneling in a finite superlattice / R. Tsu, L. Esaki // Appl. Phys. Letters. – 1973. – Vol. 22. – P. 562–564.
- 18. Chang L.L. Resonant tunneling in semiconductor double barriers / L.L. Chang, L. Esaki, R. Tsu // Appl. Phys. Lett. – 1974. – Vol. 24. P. 593– 595.
- 19. Brennan K.F. Theory of resonant tunneling in a variably spaced multiquantum well structure: An Airy function approach / K.F. Brennan, C.J. Summers // J. Appl. Phys. – 1987. – Vol. 61. – P. 614–623.
- 20. Федяй А.В. Моделирование резонансно-туннельного диода методом функций Эйри / А.В. Федяй, И.С. Тисный // Н.–техн. сб. «Электроника и связь», тематический выпуск «Электроника и нанотехнологии», ч.1. – 2009. – № 2-3, С. 19–21.
- 21. Wang Н. A theoretical study of resonant tunneling characteristics in triangular double-barrier diodes / H. Wang, H. Xu, Y. Zhang // Phys. Lett. A 355. – 2007.  $-$  p. 481–488.
- 22. Araki K. Analysis of barrier transmission in resonant tunneling diodes / Kinichiro Araki // Journal of Applied Physics. – Vol. 62, No. 3, P. 1059–1069.
- 23. Тагер А.С. Размерные эффекты в субмикронных полупроводниковых структурах и перспектива их использования в электронике СВЧ / А.С. Тагер // Электронная техника. Сер. "Электроника СВЧ". - 1987. -Вып. 9. – С. 21–33.
- 24. Москалюк В.А. Статическая модель резонансно-туннельного диода / В.А. Москалюк, Н.Л. Медяный // Н.-техн. сб. «Электроника и связь». – 2002. – № 15. – С. 172–175.
- 25. Ohnishi H. Self-consistent analysis of resonant tunneling devices / H. Ohnishi, T. Inata, Muto S. et. al. // Appl.Phys. Lett. – 1986. – Vol. 49. – P. 1248–1250.
- 26. Sun J.P. Self-consistent scattering calculation of Resonant Tunneling Diode Characteristics / J.P. Sun, G.I. Haddad // VLSI Design. – 1998. – Vol. 6. – P. 83–86.
- 27. Москалюк В.А. Однозонная самосогласованная модель резонанснотуннельного диода / В.А. Москалюк, А.В. Федяй // Тези доп. VІ міжн. н. техн. конф. «Сучасні інформаційно-комунікаційні технології /COMINFO'2010/». – Лівадія, 2010. – С. 149–150.
- 28. Kluksdahl N.C. Self-consistent study of the resonant-tunneling diode / N.C. Kluksdahl, A.M. Kriman, D.K. Ferry // Phys. Rev. B. – 1989. – Vol. 39.  $- P. 7720 - 7735.$
- 29. Zohta Y. Improved optical model for resonant tunneling diode / Y. Zohta, T. Tanamoto // J. Appl. Phys. – 1993. – Vol. 74. – P. 6996–6998.
- 30. Cahay M. Importance of space charge effects in resonant tunneling devices / M. Cahay, M. McLennan, S. Datta, M.S. Landstrom // Appl. Phys. Lett. – 1987. – Vol. 50. – P. 612–614.
- 31. Cai W. Model of phonon-assosiated electron tunneling through a semiconductor double barrier / W. Cai, T.F. Zheng, P. Hu et. al. // Phys. Rev. Lett. – 1989. – Vol. 63. – P. 418–421.
- 32. Sun J.P. A self-consistent model of Г-X mixing in GaAs/AlAs/GaAs quantum well using quantum transmitting boundary method / J.P. Sun, R.K. Mains, K. Yang, G.I. Haddad // J. Appl. Phys. – 1993. – Vol. 74. – P. 5053–5060.
- 33. Ando T. Connection of envelope functions at semiconductor heterointerfaces. II. Mixing of Г and X valleys in GaAs/AlxGa1-xAs / T. Ando, H. Akera // Phys. Rev. B. – 1989. – Vol. 40. – 11619–11633.
- 34. Абрамов И.И. Комбинированная двухзонная модель резонанснотуннельного диода / И.И. Абрамов, И.А. Гончаренко // Физика и техника полупроводников. – 2007. – Т. 41, № 11. – С. 1395–1400.
- 35. Поздняков Д.В. Расчет вольт-амперных характеристик симметричных двухбарьерных резонансно-туннельных структур на основе арсенида галлия с учетом процессов разрушения когерентности электронных волн /. Д.В. Поздняков, В.М. Борздов, Ф.Ф. Комаров // ФТП. — 2004. —  $T. 38, N_2 9. - C. 1097-1100.$
- 36. Moskaliuk V. Simplified analytical model of resonant-tunneling diode / V. Moskaliuk, A. Fediai // Abstracts Proceedings of 32nd International Spring Seminar on Electronics Technology "ISSE 2009" . – Brno, Czech Republic,  $2009. - P. 1 - 5.$
- 37. Vurgaftman I. Band parameters for III-V compound semiconductors and their alloys / I. Vurgaftman, J.R. Meyer // J. Appl. Phys.  $-2001. -$  Vol. 89, No 11. – P. 5815–5862.
- 38. Хьюеу Н.В. Основы метода вторичного квантования / Нгуен Ван Хьюеу. – М.: Энергоатомиздат, 1984. – 208 с.
- 39. Baro M. A. 1D coupled Schroodinger drift-diffusion model including collisions / M. Baro, N. Ben Abdallah, P. Degond, A. El Ayyadi // Journal of Compautational Physics. – 2005. – Vol. 203. – P. 129–153.
- 40. Mohan S. Device and circuit simulation of quantum electronic devices / S. Mohan; J.P. Sun; P. Mazumder; G.I. Haddad // IEEE Transactions on Computer-Aided Design of Integrated Circuits and Systems. – 1995. – Vol. 14.  $- P. 653-662.$
- 41. Самарский А.А. Введение в численные методы / А.А. Самарский. М.: «Наука», 1987. – 271 с.
- 42. Самарский А.А. Введение в теорию разностных схем / А.А. Самарский. – М.: «Наука», 1971. – 553 с.
- 43. Lent C. S. The quantum transmitting boundary method / C.S. Lent, D.J. Kirkner // Journal of Applied Physics. 1990. – Vol. 67. – P. 6353–6359.
- 44. Хокни Р. Численное моделирование методом частиц: Пер. с англ. / Р. Хокни, Дж. Иствуд. – М.: Мир, 1987. – 640 с.
- 45. Anantram M.P. Modeling of Nanoscale Devices / M.P. Anantram, M.S. Lundstrom, D.E. Nikonov // Proceedings of the IEEE. – 2008. – Vol. 96, P. 1511–1550.
- 46. Pinaud O. Transient simulations of a resonant tunneling diode / O. Pinaud // Journal of Applied Physics. – 2002. – Vol. 92. P. 1987–1994.
- 47. Москалюк В.О. Фізика електронних процесів. Динамічні процеси / В.О. Москалюк. Київ.: "Політехніка", 2004. – 180 с.
- 48. Gummel H.K. A self-consistent iterative scheme for one-dimensional steady state transistor calculation / H.K. Gummel // IEEE Transactions on Electron Devices – 1964. – Vol. 11, P 455–465.